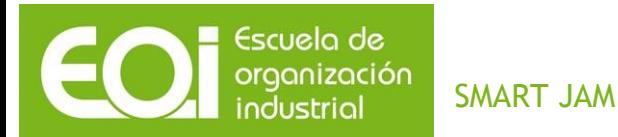

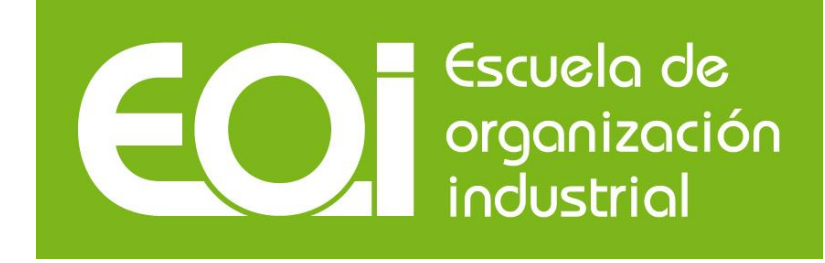

# **SMART JAM**

# *Master Executive en Business Intelligence y Big Data 2014/2015*

**AUTORES**

Ana Cantero Pozo (España) Ignacio Bonet Cifuentes (España) Javier Lamana Pérez (España) Jesús Villagra Laso (España)

**Fecha**

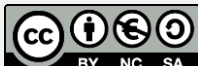

NG SA Esta publicación está bajo licencia Creative Commons Reconocimiento, Nocomercial, Compartirigual, (bync-sa). Usted puede usar, copiar y difundir este documento o parte del mismo siempre y cuando se mencione su origen, no se use de forma comercial y no se modifique su licencia. Más información: <http://creativecommons.org/licenses/by-nc-sa/3.0/>

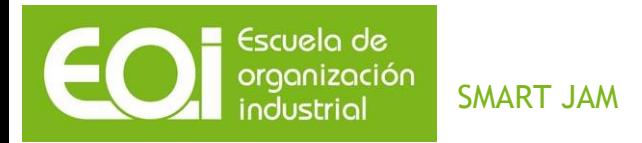

# Contenido

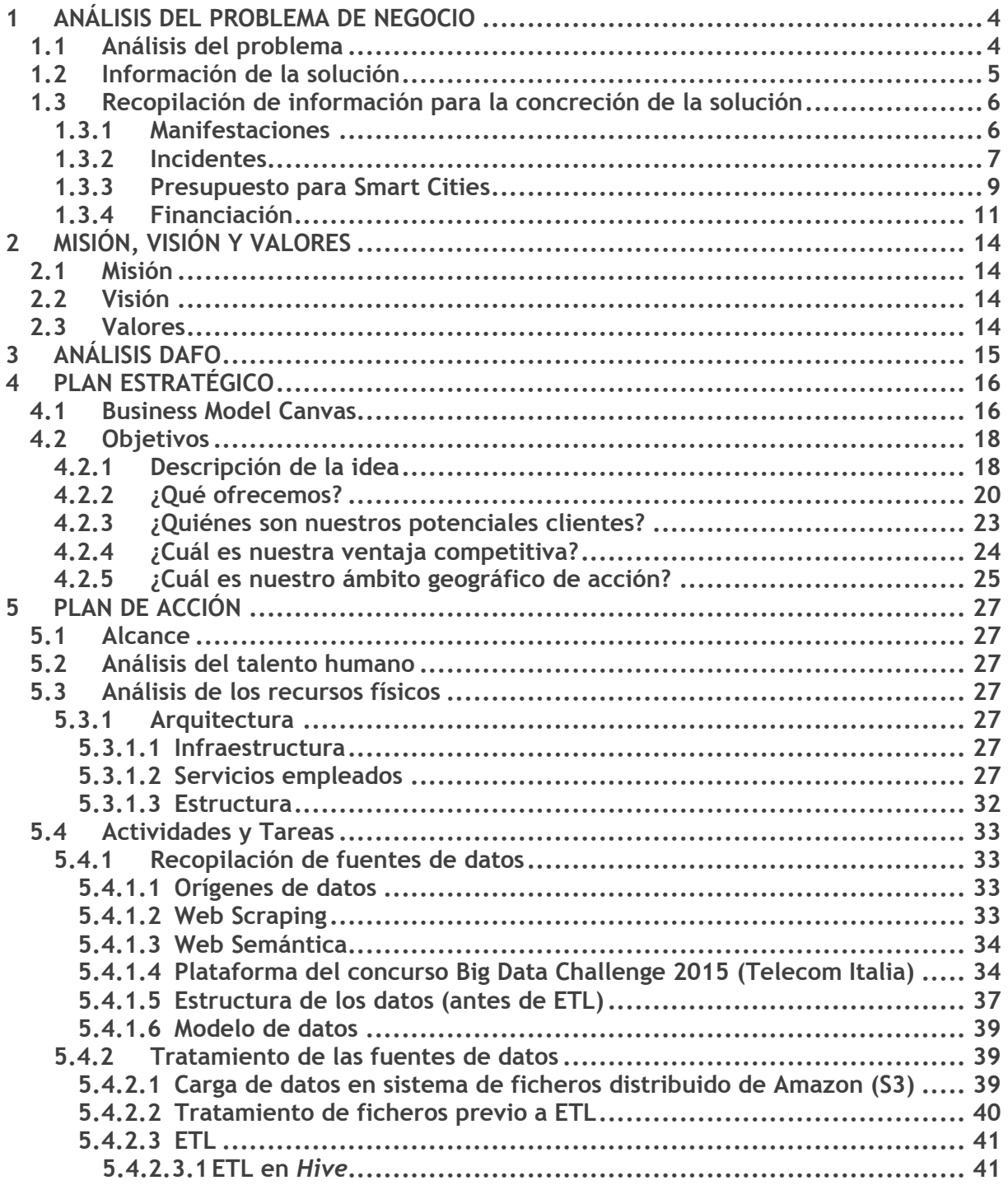

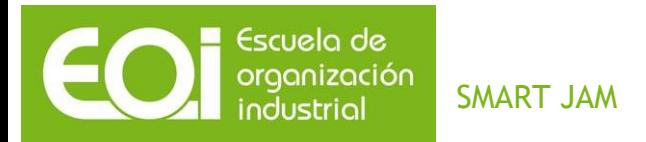

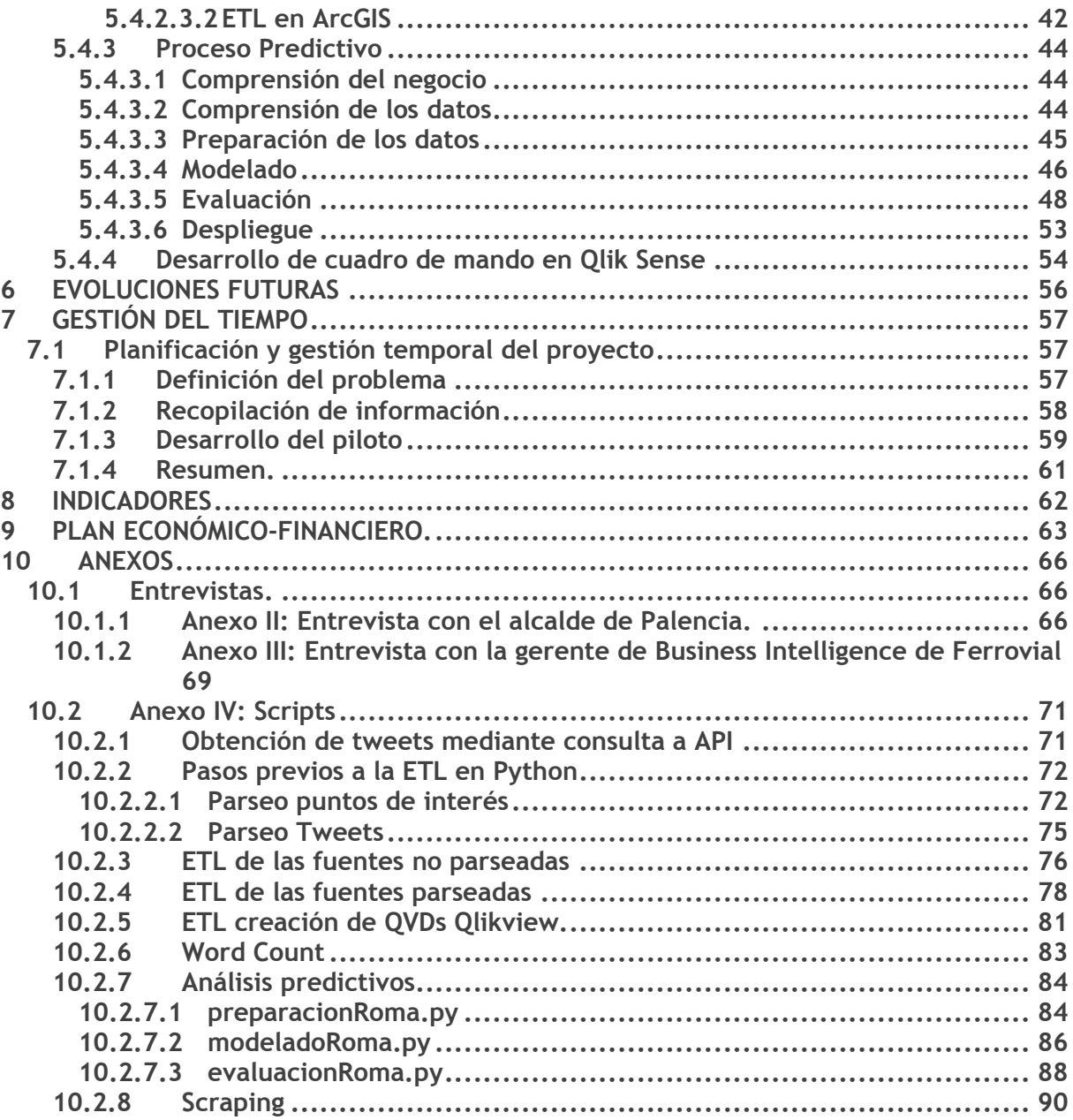

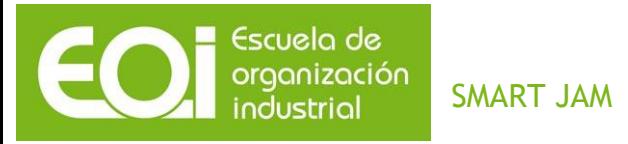

# <span id="page-3-0"></span>*1 ANÁLISIS DEL PROBLEMA DE NEGOCIO*

# <span id="page-3-1"></span>*1.1 Análisis del problema*

El problema a resolver consiste en la dificultad que existe en la actualidad para prever la aparición de aglomeraciones y concentraciones no controladas y las consecuencias que estas pueden ocasionar como la creación de avalanchas, atascos, incidentes, etc.

En las grandes ciudades, debido al gran volumen de personas y eventos (y datos que estos generan) es difícil prever la respuesta o comportamiento de los ciudadanos ante eventos y acontecimientos no planificados. Esto hace que a veces se formen aglomeraciones en lugares no habilitados o preparados para ellas y, en consecuencia, puede llegar a ser fuente de riesgos para la salud de las personas, para la conservación de los lugares y en general para el buen funcionamiento de la ciudad.

Este problema puede afectar, en mayor o menor medida, a un gran número de ciudadanos aunque según se ha observado se da con mayor facilidad cuando se da la combinación de estos tres factores: gran ciudad, evento multitudinario y recintos no adecuados.

Tanto las instituciones públicas como las empresas privadas han percibido el problema y también la dificultad de controlarlo y predecirlo. En concreto, las instituciones y organismos públicos se ven afectados debido a que son los encargados de velar por la seguridad ciudadana y, como se ha comentado, esta puede verse en peligro; respecto a los propios ciudadanos, estos padecen los riesgos e inconvenientes originados en las aglomeraciones en forma de cortes, atascos e incidentes; por último, también afecta al sector privado ya que en muchas ocasiones sus negocios se ven afectados por los desperfectos ocasionados en estas aglomeraciones descontroladas.

Lamentablemente, el problema está de actualidad ya que quedan muy recientes incidentes en fiestas y discotecas en los que murieron varias personas por aplastamiento. En una capital grande como Madrid están a la orden del día las aglomeraciones y concentraciones no controladas debido a manifestaciones, espectáculos, acontecimientos deportivos, etc.

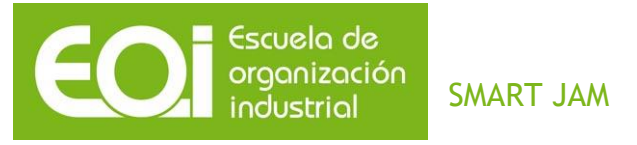

# <span id="page-4-0"></span>*1.2 Información de la solución*

Como se puede suponer se trata de un problema complejo ya que depende de varios factores que son difíciles de controlar y por el momento aún no ha sido resuelto de forma global por ninguna solución. Hay algunas iniciativas en marcha como la del gobierno de China<sup>1</sup> pero aún está por llegar una herramienta que permita dar una solución real al problema en todas sus vertientes. Es por ello que consideramos que la creación de una aplicación, basada en técnicas de inteligencia artificial, capaz de predecir y alertar de la posibilidad de aglomeraciones sería de gran utilidad y tendría una gran acogida. Para conseguirlo, el éxito estará muy relacionado con la calidad y cantidad de datos que manejemos y también con la forma de interpretarlos y analizarlos. Por otro lado, será de vital importancia dada la cantidad de datos y procesamiento de los mismos, los recursos computacionales a nuestra disposición. Dada la complejidad del problema si no se dan al menos estas condiciones las posibilidades de tener éxito disminuyen considerablemente.

Trataremos de contar con el respaldo o colaboración de las empresas propietarias de los datos de movilidad y comunicaciones de las personas. Éstas, tendrán interés en la herramienta para poder sacar provecho a la información generada por sus clientes y proporcionarán la materia prima que serán los datos. Entre las colaboradoras podríamos considerar a las empresas de telecomunicaciones, los bancos, empresas aseguradoras, agencias de marketing y publicidad, etc. Consideramos que podemos encontrar rechazo a la colaboración en el proyecto en aquellas compañías que estén trabajando en su propia solución al problema pero, sin embargo, otras pueden ver una oportunidad de negocio y apostar fuerte por ello ya que sería una forma de entrar en el negocio sin tener que implementar desarrollos internos, solo proporcionando los datos y con la posibilidad también de una inversión económica. Por otro lado, verían una fuente de ingresos en la explotación de la información que han proporcionado. Si se llega a acuerdos con las

<sup>1</sup> [http://www.elcorreo.com/alava/tecnologia/investigacion/201501/26/software-evitara-avalanchas-](http://www.elcorreo.com/alava/tecnologia/investigacion/201501/26/software-evitara-avalanchas-20150126124611-rc.html)[20150126124611-rc.html](http://www.elcorreo.com/alava/tecnologia/investigacion/201501/26/software-evitara-avalanchas-20150126124611-rc.html)

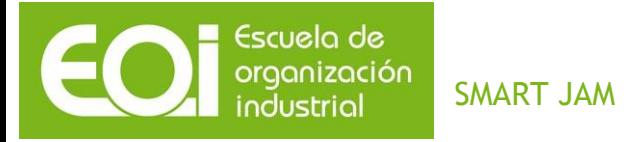

empresas propietarias de estos datos se tendrá una importante parte del camino recorrido (ya que la compra de estos datos seguramente resultaría excesivamente cara) con lo que se impone tratar de alcanzar alianzas y colaboraciones comerciales. A partir de estos datos, la herramienta se encargará de transformarlos en información y conocimiento para poder llevar a cabo las acciones adecuadas para solucionar el problema.

## <span id="page-5-0"></span>*1.3 Recopilación de información para la concreción de la solución*

Para definir y evaluar correctamente el problema hemos obtenido varias métricas que nos ayudarán a conocerlo más en profundidad y, a su vez, nos proporcionarán información que nos será muy útil para encontrar la solución al mismo.

#### <span id="page-5-1"></span>*1.3.1 Manifestaciones*

En primer lugar veremos datos relativos a uno de los actos que en mayor medida es fuente de aglomeraciones y concentraciones como son las manifestaciones:

#### **Manifestaciones por Comunidad Autónoma :**

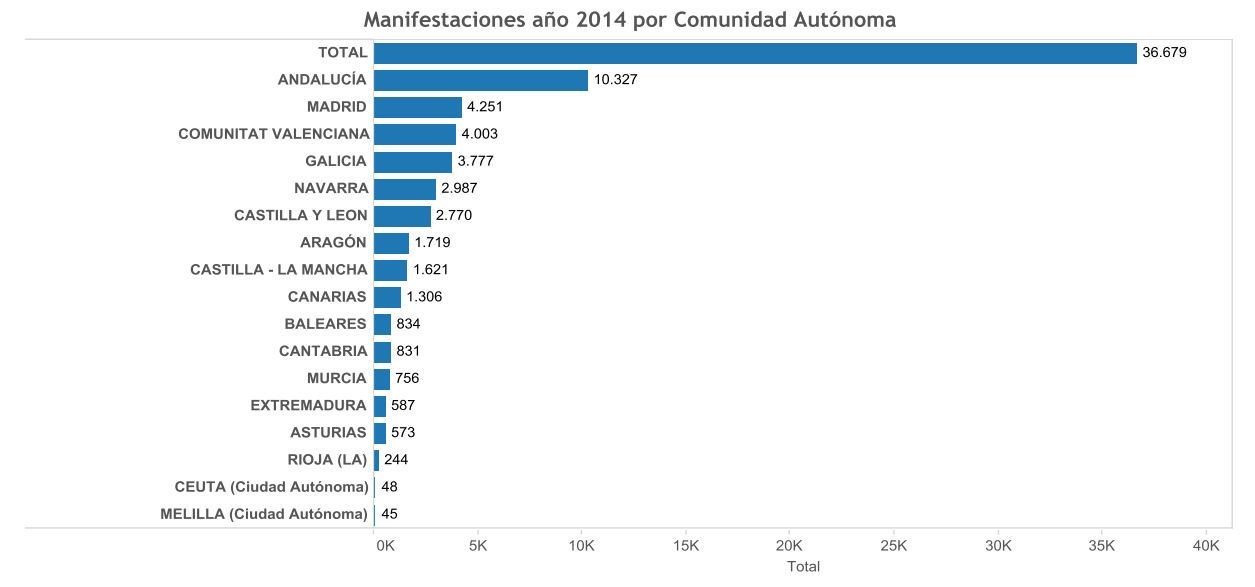

Elaboración propia a partir de Datos del Ministerio de Interior.

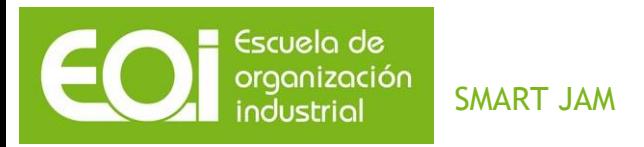

A pesar de no tener datos de Cataluña se puede decir que las 5 o 6 primeras comunidades acumulan la mayoría de las manifestaciones que tienen lugar.

**Manifestaciones por Provincia :**

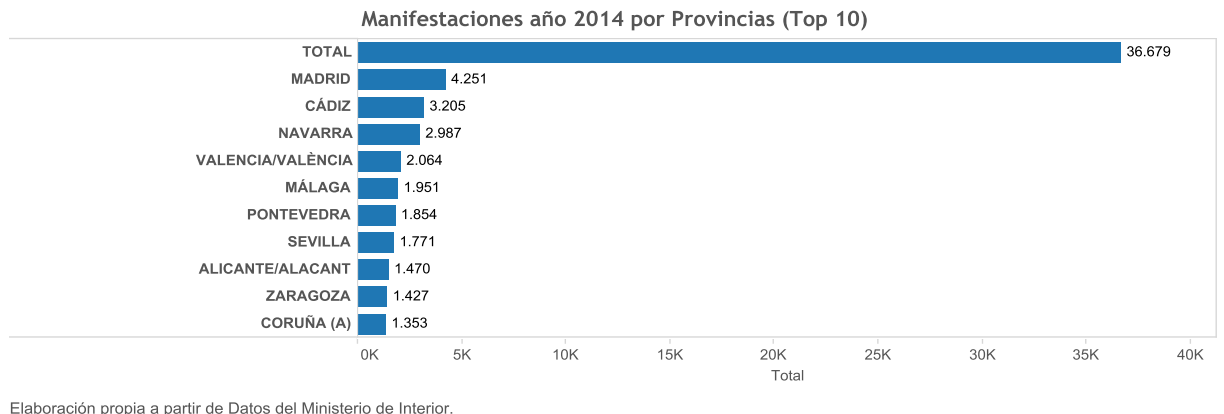

No se tienen datos de las provincias pertenecientes a Cataluña.

Madrid encabeza la lista seguida en segundo y tercer lugar por provincias no tan populosas como son Cádiz y Navarra. Este dato llama la atención y nos indica que el tamaño y población de la provincia tiene menos influencia de lo que cabría esperar. También observamos que el total de manifestaciones se encuentra bastante repartido.

#### <span id="page-6-0"></span>*1.3.2 Incidentes*

A continuación veremos los datos de los incidentes más comunes que se han producido en las manifestaciones. En este caso los datos pertenecen al año 2013 en la ciudad de Madrid:

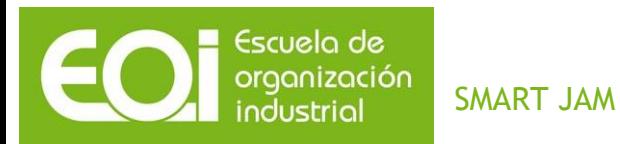

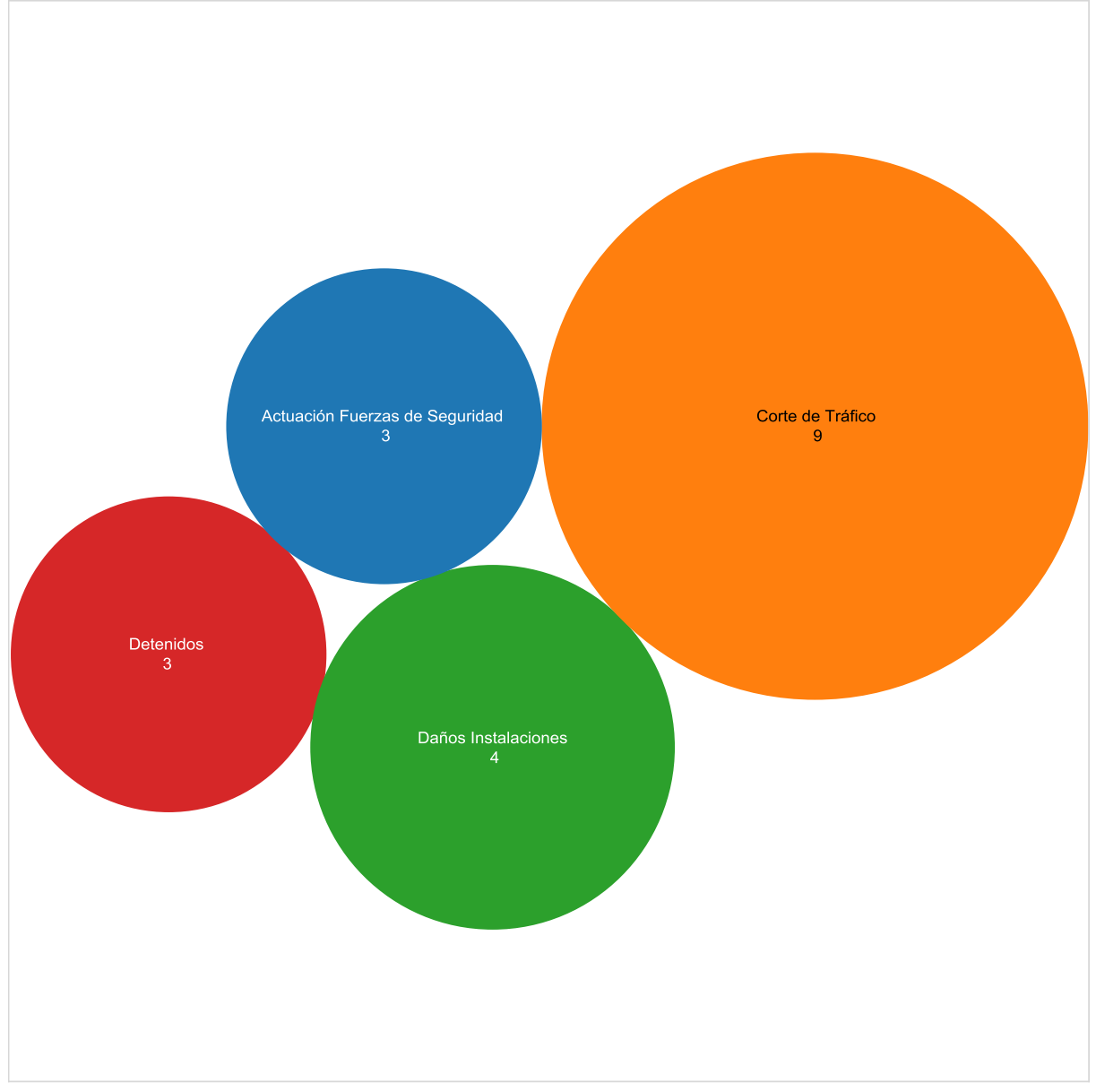

#### Incidencias en Manifestaciones

Incidencias durante el año 2013 en la ciudad de Madrid.

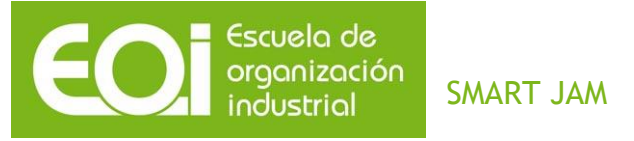

Se observa que los cortes de tráfico son las incidencias que con más frecuencia se dan, casi el 50% de las veces (9 de 19). En segundo lugar los daños a las instalaciones un 20 % aproximadamente (4 de 19) y el 30% restante son las actuaciones y detenciones de las fuerzas de seguridad del estado. Un ejemplo de esto último lo tenemos en los 17 policías municipales que fueron heridos de distinta consideración en las manifestaciones del 22-M<sup>2</sup>.

#### <span id="page-8-0"></span>*1.3.3 Presupuesto para Smart Cities*

A modo de ejemplo veremos los fondos FEDER que pone Europa para el desarrollo de las ciudades e inversión en tecnología en innovación. Concretamente, los fondos I+D+i (80.000 millones de euros) para desarrollos tecnológicos y la partida de Smart Cities que tiene presupuesto de 362 millones<sup>3</sup>. Los proyectos suelen estar compuestos por una gran empresa que lo lidera, otras más pequeñas que también participan y, por último, las universidades. Por ciudades:

- 1. [Burgos:](https://www.esmartcity.es/noticias/acciona-agua-monitorizara-la-red-de-suministro-de-agua-de-burgos) gestión de aguas, 1 millón.
- 2. [Cáceres:](https://www.esmartcity.es/articulos/caceres-smart-city) rehabilitación de un edificio, 4,6 millones.
- 3. [Badajoz:](https://www.esmartcity.es/noticias/proyectos-para-la-eficiencia-energetica-en-badajoz-y-el-alentejo) eficiencia energética, 6 millones.
- 4. [A Coruña:](http://www.indracompany.com/sostenibilidad-e-innovacion/proyectos-innovacion/coruna-smart-city-17725) proyecto integral, 12 millones.
- 5. [Málaga,](http://www.malagahoy.es/article/economia/739410/endesa/lidera/las/ayudas/id/los/fondos/feder/andalucia.html) también eficiencia energética, 54 millones. A los contratos que lideran Indra(A Coruña, Gijón, Rivas Vaciamadrid, Torrejón de Ardoz) y Endesa (Almería y Málaga) se suman IBM y Telefónica.
- 6. Madrid adjudicó el pasado mes de julio 14,7 millones a la primera (a ella sola y sin consorcio, porque la financiación no es europea).
- 7. Barcelona, donde se celebra el gran evento mundial de *Smart Cities*, 2 millones.

<sup>2</sup> [http://www.rtve.es/noticias/20140326/ayuntamiento-madrid-cifra-166000-euros-danos-disturbios-del-](http://www.rtve.es/noticias/20140326/ayuntamiento-madrid-cifra-166000-euros-danos-disturbios-del-22m/904341.shtml)[22m/904341.shtml](http://www.rtve.es/noticias/20140326/ayuntamiento-madrid-cifra-166000-euros-danos-disturbios-del-22m/904341.shtml)

<sup>3</sup> [http://www.eldiario.es/hojaderouter/tecnologia/smart-city-espana-negocio-economia-ayuntamientos](http://www.eldiario.es/hojaderouter/tecnologia/smart-city-espana-negocio-economia-ayuntamientos-empresas_0_355915190.html)[empresas\\_0\\_355915190.html](http://www.eldiario.es/hojaderouter/tecnologia/smart-city-espana-negocio-economia-ayuntamientos-empresas_0_355915190.html)

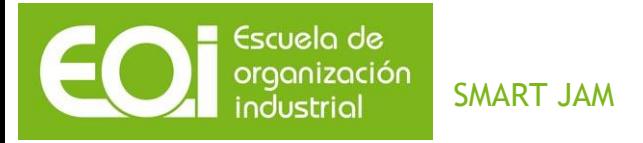

8. Telefónica tiene a [Ponferrada,](http://www.diariodeleon.es/noticias/bierzo/ponferrada-firma-acuerdo-telefonica-convertirse-smart-city_746358.html) Santander (junto a Málaga, otro de los grandes, financiado con 8,7 millones europeos) y se ha hecho recientemente con [Valencia](http://gikogroup.com/telefonica-presenta-su-proyecto-smart-city-en-la-ciudad-de-valencia/) (4 millones). También con el liderazgo de un megaproyecto llamado *[Fiware](http://www.fiware.org/)* ("plataforma europea para la internet del futuro"), que cuenta con 300 millones de la Unión Europea.

Otra muestra de la importancia que se le da por parte de los ayuntamientos a la inversión en Smart Cities (y prevenir accidentes en aglomeraciones) es el acuerdo que llegó el antiguo gobierno de Madrid para la compra de 6 drones para vigilancia de eventos multitudinarios por valor de 200.000 euros. Aunque en primera instancia el nuevo ayuntamiento iba a continuar con ello, finalmente parece que se paralizará (y se intentará modificar las condiciones) pero reconoce que es una idea muy interesante e intentarán llevarla a cabo en el futuro<sup>4</sup>.

<sup>4</sup> <http://www.elmundo.es/madrid/2015/09/10/55f1a53046163ff35a8b458a.html>

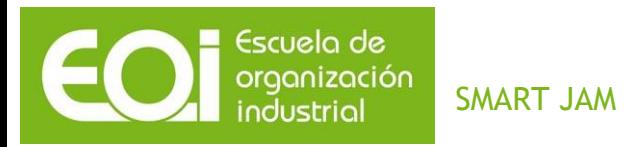

#### <span id="page-10-0"></span>*1.3.4 Financiación*

A continuación veremos datos relativos a la financiación, alianzas y recursos de las  $ciudades$  basado en un informe publicado en 2012 por IDC $5$ :

 El reparto de las diferentes fuentes de financiación y el porcentaje del total de las grandes ciudades a las que llega cada ayuda:

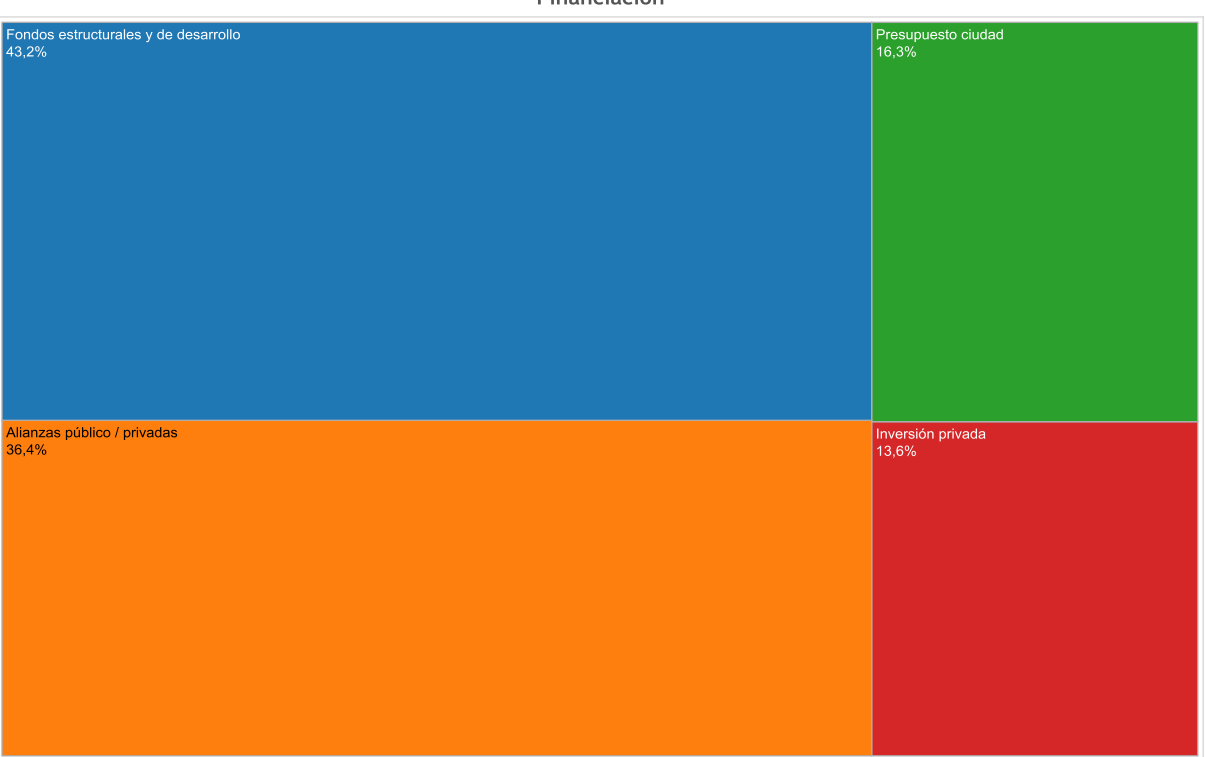

Financiación

<sup>5</sup> [http://www.socinfo.es/contenido/seminarios/1404smartcities6/02-IDC\\_Smart\\_City\\_Analysis\\_Spain\\_2012.pdf](http://www.socinfo.es/contenido/seminarios/1404smartcities6/02-IDC_Smart_City_Analysis_Spain_2012.pdf)

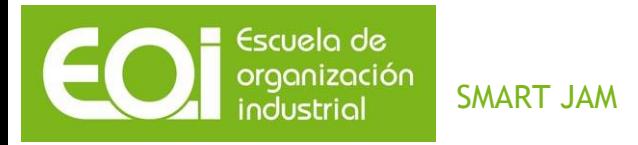

Diferentes tipos de alianzas y porcentaje de grandes ciudades en las que se establecen:

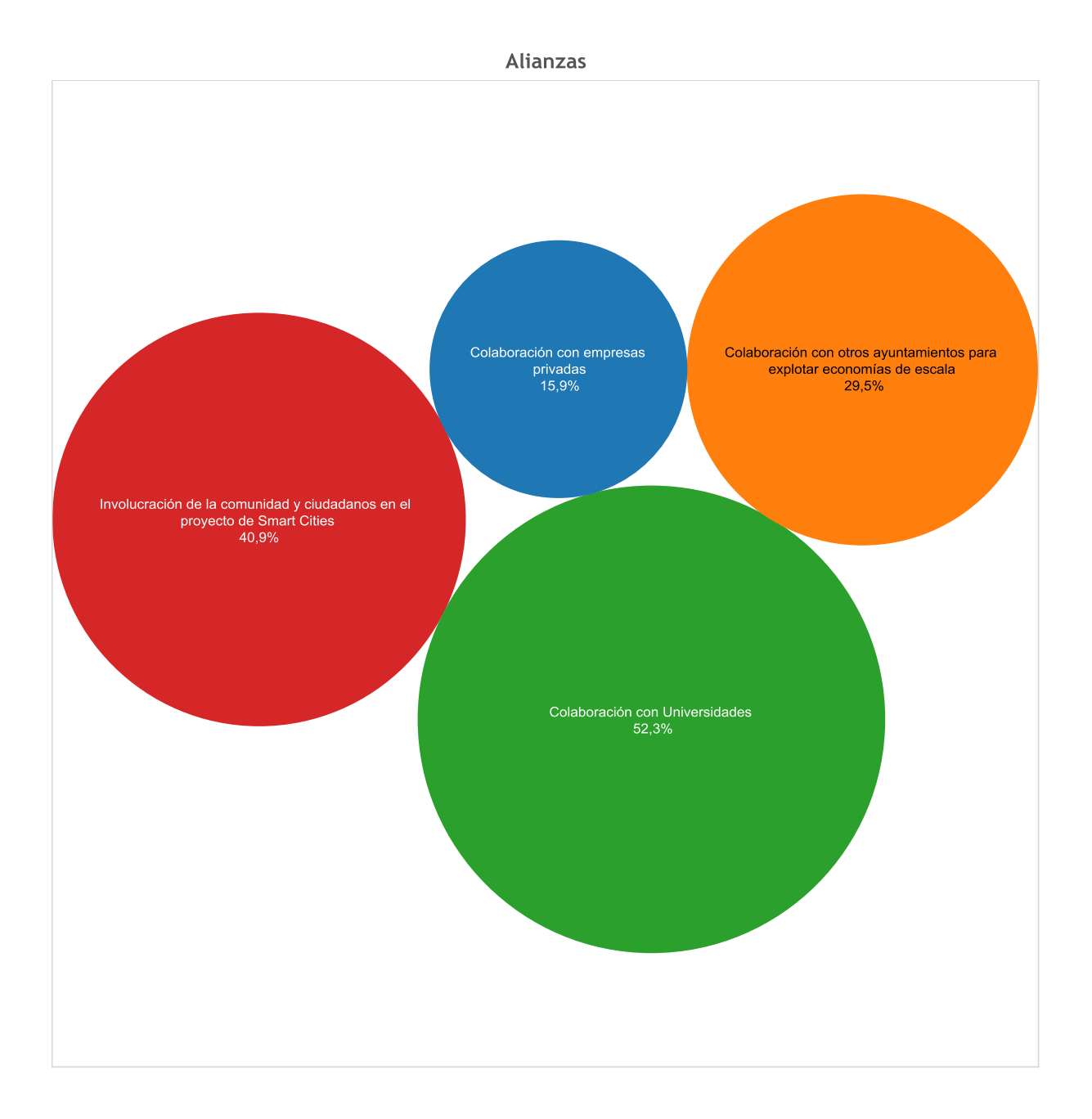

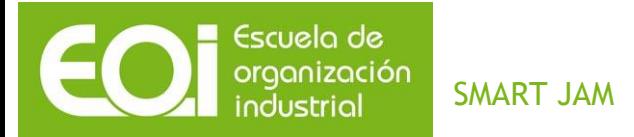

- Recursos que se emplean para solucionarlas e ingresos que se pierden $6$ :
	- En el año 2012, 2732 manifestaciones supusieron un gasto en seguridad de 1,9 millones de euros y en limpieza de 1,8 millones de euros.
	- En la manifestación del 25-S (2012) los cortes de tráfico afectaron a 60.000 vehículos y a unas 150.000 personas. Afectó además a 41 líneas de la EMT, un total de 476 coches y 89.165 viajeros. Se estima que la ciudad perdió por dicha manifestación más de 32.000 euros en recaudación ya que se estima la pérdida de 29.669 viajeros.
	- Una manifestación de 6.000 personas, según estimaciones de la Delegación de Gobierno, perjudica sólo en lo que se refiere a la EMT a 89.000 viajeros.
	- Las marchas del 22-M (2014) supusieron un coste de 166.000 euros y las cifras los gastos globales incluyendo seguridad y emergencias sanitarias (405.592 euros) y limpieza (89.655 euros) fueron de 655.000 euros.

<sup>6</sup> [http://www.elconfidencial.com/espana/2012-09-27/madrid-10-manifestaciones-diarias-y-4-millones-de](http://www.elconfidencial.com/espana/2012-09-27/madrid-10-manifestaciones-diarias-y-4-millones-de-gasto-en-limpieza-y-seguridad_218890/)[gasto-en-limpieza-y-seguridad\\_218890/](http://www.elconfidencial.com/espana/2012-09-27/madrid-10-manifestaciones-diarias-y-4-millones-de-gasto-en-limpieza-y-seguridad_218890/)

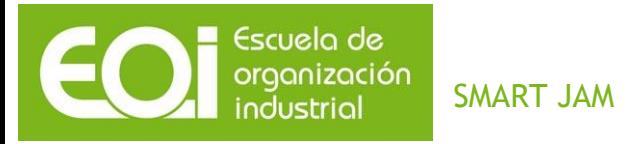

# <span id="page-13-0"></span>*2 MISIÓN, VISIÓN Y VALORES*

#### <span id="page-13-1"></span>*2.1 Misión*

Contribuir a mejorar la convivencia y bienestar ciudadano ayudando a la mejora de su movilidad.

## <span id="page-13-2"></span>*2.2 Visión*

Ser empresa de referencia para instituciones públicas, privadas y para los ciudadanos en el ámbito de las *Smart Cities*.

#### <span id="page-13-3"></span>*2.3 Valores*

Innovación, compromiso social, acceso universal a las tecnologías, mejora continua.

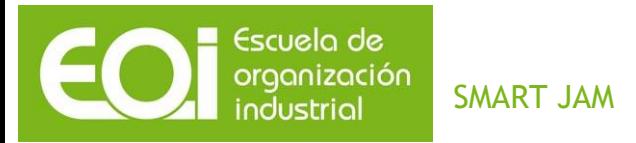

# <span id="page-14-0"></span>*3 ANÁLISIS DAFO*

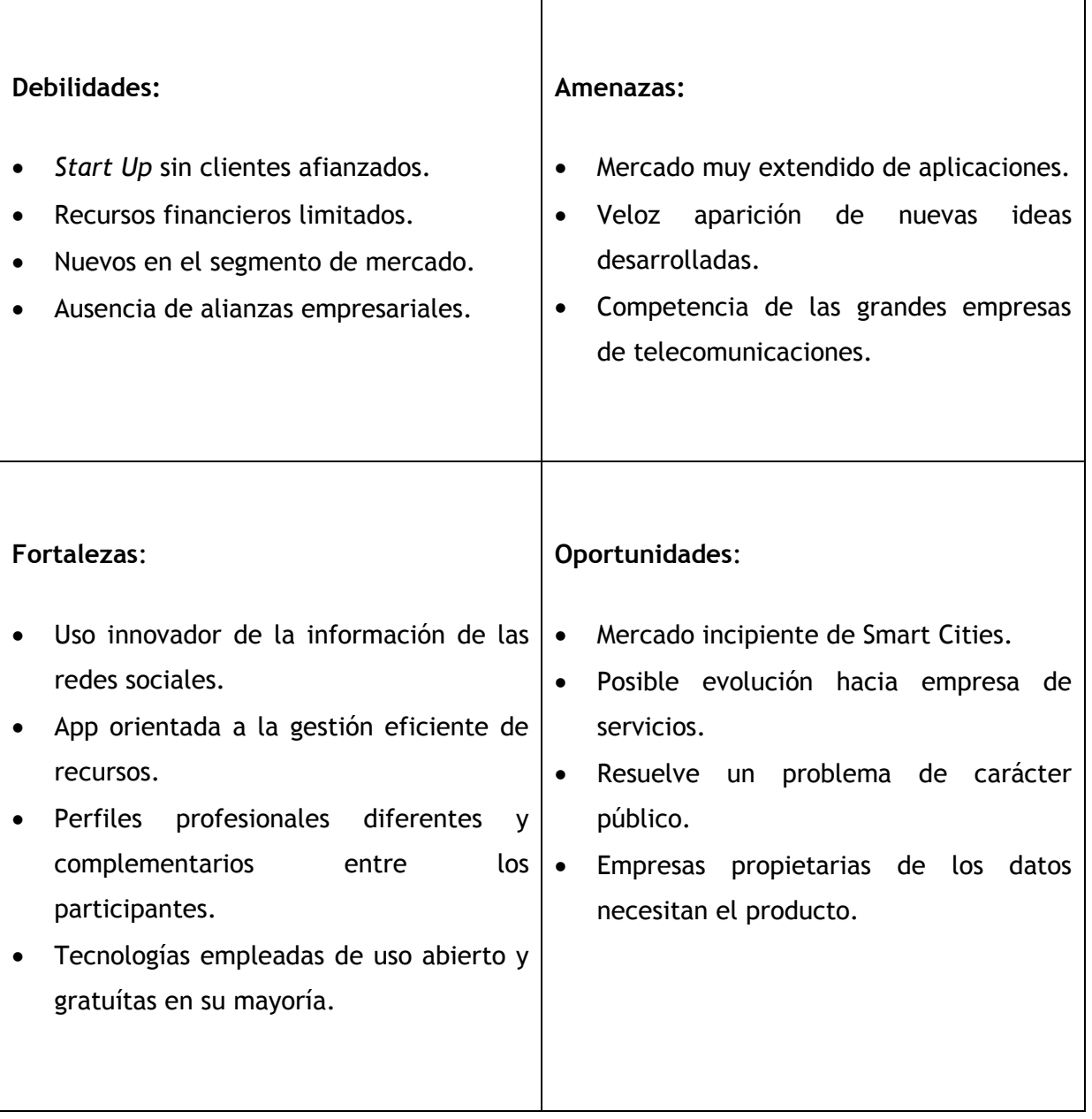

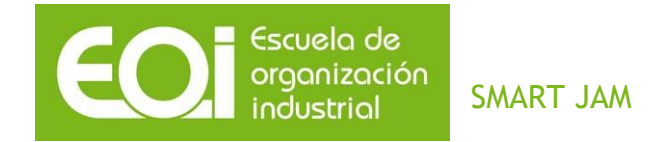

- *4 PLAN ESTRATÉGICO*
- *4.1 Business Model Canvas*

Antes de comentar en detalle el Plan Estratégico, es conveniente presentar el Business Model Canvas de nuestro modelo de negocio.

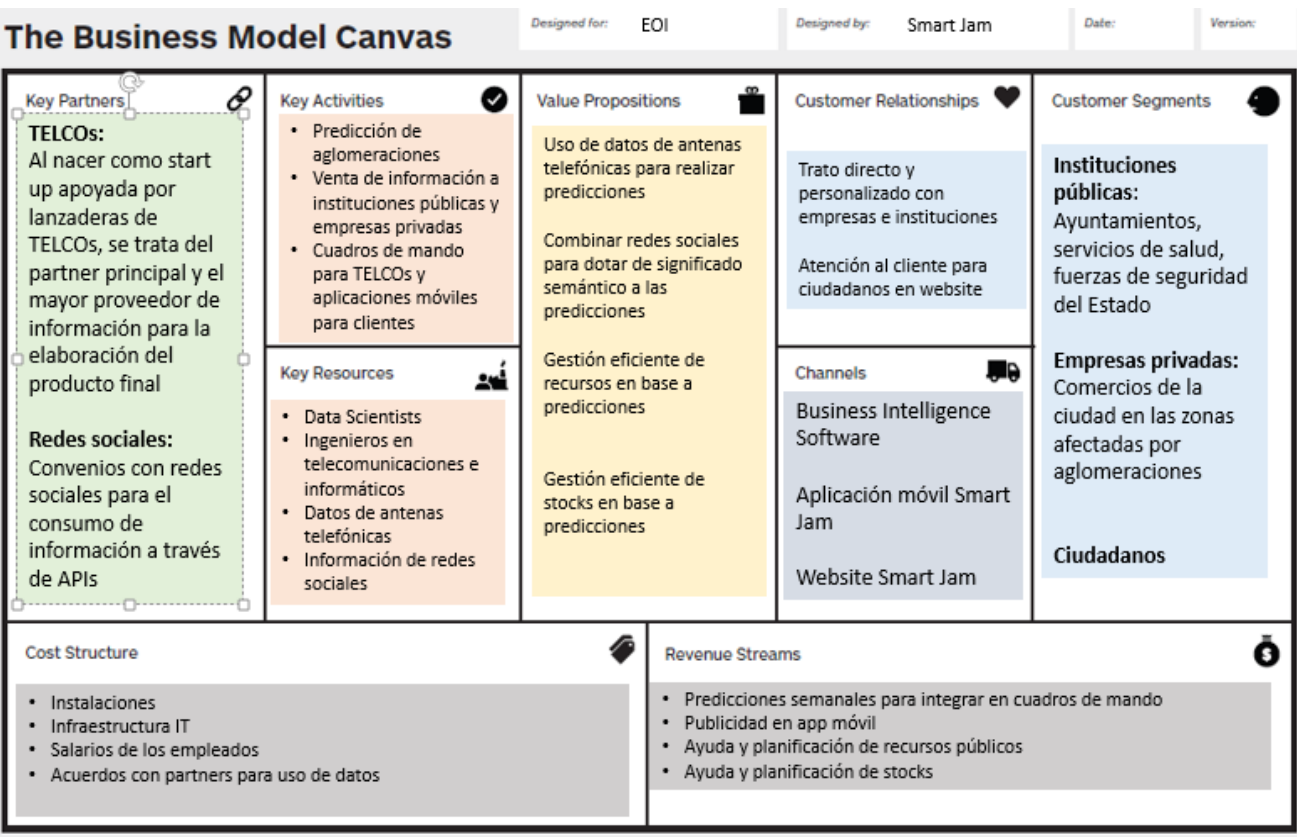

<span id="page-15-1"></span><span id="page-15-0"></span>EOI Escuela de Organización Industrial [http://www.eoi.es](http://www.eoi.es/)

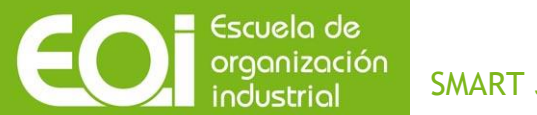

SMART JAM

Como se puede observar, la alianza con las compañías telefónicas compone uno de los pilares de nuestro modelo de negocio para el desarrollo de las actividades principales que son aquellas que se basan en los datos facilitados por las mismas para la predicción de aglomeraciones, elaboración del consecuente cuadro de mando y venta a los diferentes clientes contemplados en el modelo de negocio. Los acuerdos con las redes sociales son de vital importancia para el consumo de la información georreferenciada que el propio ciudadano genera, dato muy enriquecedor para dotar de un significado a las aglomeraciones y tratar de explicar su naturaleza.

De esta forma, los clientes principales son las instituciones públicas y las empresas privadas que puedan sacar partido de las actividades que gestionan en su ámbito gracias a la ayuda de un cuadro de mando que les facilite la previsión, diagnóstico y organización de sus actividades de negocio. Las propias compañías telefónicas pueden resultar en proveedores de datos y consumidores del cuadro de mando, teniendo un doble rol en nuestro modelo de negocio. Por el contrario, los ciudadanos serían clientes de la aplicación móvil, aplicación que les ayuda a planificar su movilidad en la ciudad y anticiparse a posibles incidentes. El trato con empresas e instituciones públicas es personalizado debido a la propia naturaleza del producto que se oferta, un cuadro de mando personalizado según sus necesidades. Sin embargo, el trato con el ciudadano usuario de la App, es menos directo y personalizado, ya que es un producto estándar que se descarga y se consume. Al ser usuario de la App la idea es que actúe como proveedor de datos al facilitarnos su posición geográfica aceptando la política de descarga y uso de la app.

Los costes derivados de llevar a cabo la actividad de negocio son los habituales (instalaciones, salarios de empleados, infraestructura IT y pago por uso de la información), si bien es cierto que el perfil de los recursos humanos que se necesitan para desarrollar las predicciones, los Data Scientist, es un perfil difícil de encontrar, muy valorado y, por ende, tiene un coste más elevado de lo normal. De la misma forma, los datos procedentes de las compañías telefónicas son de difícil acceso y tienen un elevado coste y es por esto que se ha pensado en un modelo de negocio en el que las TELCOs no tengan un perfil de proveedor puro, sino más bien de partner actuando como una lanzadera de nuestra Start Up.

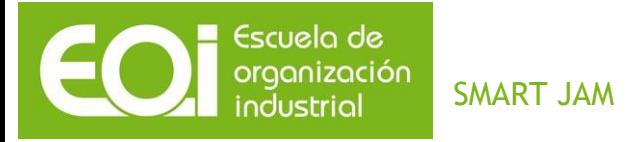

A continuación, se describen más detalladamente algunos de los puntos presentes en el Business Model Canvas y que conforman en Plan Estratégico de la Start Up.

#### <span id="page-17-0"></span>*4.2 Objetivos*

#### <span id="page-17-1"></span>*4.2.1 Descripción de la idea*

La idea de negocio consiste en el desarrollo de una herramienta para predecir en tiempo real dónde y cuándo se va a producir una concentración o aglomeración de personas y poder obtener la mayor información posible acerca de ella (tamaño, duración, motivo, etc.). Para lograrlo, se analizará la información procedente de varias fuentes de datos: redes sociales, instituciones públicas y datos procedentes de compañías de telecomunicaciones Esto permitirá gestionar de forma eficiente los recursos por parte de instituciones públicas. Así, podrán planificar las calles cortadas, los servicios de transporte afectados y también dedicar los recursos necesarios para un buen control de la aglomeración (accesos rápidos de policía, bomberos, servicios de salud, etc.) como ofrecer a los usuarios una aplicación para planificar cómo moverse por la ciudad evitando pasar por esos lugares de concentraciones. A su vez, se logrará evitar las circunstancias negativas que se suelen dar en ellas como pueden ser las pérdidas de tiempo, robos, incidentes, destrozos, etc.

Además, la información textual georreferenciada puede ser analizada, como en el caso de los *tweets* que incluyan coordenadas contando las palabras que más se repiten en un punto durante un tiempo determinado, para poder determinar la naturaleza u origen de la aglomeración. Esta información también puede cruzarse con los datos en tiempo real del tráfico e incidentes producidos en las vías ya que algunos ayuntamientos actualizan esta información con una frecuencia de unos cinco minutos. Para el funcionamiento de la aplicación será necesario almacenar los datos abiertos de tráfico e incidentes, los cuales crecerán exponencialmente a lo largo del tiempo. Es imprescindible almacenarlos para que los algoritmos de predicción puedan "aprender" de lo ya sucedido y así mejorar sus resultados en las siguientes predicciones. Para ello, se hará uso de tecnologías Big Data que nos permitan la gestión de grandes volúmenes de datos, procesos de minería de datos

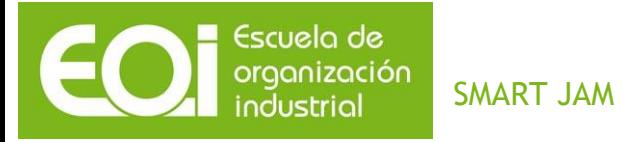

y *Machine Learning* para la predicción de las aglomeraciones y para la extracción y análisis de la información georreferenciada de redes sociales. Todo ello intentando darles un uso innovador y un valor añadido.

Principalmente, consideramos que las partes interesadas en el negocio serían:

- **Los organismos públicos,** los cuales estarán interesados en la mejora de la seguridad de la ciudad, la reducción de gastos económicos, una mejor planificación de los transportes, disminución de los recursos empleados para el control de dichos eventos, etc.
- **Los ciudadanos** que pueden beneficiarse de la resolución del problema de las aglomeraciones evitando pasar por zonas donde se produzcan y buscando alternativas de transporte. Por otro lado, en ocasiones les puede interesar saber dónde y porque se producen estas concentraciones para poder acudir si son de su interés.
- **El sector privado** puede utilizar la información de las aglomeraciones y concentraciones para ofrecer sus productos de forma personalizada. Por un lado, conocerían el perfil de los manifestantes ya que se conocería el motivo de la concentración y, en segundo lugar pero no menos importante, el número de gente concentrada. Estos dos datos pueden ser de gran valor ya que les permitirá cuantificar y clasificar el público objetivo con lo que tendrán más fácil vender el producto adecuado.

Otro factor importante para el éxito de la idea y que hay que tener en cuenta es la existencia de una Red Española de Ciudades Inteligentes<sup>7</sup> que empezó a gestarse en 2011 con el objetivo de la mejora y desarrollo de las ciudades basada en la innovación y el conocimiento. Muestra de su progreso y crecimiento es que comenzó con 25 Ayuntamientos

<sup>7</sup> <http://www.redciudadesinteligentes.es/>

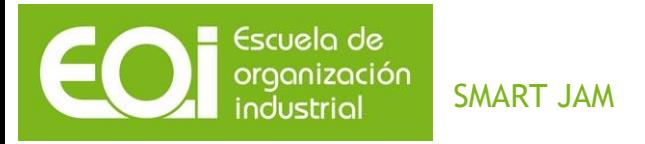

adheridos y en la actualidad son ya 62 los que forman parte de ella, incluyendo las principales ciudades. En su misión define las *Smart cities* como:

*"Son Ciudades Inteligentes aquellas que disponen de un sistema de innovación y de trabajo en red para dotar a las ciudades de un modelo de mejora de la eficiencia económica y política permitiendo el desarrollo social, cultural y urbano. Como soporte de este crecimiento se realiza una apuesta por las industrias creativas y por la alta tecnología que permita ese crecimiento urbano basado en el impulso de las capacidades y de las redes articuladas todo ello a través de planes estratégicos participativos que permitan mejorar el sistema de innovación local."*

Lo cual encaja perfectamente con el espíritu de nuestro proyecto, con lo que consideramos que se pueden establecer importantes colaboraciones con esta asociación de ciudades para el mutuo beneficio.

#### <span id="page-19-0"></span>*4.2.2 ¿Qué ofrecemos?*

El negocio se concibe como una *Start Up* apoyada fuertemente en la tecnología Big Data para la gestión eficiente de recursos y servicios de una ciudad lo cual está fuertemente ligado al concepto de las *Smart Cities*.

La idea general es poder conocer cuándo, cómo, dónde y porque se está concentrando la gente para teniendo en cuenta aquello que se ve afectado (el estado del tráfico, incidentes que se estén produciendo, transporte, comentarios de los afectados, etc.) tomar decisiones. Esto puede ser de gran utilidad para los organismos públicos a la hora de gestionar los recursos y definir sus estrategias de actuación. Por otro lado, esta información puede ser usada también por el ciudadano cuando se encuentre a pie de calle para intentar anticiparse al problema o decidir qué hacer en ese mismo momento en función de sus planes, de las diferentes vías de escape o alternativas que hubiera ante un posible incidente, etc.

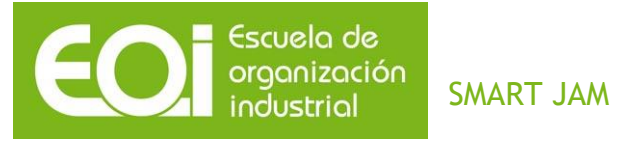

Más en detalle, la herramienta nos permite:

p Dar salida a grandes volúmenes de personas por diferentes vías de transporte, tanto público como privado, en base al análisis en tiempo real de cómo se concentran las personas.

d y auxilio ante la previsión que nos proporciones de concentraciones de personas.

□ Incentivar el consumo y el gasto ya que se ofrece información a los usuarios de eventos que están sucediendo en su ciudad, los sitios de los que está hablando la gente y por qué, actividades de ocio, etc.

I Tener un histórico de los puntos donde habitualmente existen concentraciones de usuarios, conociendo los hábitos y pudiendo adelantarnos a incidentes, situando en esos puntos, los medios adecuados para solventar los problemas que se hayan detectados.

p Organizar eventos relacionados y cercanos para que los ciudadanos puedan hacer rutas de actividades similares de forma sencilla, económica y segura.

Una vez el negocio se haya afianzado y haya evolucionado hacia un modelo más consolidado y estable, podría innovarse en la gestión de los recursos no orientados a servicios, como los energéticos (encendido y apagado de luces en función de la concurrencia de ciudadanos, apertura de semáforos en función del tráfico y pasos de cebra inteligentes que detectan cuando un ciudadano está cruzando o quiere cruzar para abrir o cerrar semáforos).

El ámbito de uso de la herramienta final comprenderá tanto su uso desde un puesto fijo como su uso desde dispositivos móviles. Desde un puesto fijo puede ser usado para planificación, control y organización de la ciudad por parte de las instituciones u organismos encargados de ello pero también el propio ciudadano puede usarlo para planificar sus acciones teniendo en cuenta la información que reciba. Otra vertiente de uso

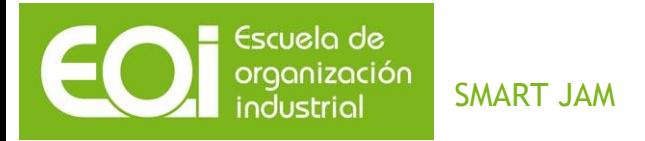

sería desde los dispositivos móviles, en este caso se usaría para en tiempo real y con la información recibida, cambiar de planes o de trayecto, por ejemplo.

La aplicación estará basada en web para su uso en todo tipo de dispositivos. Para los dispositivos móviles (*Tablets* y *SmartPhones*) se desarrollará en una primera fase para el sistema operativo Android y luego para iOs. Para los PC's y servidores, de forma similar, se tendrá en primer lugar una versión para Windows y posteriormente para IO's y Linux.

Por tipo de uso, podemos clasificarlos en:

- *Smartphones:* Tendrá menos potencia y capacidad de visualización pero en cambio la gran ventaja de ser un dispositivo que siempre se lleva encima con lo que la comunicación de la información es instantánea.
- *Tablets*: aun siendo de reducido tamaño no es tan portable como los *Smartphone* pero lo compensa con la posibilidad de ver los cuadros de mando que muestre la aplicación en un tamaño más adecuado e interactuar con ellos de forma muy cómoda.

*Servidores y PC's:* En este caso disponemos de mucha más capacidad de visualización y potencia de cálculo pero no movilidad. Sería el más adecuado para centros de control y vigilancia de los organismos públicos que tendrían una visión global de la situación.

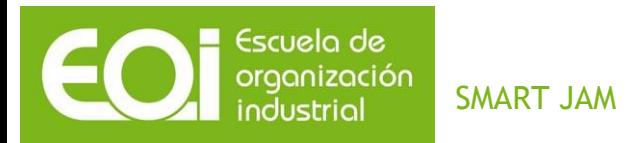

# <span id="page-22-0"></span>*4.2.3 ¿Quiénes son nuestros potenciales clientes?*

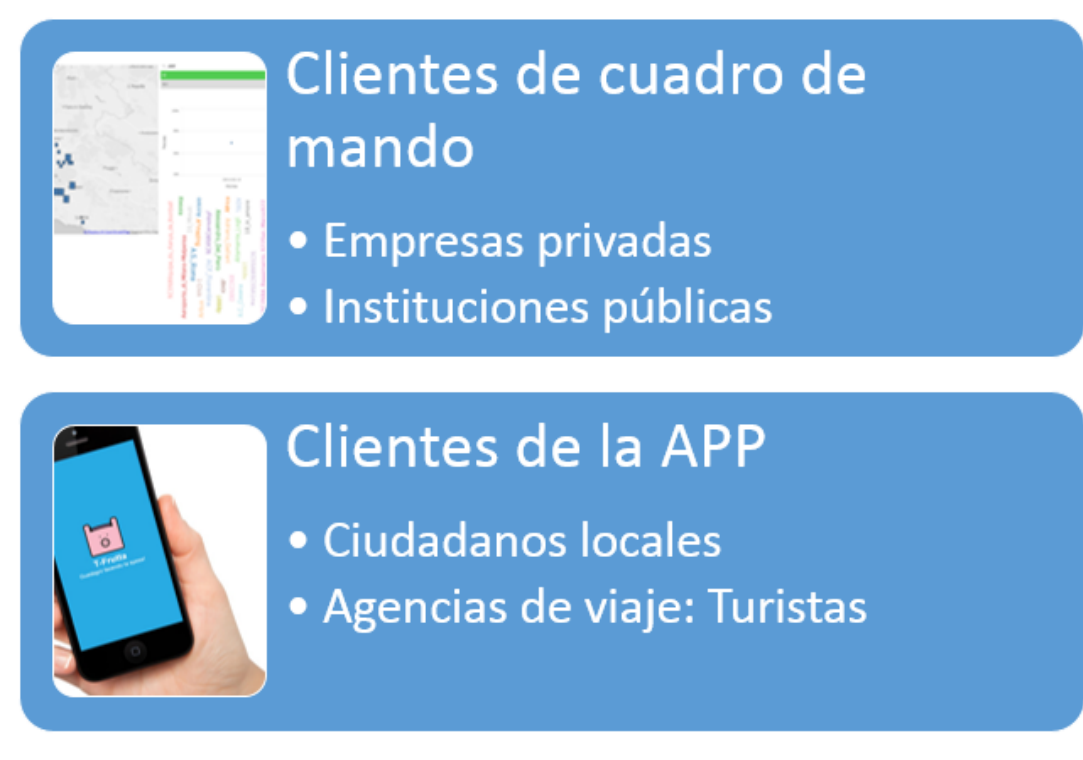

Potenciales clientes

Nuestros potenciales clientes son:

<sup>In</sup> Usuarios de la aplicación, tanto ciudadanos como turistas, a los cuales les permite conocer qué está pasando en su ciudad (y qué es previsible que pase). Les ofrece información no sólo de donde se están produciendo las concentraciones sino también el motivo por el que se hayan producido. Esto lo consigue con el análisis semántico de la información de las redes sociales y ofreciendo información de qué se está hablando en esas zonas donde se concentra la gente. Por ejemplo, podría ser de gran interés para turistas para evitar zonas conflictivas, saber cómo se concentran o mueven personas de la misma procedencia y gustos, qué actividades se realizan ese día en la ciudad, etc. Las agencias de viajes serían a su vez, por tanto, potenciales clientes de la aplicación, ya que son los encargados de transmitir la información de la existencia de la aplicación a los clientes extranjeros (podremos ofrecerles rutas alternativas para visitar la ciudad sin tener que pasar por dichos puntos). El usuario final de la aplicación cuando se la descarga, nos da

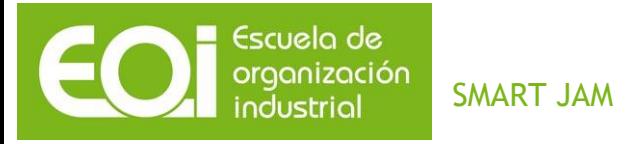

permisos mediante la aceptación de la política de la misma a registrar la posición de su dispositivo cada período de tiempo para saber a su vez cómo se mueve, saber desde dónde manda una alerta en caso de que quiera hacerlo y juntar estos datos de posición junto con la información georreferenciada extraída de las redes sociales.

 $\overline{p}$  Instituciones públicas como el Ayuntamiento de una localidad, la Policía, el cuerpo de Bomberos, etc. serían a su vez clientes, ya no solo de la aplicación, sino de la propia empresa contratando sus servicios. Aparte de poder hacer un uso de la aplicación como cualquier otro usuario (ciudadano o turista) tendría la posibilidad de adquirir un cuadro de mando personalizado desde donde tener acceso y control a toda la información de interés para la planificación y gestión del correcto funcionamiento de la ciudad.

□ Empresas: sin duda se les presentaría la oportunidad de vender sus productos de forma personalizada y directa a un sector de la población muy localizado en tiempo y lugar. Tengamos en cuenta que dispondrían de mucha información interesante proveniente de las concentraciones como: donde se producen, que cantidad de gente y que perfil tiene, el motivo de la concentración, etc. Con todo ello podría llevar a cabo campañas tanto de venta de productos o servicios *in situ* como campañas de publicidad de productos o eventos a los que asistir posteriormente. De un modo más clásico también podrían suponer una fuente de ingresos por la venta de espacios publicitarios en la propia aplicación.

#### <span id="page-23-0"></span>*4.2.4 ¿Cuál es nuestra ventaja competitiva?*

La propia orientación del producto hacia el concepto de *Smart Cities* es una ventaja competitiva en sí, ya que es un modelo que aún no tiene demasiada aplicación en España a nivel de gestión inteligente de los servicios públicos. Sí que existen iniciativas y pilotos en algunas ciudades, como se ha comentado anteriormente, existen unos 60 ayuntamientos

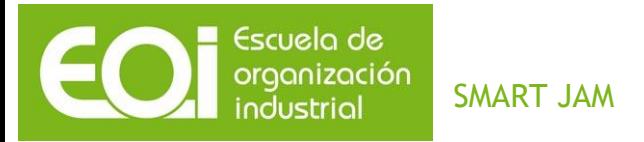

adheridos a la Red Española de Ciudades Inteligentes en continuo crecimiento, lo que da una idea del recorrido del negocio.

Los diferentes perfiles profesionales que forman parte del proyecto proporcionan una gran amplitud y diversidad de conocimientos que van desde la topografía, herramientas de visualización, marketing y gestión de equipos hasta los más los técnicos dentro de los campos de la informática y telecomunicaciones. Esto permite, aun siendo un equipo reducido, contar con especialistas en los principales campos que abarca el proyecto y, a su vez, dota al equipo de una gran capacidad de adaptación e innovación.

La apuesta por fuentes de datos abiertas (*Open Data*) es otra ventaja competitiva al ser muy reciente su aparición y preverse un fuerte crecimiento de su uso por parte de las instituciones tanto públicas como privadas posicionándonos en un buen lugar para su futuro aprovechamiento. El uso de tecnologías de desarrollo abiertas (*Open Source*) nos proporciona también la capacidad de adaptación y flexibilidad que permitirá una sencilla integración con otras tecnologías y fuentes de datos públicas con un coste reducido.

# <span id="page-24-0"></span>*4.2.5 ¿Cuál es nuestro ámbito geográfico de acción?*

Al concebirse la idea de negocio como una *Start Up*, consideramos adecuado el desarrollo y aplicación de la misma en un ámbito reducido y viable, tratando de no ser demasiados ambiciosos; es preferible identificar un área geográfica viable y con la facilidad de obtención de datos para la toma de decisiones basadas en los mismos.

Para la creación y los primeros pasos del desarrollo de la herramienta hemos usado los datos de una ciudad grande y capital de un país como Roma. Gracias a la participación en el concurso *TIM Big Data Challenge 2015<sup>8</sup>* hemos tenido acceso a fuentes de datos acerca de las comunicaciones y movilidad de los ciudadanos lo cual nos ha resultado de gran ayuda a la hora del desarrollo de nuestra aplicación.

<sup>8</sup> <http://www.telecomitalia.com/tit/en/bigdatachallenge/news-social/big-data-jam.html>

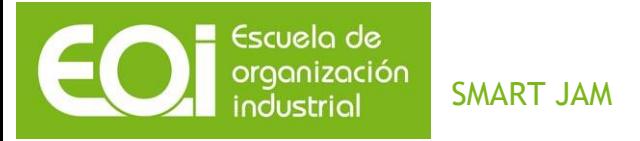

Aparte de este camino ya abierto consideramos que la ciudad de Madrid se plantea como una excelente opción por los siguientes motivos:

- Su Ayuntamiento está adherido a la Red Española de Ciudades Inteligentes debido a su interés en este campo.
- Tiene en marcha alguna iniciativa ya orientada a las *Smart Cities* como la instalación de sensores que miden la contaminación para así poder anticiparse a altos niveles mediante la toma de decisiones estratégicas (la entrada gratuita al transporte público ciertos días, prohibir la entrada de vehículos al centro, etc.).
- Se está apostando por compartir una gran cantidad de datos *Open Data* (muchos de ellos en tiempo cuasi real).
- Tiene una extensión y censo suficiente como para que se genere una cantidad considerable de información georreferenciada.
- Tiene distritos y barrios muy heterogéneos lo cual facilita la obtención de información de interés en muchos de ellos. Una posibilidad interesante sería comenzar por un distrito o barrio en lugar de toda la ciudad de Madrid para así disponer de un volumen de datos más fácilmente tratable. Por otro lado, poder elegir, de entre los diferentes barrios y distritos, los más representativos e interesantes para nuestros objetivos puede ser de gran ayuda para mejorar la eficiencia de nuestra aplicación.
- Cuenta con un gran atractivo turístico por ser la capital de España.

Una vez la herramienta se haya desarrollado para ciudades como Roma o Madrid su adaptación a otras grandes ciudades será relativamente sencilla. En una segunda fase se afrontaría su implantación a ciudades de menor tamaño y que probablemente requieran una mayor precisión por parte de la herramienta debido al menor volumen y calidad de los datos que en ellas se generan.

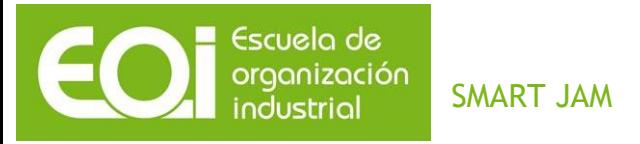

# <span id="page-26-1"></span><span id="page-26-0"></span>*5 PLAN DE ACCIÓN 5.1 Alcance*

Obtención de un cuadro de mando con la herramienta Qlik Sense que implemente los análisis predictivos obtenidos a través de la explotación de la información de antenas telefónicas en la ciudad de Roma, la contabilización de palabras procedentes de tweets geolocalizados, los negocios de la ciudad de Roma y los puntos de interés.

## <span id="page-26-2"></span>*5.2 Análisis del talento humano*

Para el desarrollo del proyecto se cuenta con los cuatro integrantes que conforman el equipo de trabajo fin de máster: Jesús Villagra (ingeniero técnico informático), Ana Cantero (ingeniero técnico en topografía), Ignacio Bonet (ingeniero informático) y Javier Lamana (ingeniero técnico informático).

#### <span id="page-26-3"></span>*5.3 Análisis de los recursos físicos*

#### <span id="page-26-4"></span>*5.3.1 Arquitectura*

# <span id="page-26-5"></span>5.3.1.1 Infraestructura

La arquitectura empleada para el proyecto se ha implementado en su totalidad en *Amazon Web Services*, gracias a la flexibilidad, escalabilidad y facilidad de desarrollo e implementación que ofrece la nube, así como el mantenimiento de toda la parte física de Hardware por parte de Amazon y la total abstracción de la parte más compleja de configuración de sistemas.

# <span id="page-26-6"></span>5.3.1.2 Servicios empleados

S3

Con el fin de almacenar y consumir todo el volumen de datos generado durante la fase del proyecto, se ha empleado el sistema de ficheros distribuido de Amazon, que permite un

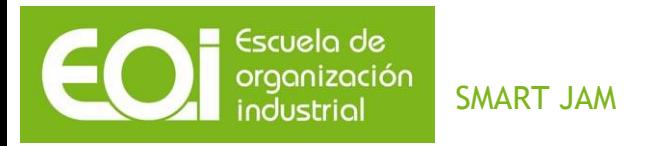

almacenaje escalable, seguro y económico, que puede ser accedido en función de los permisos que se les otorgue a los usuarios definidos. Dentro de S3 pueden definirse diferentes buckets con diferentes políticas de acceso y comunicación, así como usuarios. La estructura de ficheros empleada es la siguiente:

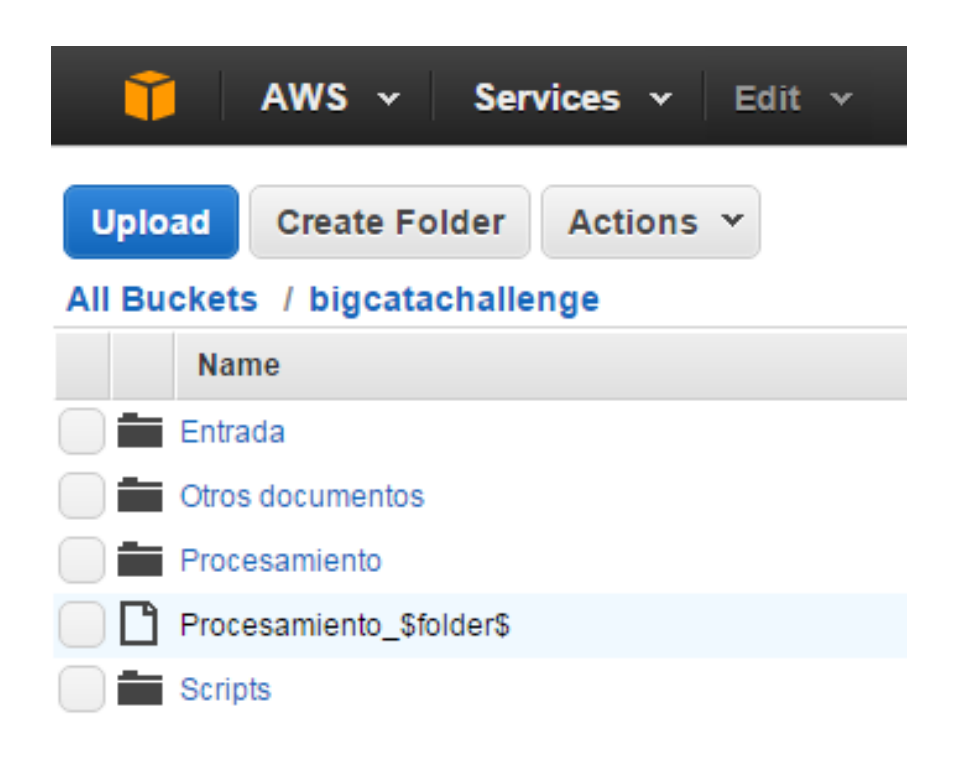

Estructura de ficheros en S3. 1

Dentro del directorio 'Entrada' se encuentran todas las fuentes de datos en origen sin tratar. El directorio 'Procesamiento' contiene todos los outputs generados en las diferentes etapas del proyecto. 'Otros documentos' y 'Scripts' tienen el fin de almacenar documentos del proyecto empleados para desarrollar el mismo.

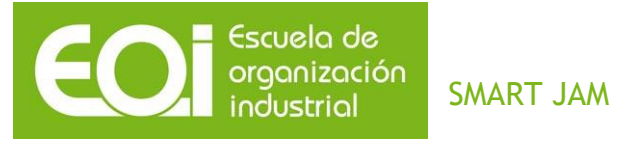

Las instancias EC2 son muy útiles para muchos fines, pero en el caso que nos ocupa nos ofrecen una alta capacidad de computación y una memoria RAM adecuada para correr procesos y scripts que de otra forma consumirían mucho tiempo.

Así, se han empleado máquinas EC2 para la descarga de ficheros de la plataforma del concurso<sup>9</sup>, su descompresión y su correspondiente subida a S3, para correr scripts de Python que necesitan trabajar con ficheros muy grandes (parseo de json a formato tabla para dejar lista la entrada de la ETL) y, por último, como instancias componentes de un cluster para ejecutar trabajos en paralelo de EMR (*Amazon Elastic Map Reduce)* para ejecución de ETL.

Así, se han empleado máquinas EC2 para:

- Descarga de ficheros de la plataforma del concurso, su descompresión y su correspondiente subida a S3.
- Ejecutar scripts de Python que necesitan trabajar con ficheros muy grandes (*parseo* de json<sup>10</sup> a formato tabla para dejar lista la entrada de la ETL).
- Como instancias componentes de un clúster para ejecutar trabajos en paralelo de EMR (*Amazon Elastic Map Reduce)* para ejecución de ETL.

Las máquinas empleadas en la mayoría de los casos, excepto en *EMR*, son del tipo m4.xlarge.

<sup>9</sup> <https://dandelion.eu/>

<sup>&</sup>lt;sup>10</sup> JSON, acrónimo de JavaScript Object Notation, es un formato ligero para el intercambio de datos.

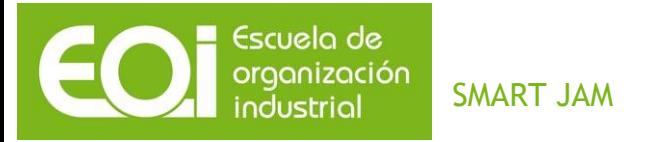

Las instancias M4 son la última generación de instancias de uso general. Esta familia proporciona un equilibrio de recursos informáticos, memoria y redes. Características:

- Procesadores Intel Xeon® E5-2676 v3 (Haswell) de 2,4 GHz.
- Optimizados para EBS por defecto sin coste adicional.
- Soporte para redes mejoradas.
- Equilibrio entre recursos de informática, memoria y red.

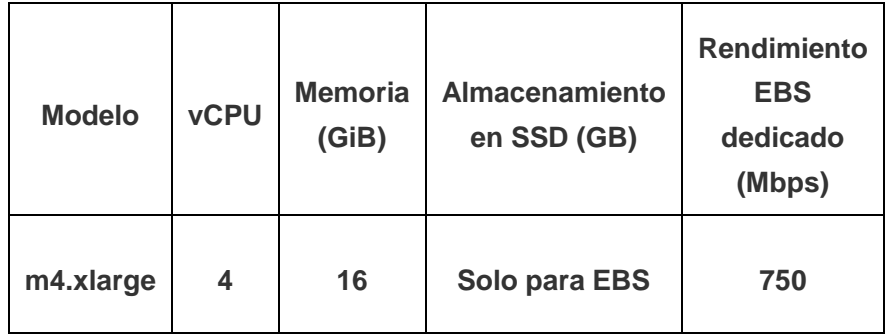

#### EMR:

Amazon Elastic MapReduce (Amazon EMR) es un servicio web que facilita el procesamiento rápido y rentable de grandes cantidades de datos. En realidad, se trata de una distribución gestionada de Hadoop en la que toda la instalación y configuración han sido realizadas. Además, tiene la opción de instalar Hive, un lenguaje parecido a SQL que permite simular este tipo de consultas sobre grandes cantidades de datos en paralelo evitando tener que desarrollar los trabajos de Map/Reduce en Java propios de Hadoop, ya que el propio lenguaje se encarga de traducir la consulta SQL a Map/Reduce.

EMR es de gran utilidad ya que permite que el proceso de ETL sobre grandes cantidades de datos, es decir, el procesamiento masivo de ficheros, sea ágil y mucho más rápido que con cualquier herramienta convencional no preparada para soportar grandes volúmenes de información.

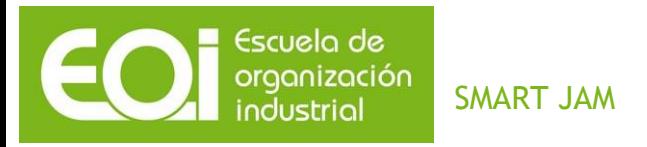

La nube nos permite configurar en tan solo unos minutos un cluster de x nodos que se encargará de procesar en paralelo las consultas, procesos y transformaciones que se desee sobre los ficheros que se encuentren en el sistema de ficheros distribuido propio de Hadoop (HDFS) o sobre otro sistema de ficheros, como en nuestro caso, en S3.

El flujo de trabajo sería el siguiente:

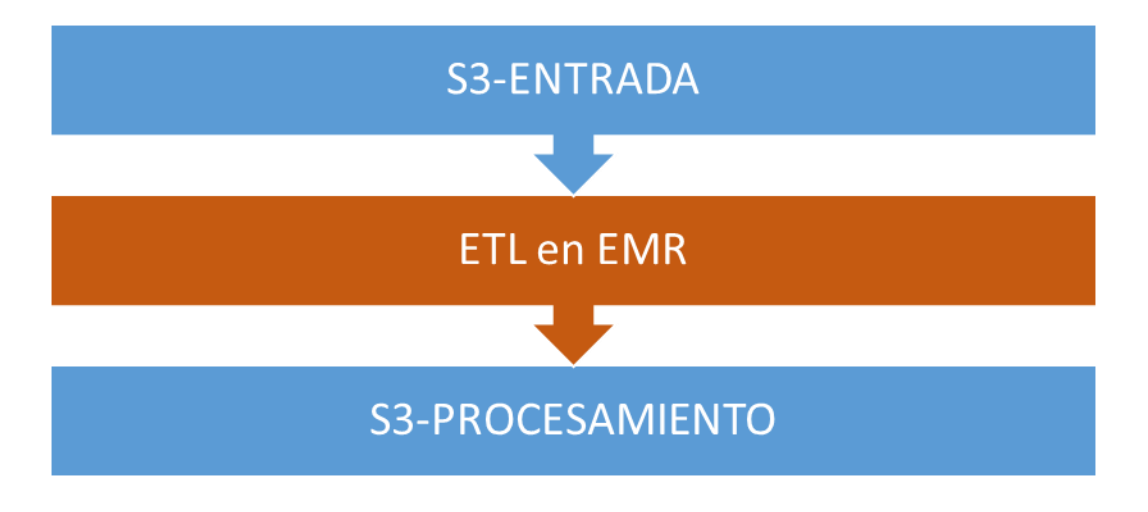

*Workflow*. 2

# REDSHIFT:

La explotación de los datos, es decir, la fase de análisis, descubrimiento de información y generación de conocimiento mediante el consumo del dato, debería de realizarse en un gestor de base de datos, de forma que fuese posible consumir la información desde una herramienta de BI, por ejemplo. Cuando existe una gran volumetría de datos, muchos orígenes diferentes y muchas relaciones entre los mismos, en definitiva, existe un modelo de datos lógico complejo, debería implementarse un modelo físico sobre una base de datos que facilitase su explotación. Sin embargo, para el desarrollo del pequeño prototipo que en este proyecto se presenta, no existe tal complejidad para que haya que recurrir a este tipo de herramienta para consumir la información (ya que la propia herramienta de BI empleada permite la carga del fichero en bruto sin tener que conectarse una base de datos). Aun así, creemos necesario recalcar que en un futuro y para un proyecto real, sería necesario en el ámbito del proyecto definir un gestor de base de datos adecuados.

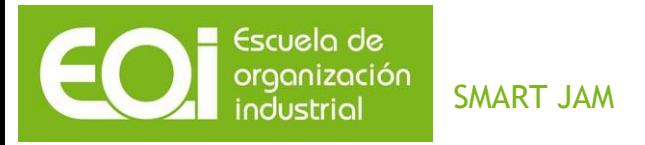

Una de las opciones que ofrece AWS es Redshift, un almacén de datos rápido y totalmente gestionado a escala de petabytes.

*Amazon Redshift* ofrece un rendimiento de consulta rápido gracias a la utilización de la tecnología de almacenamiento en columnas para mejorar la eficacia de E/S y realizar consultas en paralelo entre varios nodos. Dispone de controladores JDBC y ODBC. La velocidad de carga de los datos aumenta de manera lineal con respecto al tamaño del clúster, con integraciones en *[Amazon S3](https://aws.amazon.com/es/s3/)* y *[Amazon Elastic MapReduce](https://aws.amazon.com/es/elasticmapreduce/)*.

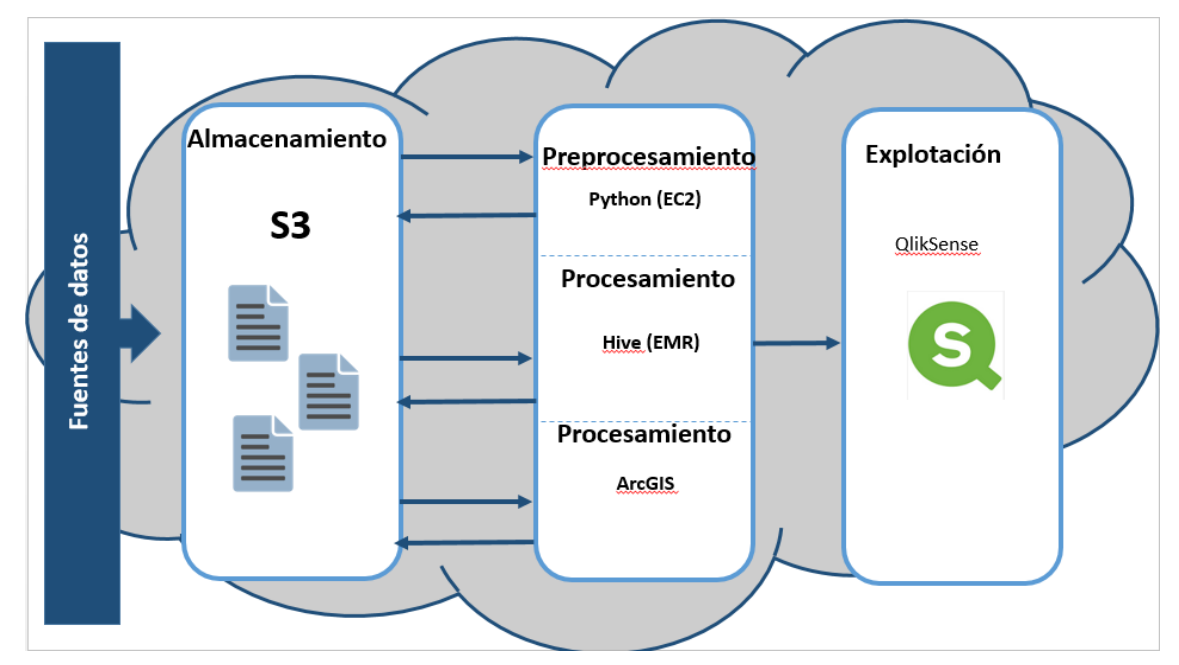

# <span id="page-31-0"></span>5.3.1.3 Estructura

Arquitectura en la nube de AWS. 1

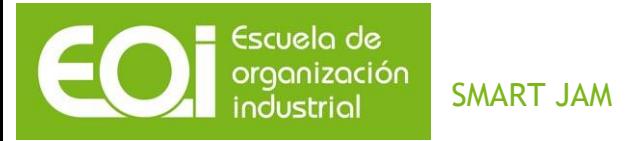

#### <span id="page-32-0"></span>*5.4 Actividades y Tareas*

#### <span id="page-32-1"></span>*5.4.1 Recopilación de fuentes de datos*

<span id="page-32-2"></span>5.4.1.1 Orígenes de datos

Para el desarrollo del presente proyecto se ha tenido acceso a diferentes fuentes de datos, tanto información pública obtenida a través de *web scraping<sup>11</sup>*, como información privada mediante el acceso a la plataforma de acceso restringido del concurso al que se presenta la idea.

El ámbito del proyecto se centra en la ciudad de Roma ya que para la obtención del Mínimo Producto Viable (MVP), en este caso un cuadro de mando, es más que suficiente al enfocarse en una ciudad con una gran población, rica en turistas, con una gran riqueza y patrimonio cultural, una gran oferta comercial, lo suficientemente grande como para generar un gran volumen de información y, asimismo, que el público objetivo de dicho producto sea lo bastante amplio como para introducir el producto en el mercado.

# <span id="page-32-3"></span>5.4.1.2 Web Scraping

Una de las formas que hemos considerado para la obtención de fuentes de datos ha sido mediante la búsqueda en páginas web de eventos, actividades culturales y cualquier otra en la que encontráramos no solo la información de los datos buscados, sino también las coordenadas geográficas del lugar donde se sitúa el dato, esto es necesario para poder ubicar la información dentro de nuestro mapa de Roma. Para todo ello hemos desarrollado un algoritmo en *Python* usando la librería "urllib" para acceder a las diferentes webs en las que se encuentra la información a extraer y generar el fichero con formato *json* con el que vamos a trabajar.

<sup>11</sup> P**roceso de recopilar información de forma automática de la Web.**

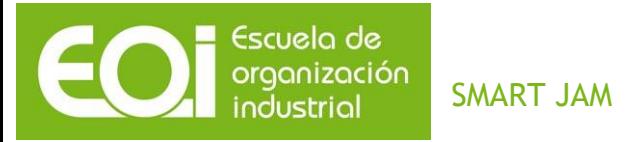

# <span id="page-33-0"></span>5.4.1.3 Web Semántica

Otro medio para obtener información, en este caso de puntos de interés como parques, monumentos, jardines, museos, zonas deportivas, etc., lo encontramos dentro de la página Web<sup>12</sup>, la cual nos permite usando el lenguaje de consulta SPARQL (Protocol and RDF Query *Language)* obtener los datos anteriormente descritos. La sentencia usada acota la consulta a la ciudad de Roma, y nos ofrece la información del tipo de dato: jardín, monumento, restaurante, etc. La dirección postal, y la longitud y latitud, que nos da la oportunidad de situarla en el mapa de Roma.

Adjuntamos la sentencia utilizada:

```
SELECT DISTINCT * WHERE {
```

```
 ?s dbpedia-owl:location dbpedia:Rome;
   rdf:type ?tp;
   dbpedia-owl:address ?address;
dc:title ?title;
geo:lat ?lat;
geo:long ?long.
}
```
<span id="page-33-1"></span>5.4.1.4 Plataforma del concurso Big Data Challenge 2015 (Telecom Italia)

Telecom Italia pone a disposición de los participantes del concurso una serie de datasets de diversa índole y temática que hacen referencia a diferentes ciudades y ámbitos geográficos de Italia. El fin es que (haciendo uso de al menos un *dataset*) se obtenga un uso competitivo, innovador y pionero de los datos, de forma que se le dé un valor añadido a la información que se pone a disposición de los usuarios.

<sup>12</sup> <http://tour-pedia.org/about/lod.html>

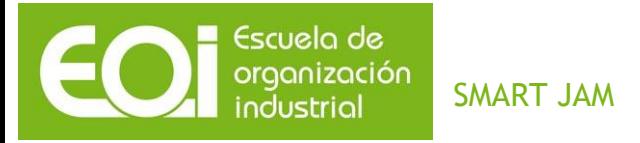

De cara a lograr el objetivo final del proyecto, y siempre siguiendo la línea de la misión definida que no es otra que mejorar la convivencia y bienestar ciudadano resolviendo los problemas ocasionados por la aglomeraciones no controladas, se estudian los recursos disponibles en la plataforma *Dandelion*<sup>13</sup>:

Tras el estudio de cada uno de los conjuntos de datos disponibles sobre la ciudad de Roma, se decidió utilizar aquellos que ayudasen de alguna forma a definir el número de personas que se mueven por una ciudad y cómo se mueven, siendo fundamental la línea temporal para poder extraer algún tipo de conclusión y orientar las acciones de entidades públicas y privadas con el fin de que se pueda llegar a la toma de decisiones basada en datos de una forma inteligente y eficaz.

De esta forma, los datasets empleados son los siguientes:

**Grid de Roma:** Se trata de un archivo en formato shapefile (formato nativo del software de Sistemas de Información Geográfica (SIG) de ESRI) que contiene los polígonos que conforman la malla de telecomunicaciones que puebla la ciudad de Roma. Cada cuadrícula de la rejilla lleva asociado un ID de cuadrícula. La superficie de la rejilla no es uniforme, ya que en las zonas más pobladas y donde se registra un mayor número de señales las cuadrículas son más pequeñas, y aquellas zonas menos pobladas y donde se registra una menor actividad, tienen una mayor superficie.

**Presencia:** El archivo de presencia contiene el cómputo de presencia en base a llamadas, mensajes y conexiones a internet cada 15 minutos en cada cuadrícula del GRID. Si una señal idéntica se registra en dos cuadrículas, es decir, la persona se mueve de una cuadrícula a otra, su presencia se contabiliza en ambas cuadrículas. Originariamente, el

<sup>13</sup> <https://dandelion.eu/>

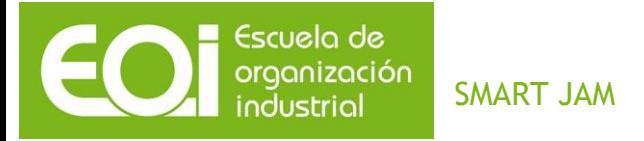

campo que indica la fecha viene en formato UNIX en milisegundos (número de milisegundos desde el uno de enero de 1970). Además, el campo presencia venía dividido entre 10.

Este *dataset* será el que compondrá el eje del proyecto y el que determinará cómo se aglomeran las personas dentro de la ciudad, en qué horarios y circunstancias y servirá para dar apoyo a particulares, empresas y entidades públicas.

**Negocios**: El fichero csv de negocios contiene información de todos los negocios de la ciudad de Roma, así como de cada una de sus ubicaciones en caso de ser un negocio que cuente con más de una ubicación. Este *dataset* se utilizará a nivel de cuadro de mando para representar las entidades y ser capaz de ofrecer un servicio a aquellas empresas para las que se prevea una aglomeración o un cúmulo de personas poco frecuente en la cuadrícula del GRID en la que se ubica dicho negocio.

**Tweets:** La plataforma también pone a disposición de los usuarios una API para acceder a la información de los tweets de diferente forma. En un principio, el objetivo del proyecto, que es la predicción de aglomeraciones y concentraciones no controladas, iba a obtenerse a partir de la obtención, tratamiento y análisis de los tweets geolocalizados en la ciudad de Roma. Sin embargo, tras estudiar las posibilidades de obtener un volumen adecuado como para poder llegar a extraer conclusiones robustas a raíz de dicha información, se vio que el volumen de tweets geolocalizados no era suficiente. Además, existían posibilidades mucho más atractivas para llegar a conclusiones afianzadas y de peso sobre cómo se concentra la población y dónde en un momento determinado, como es la información de la presencia descrita anteriormente. El sesgo en este *dataset* es mucho menor ya que, si bien es verdad que no todo el mundo posee un dispositivo móvil, es mucho menor la cantidad de personas que generan información geolocalizada en las redes sociales.
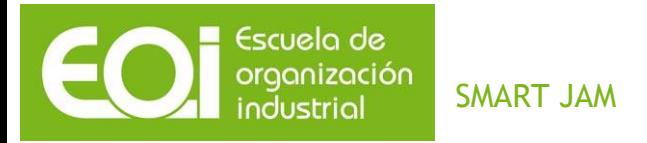

No obstante, Twitter, entre otros, es de gran ayuda para dotar de un significado semántico a las conclusiones extraídas mediante el estudio de otros *datasets*, ya que proporciona texto emitido por los propios usuarios de la ciudad.

Así, mediante uno de los métodos disponibles en la API para extraer información de esta red social, se extrajeron todos los tweets alrededor de las coordenadas de un punto central de Roma en 100 kilómetros a la redonda.

El resultado fueron unos 100.000 tweets geolocalizados en los meses en los que se centra el ámbito de desarrollo del proyecto (febrero, marzo y abril de 2014). La información devuelta por la API es en formato JSON y no proporciona el contenido del tweet en sí, sino recursos de la *DBpedia<sup>14</sup>* que casan con las palabras contenidas en dicho texto. Así, la fase homogeneización para el conteo de palabras para cada cuadrícula del GRID para cada hora, es mucho más sencilla.

#### 5.4.1.5 Estructura de los datos (antes de ETL)

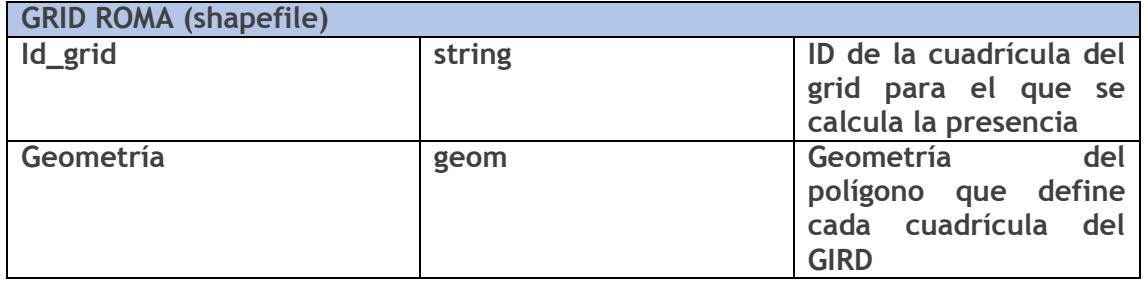

#### **Datos desde: 2015-02-28 23:00:00 hasta: 2015-04-30 21:45:00 PRESENCIA (csv)**

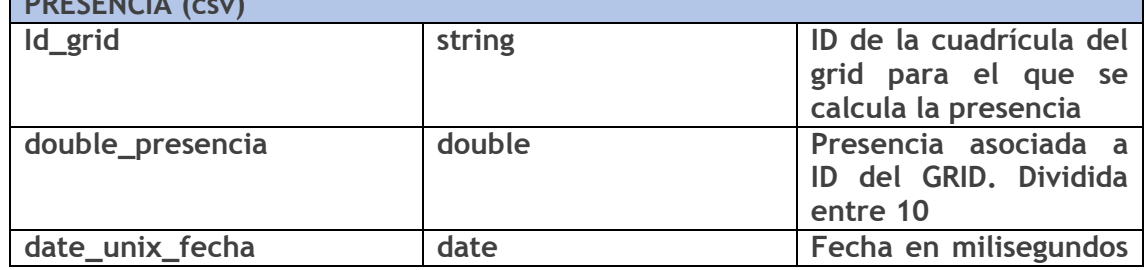

<sup>14</sup> <http://es.dbpedia.org/>

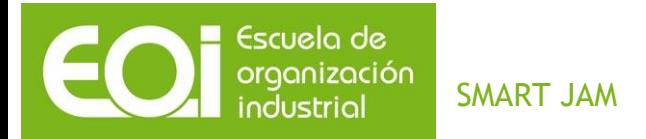

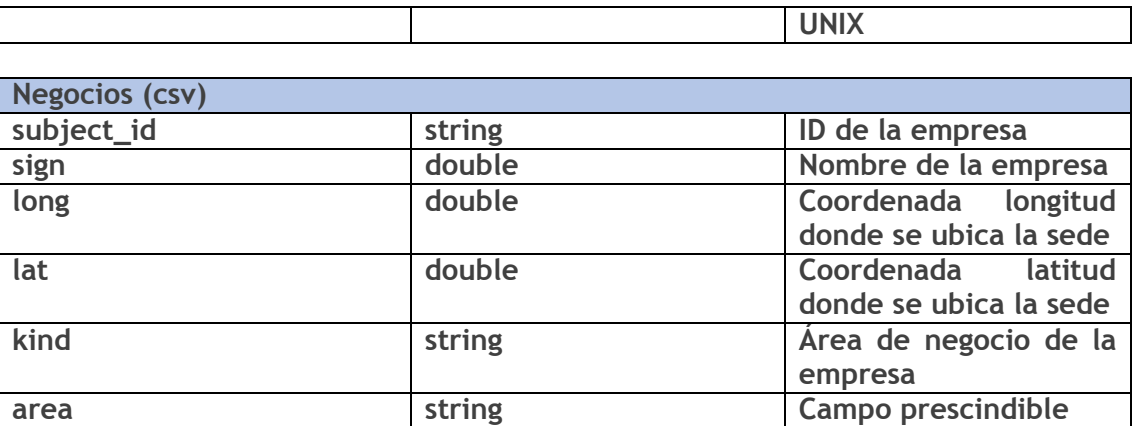

Τ

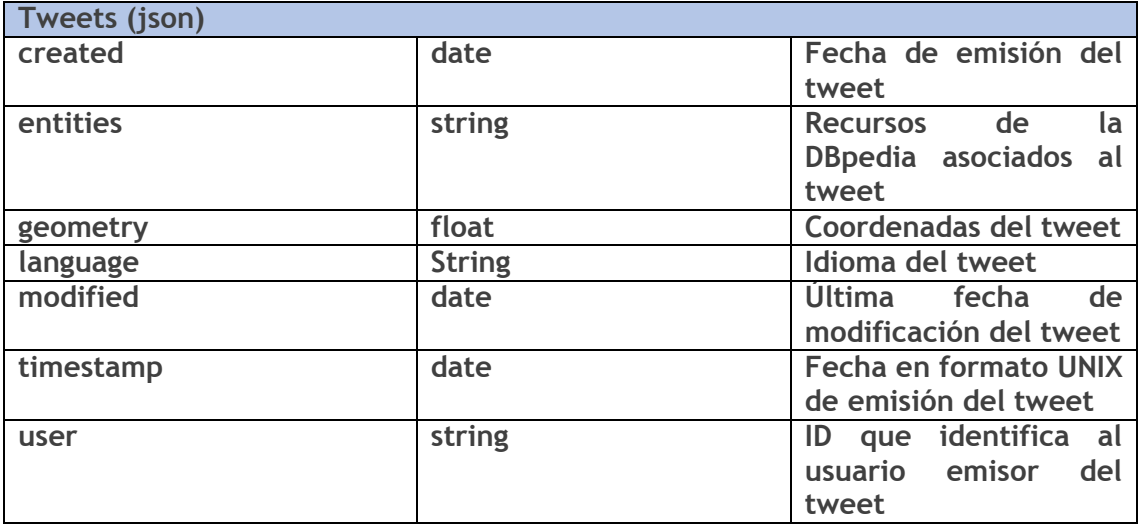

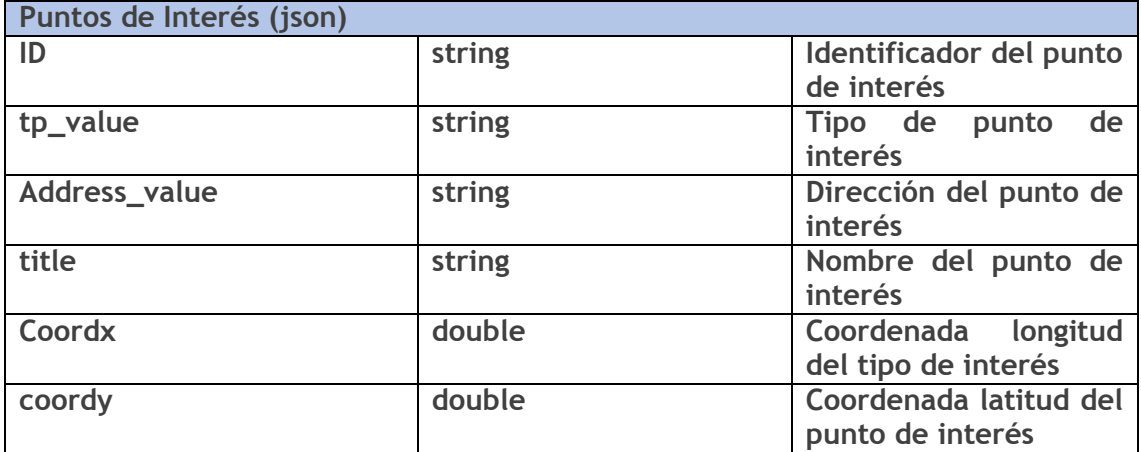

٦

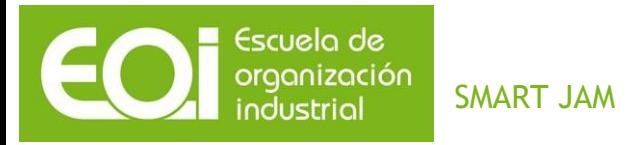

## 5.4.1.6 Modelo de datos

El modelo de datos lógico considerando los atributos necesarios de cada entidad queda plasmado de la siguiente manera:

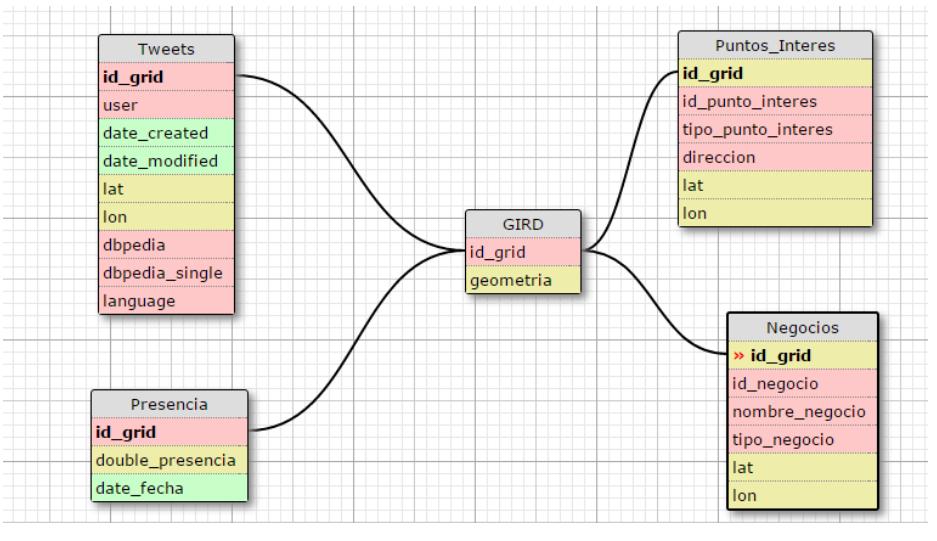

Modelo de datos. 1

Se trata de un modelo muy sencillo, fácil de entender y de implementar, suficiente para el desarrollo de un primer prototipo del producto que sea capaz de plasmar la idea e introducirla en el mercado objetivo.

## *5.4.2 Tratamiento de las fuentes de datos*

Para llegar al modelo lógico de datos definido, se han seguido una serie de etapas:

5.4.2.1 Carga de datos en sistema de ficheros distribuido de Amazon (S3)

Una vez decididas y definidas las fuentes de datos que iban a utilizarse, se procedió a la carga de los ficheros en S3.

Sin embargo, gran parte de estos ficheros procedían de datos facilitados por la plataforma del concurso y tenían un tamaño lo suficientemente grande como para que la descarga, descompresión y subida de ficheros a S3 fuera lenta y costosa.

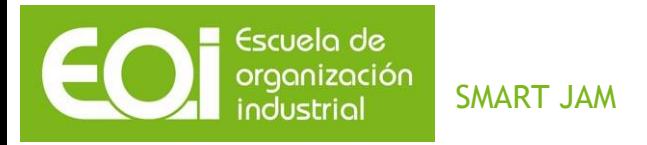

Por ello, para esta primera etapa se utilizó el servicio de *Amazon Web Services EC2*, ya que la descarga de ficheros y su subida a S3 se realiza a una mayor velocidad.

Para ello, basta con levantar el servicio EC2, conectarse vía *Putty* (cliente SSH), y proporcionar la URL de descarga mediante el método Linux 'get'.

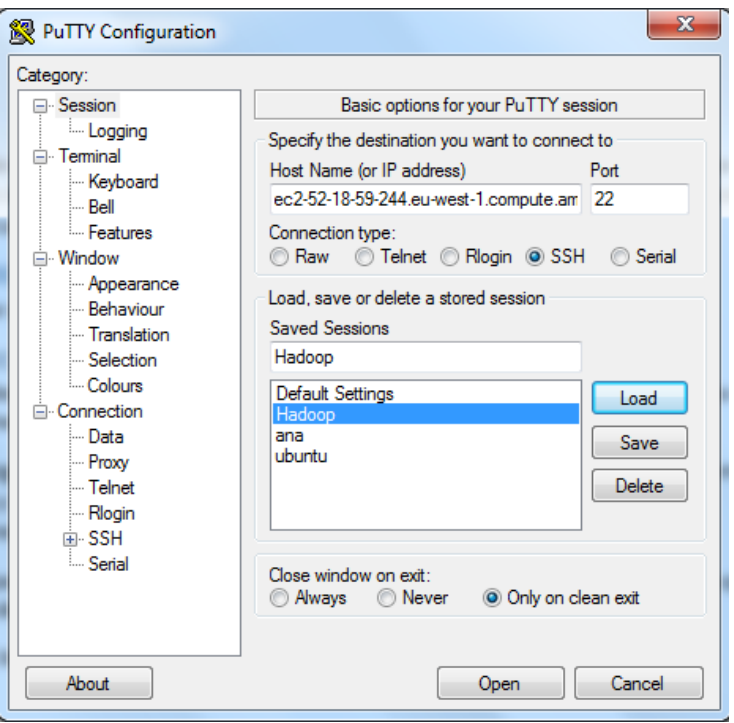

Conexión SSH vía *Putty*. 1

Una vez descargados los ficheros, se descomprimen y trasladan a S3 haciendo uso de la interfaz de comandos de Amazon que permite comunicar instancias EC2 con el sistema de ficheros S3 *(AWS CLI, http://docs.aws.amazon.com/cli/latest/).*

## 5.4.2.2 Tratamiento de ficheros previo a ETL

Los archivos provenientes de llamadas a APIS, web *scraping* se encuentran en formato JSON. En ocasiones, cuando la estructura del JSON está muy anidada, se hace difícil consumir este tipo de archivos desde *Hive* (Data warehouse Software) con lo que es mejor realizar una tarea previa para trasformar los datos a una tabla. En otras ocasiones, cuando

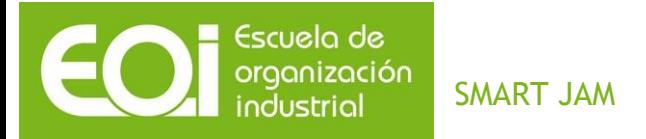

la estructura no está muy anidada, *Hive* puede leer JSON siempre y cuando exista una sola línea por registro o entidad.

En el caso de los puntos de Interés, se partía de un BSON de *MongoDB* (JSON particular de *MongoDB*) con varias líneas por entidad. La estructura del BSON no era muy anidada y transformado cada punto de interés a una sola línea, *Hive* es capaz de leer e interpretar los campos del BSON y transformarlos internamente a una tabla para trabajar con ellos.

En el caso de los tweets, con una estructura más compleja, fue necesario transformar el JSON a una tabla de n filas y m columnas con los atributos definidos.

Ambos scripts se ejecutaron en Python en una máquina EC2 que agilizase el proceso.

Dichos scripts se pueden encontrar en los anexos:

- *Parse Tweets* (ver anexo)
- *Parse Puntos Interes* (ver anexo)

La salida de ambos procesos será una entrada, ya que no se ha transformado el dato sino adecuado a los requerimientos de procesamiento de la herramienta de ETL.

#### 5.4.2.3 ETL

El proceso ETL consta de dos fases diferenciadas:

- Procesado, limpieza y transformación de atributos (proceso en EMR con *Hive*)
- Asociación, con la ayuda de un software de GIS, de un campo ID\_GRID a aquellas entidades que no posean en origen dicha información (proceso con ArcGIS, de ESRI)

#### 5.4.2.3.1 ETL en *Hive*

El proceso ETL que procesa, limpia y transforma los campos de las entidades que

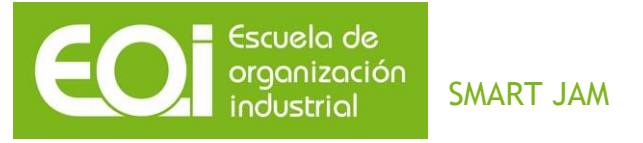

componen el modelo de datos se desarrolla en un cluster de EMR (Elastic Map Reduce de Amazon Web Services). Para facilitar la paralelización de las tareas, se recurre a un lenguaje parecido a SQL denominado Hive que permite realizar las consultas y transformaciones pertinentes en un lenguaje mucho más sencillo que los jobs de Map/Reduce de Hadoop.

Además, en el caso de los t*weets Hive* ha sido utilizado para procesarlos y contar cuánto se repite cada palabra por cada id de grid y hora de cada día durante los meses para los que se tienen datos.

En total, se generaron tres procesos de ETL:

-ETL de las entidades 'Presencia' y 'Negocio' (ver anexo Fuentes\_ETL)

-ETL de las entidades que necesitaron de un parseado previo en Python, 'Eventos' y 'Puntos de Interés'. La entidad 'Eventos' no forma parte del modelo finalmente ya que no se consiguió generar un número suficiente de los mismos mediante las técnicas de web *scraping* que trataban de obtener dicha información de diferentes portales de interés (ver anexo JSON\_ETL)

-ETL para realizar un procesado de los tweets y contar palabras por grid y hora (ver anexo *Tweets\_ETL\_WordCount*). Esta ETL es NECESARIO realizarla a la inversa, es decir, en primer lugar con la salida generada en Python se carga el fichero en el software de GIS, se calcula un ID\_GRID para cada registro y se procede a realizar el conteo de palabras en EMR.

#### 5.4.2.3.2 ETL en ArcGIS

Una vez generadas las salidas en proceso de ETL anterior, aquellas entidades para las que no se tiene un id de grid, es decir, se tienen únicamente sus coordenadas geográficas pero no dentro de qué grid cae el registro, se tratan con una herramienta de GIS para realizar un *join* espacial entre la entidad geométrica del Grid y la entidad a tratar.

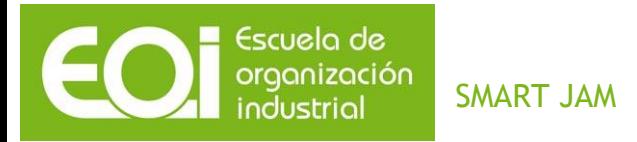

Esta operación ha sido necesaria realizarla para las entidades 'Tweets', 'Negocios' y 'Puntos\_Interes'

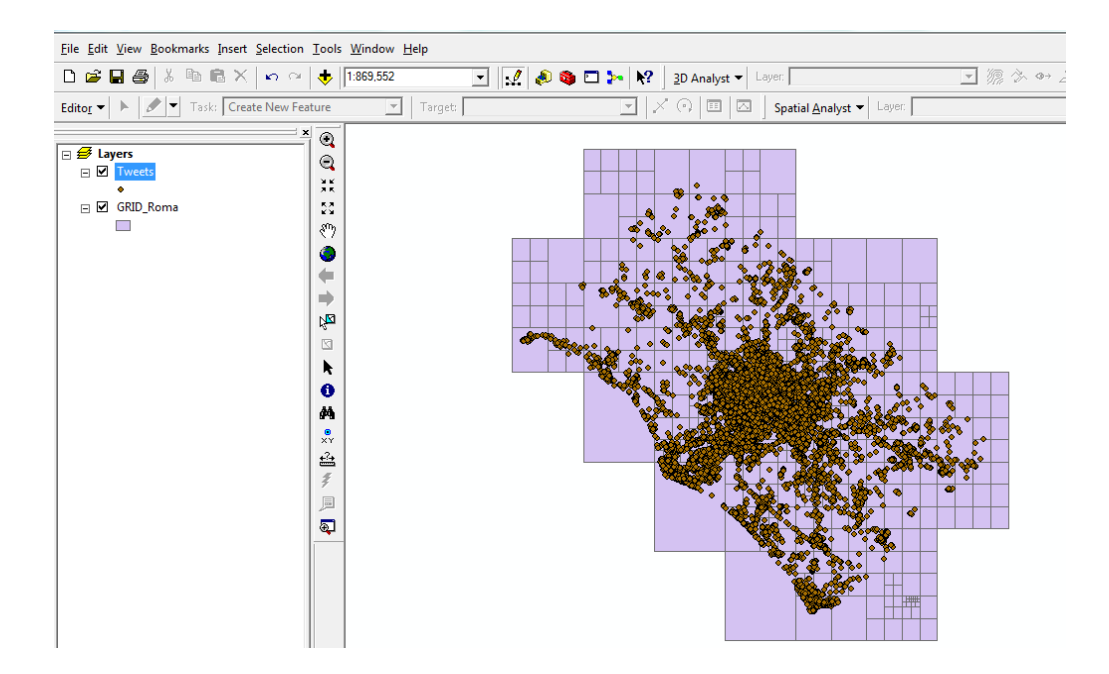

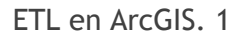

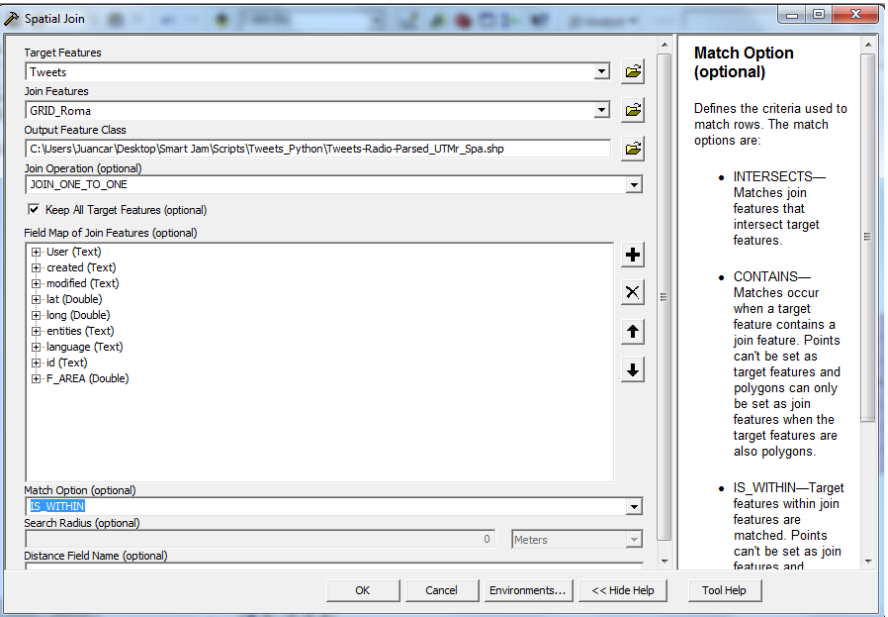

*Join* espacial entidades. 1

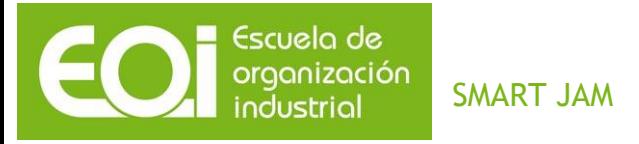

## *5.4.3 Proceso Predictivo*

Una vez generadas las salidas producidas al lanzar las diferentes ETL´s, comenzamos con la exploración y el estudio de los datos.

Fases en la que nos hemos basado para el análisis predictivo en el estándar (CRISP-DM):

#### 5.4.3.1 Comprensión del negocio

Esta parte está bastante explicada en apartados anteriores, se indica un breve resumen: nuestro negocio se basa en los datos de las conexiones telefónicas realizadas por individuos de la ciudad de Roma en un periodo determinado, y nuestro fin es procurar un sistema de decisión inteligente, con el fin de adelantarnos a posibles incidentes por la concentración de personas en un punto determinado.

#### 5.4.3.2 Comprensión de los datos

Una vez obtenidos los *datasets* ajustados a nuestras necesidades, comenzamos el análisis básico de las variables, y de los datos. El *dataset* de presencia contiene la siguiente información:

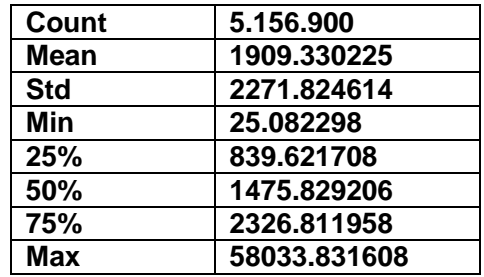

Podemos ver que tenemos más de 5 millones de registros, también vemos que el valor de presencia máximo es de 58033.831608, comprobamos en que grid de Roma ocurre ese valor tan alto de concentración de personas.

GRID: 3447 2 FECHA: 2015-04-30 21:45:00

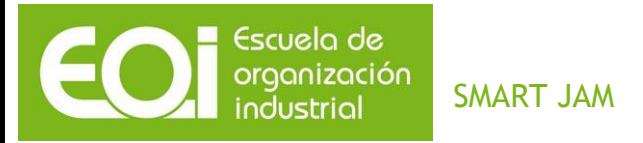

Si estudiamos este grid, comprobamos que es más grande que el resto de los grid que tenemos, investigando sobre ello, comprobamos a que es debido a como está tomada la información y como están formadas las rejillas. La dimensión de las rejillas está creada en base al alcance de las antenas de telefonía, es decir, en zonas menos pobladas la amplitud del grid es mayor, ya que con una antena cubren todas los posibles accesos a ellas, en cambio en zonas muy pobladas, la dimensión del grid es menor.

Un vistazo de 2 filas del *dataset*:

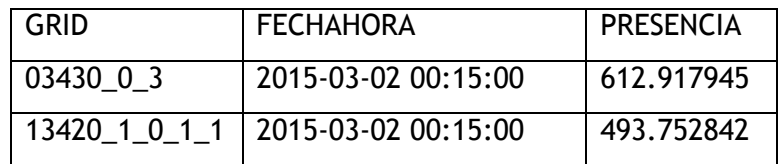

Comprobamos que la fecha y la hora están en un formato con el que no podemos trabajar de forma independiente, así que podemos empezar a decidir algunas de las actuaciones que podremos hacer sobre las variables que tenemos, empezaremos por separar la fecha de la hora,

Otra de las cosas que podremos hacer es convertir la hora a un formato, con el cual podamos trabajar, tendríamos que trabajar sobre una única unidad de tiempo.

Tenemos datos desde la fecha '2015-02-28 23:00:00' hasta '2015-04-30 23:45:00', si tenemos en cuenta solo el día del mes, tenemos datos de 61 días, que corresponden a los meses de Marzo y Abril y una hora del mes de Febrero

#### 5.4.3.3 Preparación de los datos

Con la observación de los datos concluimos que tenemos que transformarlos para así poder trabajar con ellos.

Convertir la hora a un formato, con el cual podamos trabajar, se decidió pasarlo todo a minutos, y así trabajar sobre la misma unidad de tiempo. Tenemos en cuenta los valores de las horas y los minutos, ya que en la observación de los datos vimos los segundos

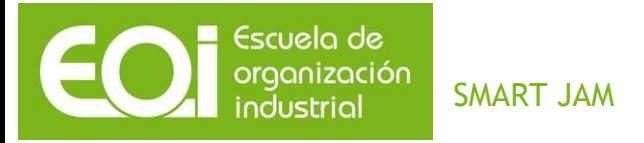

siempre son 00. Así que añadimos una variable más que sea los minutos a los que corresponde cada una de las *horas:minutos* que tenemos.

*Minutos = int(minutos) + int(horas)\*60* 

Tenemos datos desde la fecha '2015-02-28 23:00:00' hasta '2015-04-30 23:45:00', como ya hemos separado la hora del formato, solo tenemos las fechas, para realizar el estudio vamos a tener en cuenta solamente los días de la semana, es decir, de Lunes a Domingo, con lo cual deberemos trasformar los datos para añadir una variable que sea que día de la semana corresponde cada una de las fechas del mes que tenemos.

Tenemos más de 5 millones de registros para trabajar, antes de empezar a modelar y explicar los datos, hemos realizado un proceso para separar ciertos datos de nuestro *dataset*, con el que vamos hacer el entrenamiento un 76% de la información y el resto 26% para hacer la validación del modelo. Para ello hemos tenido en cuenta desde el día 28-02 hasta el 15-04 incluidos como datos de entrenamiento y los últimos 14 días del mes de Abril para evaluación, en estos 14 días tenemos 2 semanas de datos, es decir 2 Lunes, 2 Martes, etc.

Todo ello está reflejado en el proceso de Python "preparacionRoma.py"

#### 5.4.3.4 Modelado

Una vez preparados los datos, vamos a clasificar la información que tenemos en 2 grupos, Aglomeración SI/NO, para ello vamos a tener en cuenta las variables Grid, Día de la semana, Minutos y Presencia.

Dentro de todas las posibles opciones que hemos estudiado, hemos decidido para explicar el problema, agrupar los datos de presencia del fichero de entrenamiento en día de la semana, grid y minutos. Así que tendremos por cada día de la semana todos los grid y a su vez agrupado por minutos.

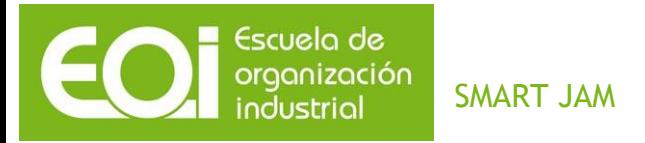

Con esta agrupación vamos a calcular la media y la desviación típica de la presencia. Así que vamos a obtener por día de la semana, grid y minuto la media aritmética de la presencia y la desviación típica de esa agrupación.

Una vez con esta información vamos a calcular para cada registro de nuestro fichero de entrenamiento y con la media y la desviación estándar correspondiente del día de la semana, grid y minuto calculado anteriormente que diferencia existe con los datos de presencia, es decir que Factor hace que se cumpla esta formula

#### *Presencia = Media + Factor \* Desviación.*

Para ello simplemente despejaremos de la ecuación la variable Factor y lo calcularemos para cada uno de los registros de nuestro fichero de entrenamiento.

A partir de este punto teníamos dos posibilidades para el cálculo de las aglomeraciones, realizar ese cálculo teniendo en cuenta el día de la semana, el grid y el minuto en el que ocurre, o tomar el día de la semana y el grid. Nos pareció más útil usar la segunda de las posibilidades para así poder ver para cada día de la semana y grid, cual eran los momentos del día con aglomeración, en ese gris y ese día de la semana. Para lo cual, agrupamos nuestros factores, calculados anteriormente, por día de la semana y grid y nos quedamos con el de mayor valor.

Ahora tenemos el máximo factor para cada día de la semana y grid que hace que cuando la formula anterior se cumpla o la presencia sea superior, podemos concluir que hay una presencia superior al resto de registros del día y grid.

El resultado de este proceso lo que nos dio es una clasificación de Aglomeración SI/NO para cada uno de los registros de nuestro fichero de entrenamiento, teniendo en cuenta que los estamos haciendo por día de la semana y grid.

Si no tuviéramos en cuanta nada más que los datos, sin agrupar por dia de la semana y grid, el factor máximo que nos explicaría si tenemos o no Aglomeraciones es **2.267672.Es** 

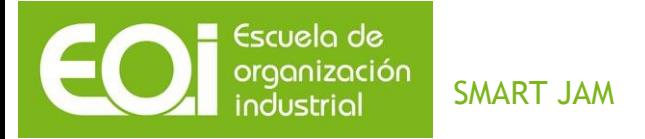

**decir que cualquier valor de la variable presencia que iguale o supere la formula Media+ 2.267672 \* Desviación, entendemos que nos explicaría que hay aglomeración.**

**Como sí que hemos usado la opción de tener en cuenta el día de la semana y grid, ya que entendemos que no todos los días ocurren las mimas cosas y no es lo mismo un grid céntrico o con más puntos de interés que otro en las afueras, un ejemplo del resultado para un día como el sábado serían:**

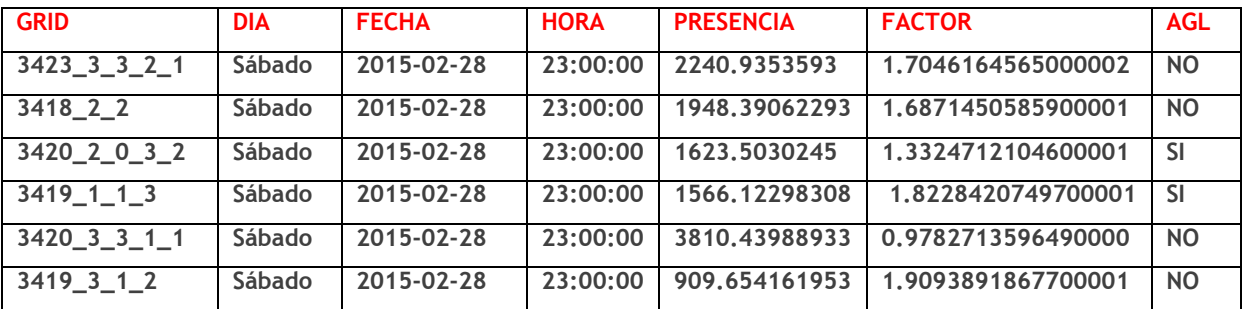

**Como vemos en el ejemplo no por tener un valor más alto la variable presencia querrá decir que hay aglomeración, ya que va a depender de que grid es el que estamos estudiando.**

Todo ello está reflejado en el proceso de Python "modeladoRoma.py"

#### 5.4.3.5 Evaluación

Una vez obtenidos los resultados de la formula seleccionada para la predicción, hicimos un breve estudio de la cantidad de positivos y negativos encontrados y nos dimos cuenta que el modelo nos ofrecía una cantidad superior de positivos de lo que nosotros queríamos obtener.

Realizando diferentes comprobaciones de registros al alzar, comparando diferentes días de la semana, nos dimos cuenta que al estar usando un numero decimal en la variable presencia, la cantidad de decimales que tomáramos afectaba al resultado de la clasificación, por lo que después de varios cálculos usando distinto número de decimales, optamos por quedarnos con 6 decimales, para la variable presencia.

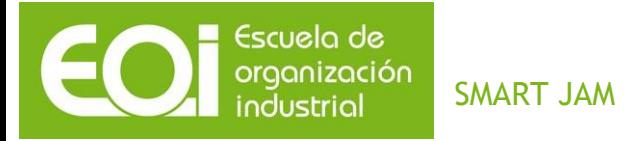

Una vez ajustado y clasificados los datos de nuestro fichero de entrenamiento, realizamos los cálculos usando el 26% de los datos que reservamos al principio de trabajo para realizar las comprobaciones, con datos que no se habían usado en el cálculo del factor.

Todo ello está reflejado en el proceso de Python "evaluacionRoma.py"

Para comprobar que el modelo cumple con lo deseado, buscamos la situación del estadio de futbol donde juega el equipo de la Roma y la Lazio, el Estadio Olímpico, y lo situamos en el grid de los datos usados. Buscamos la hora y los días, dentro del rango de días que de los que tenemos datos, en los que se disputo algún partido en ese estadio.

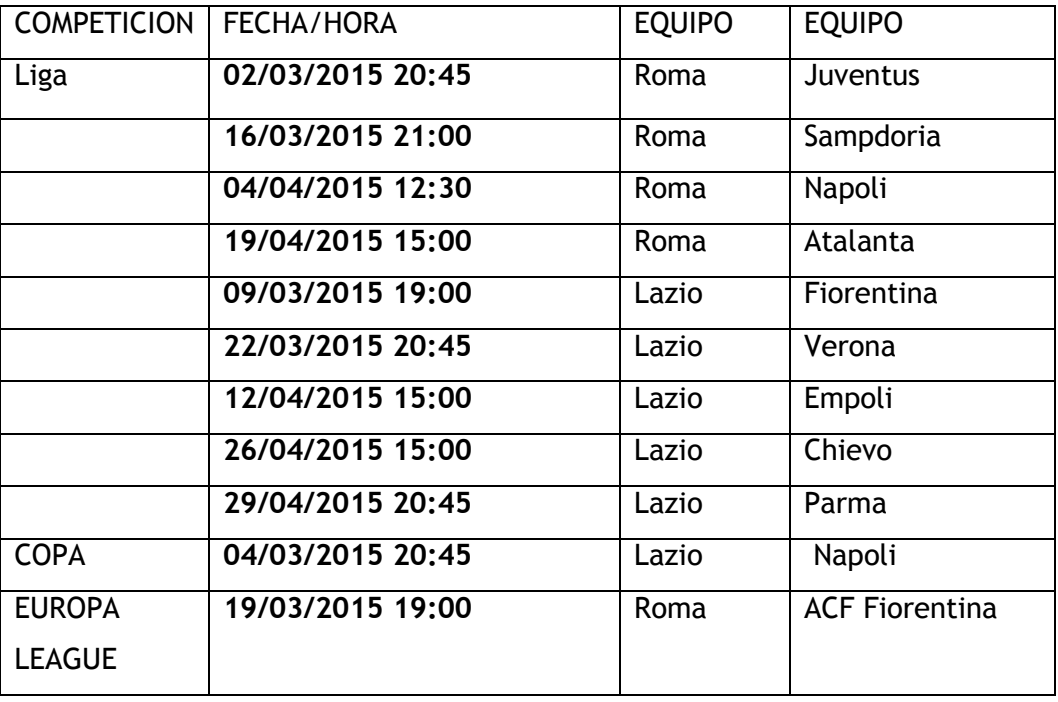

En base a esta información, y sabiendo que el grid de la Roma son 3420\_0\_0\_3\_2\_3 y 3420\_0\_0\_3\_2\_2 y que los circundantes son 3420\_0\_3\_0\_1\_0, 3420\_0\_3\_0\_1\_1 ,3420\_0\_0\_3\_2\_1 ,3420\_0\_0\_3\_2\_0, realizamos los cruces con nuestros datos para comprobar si en un evento de las características de un partido de futbol nuestro modelo era capaz de darnos información, sobre si existía concentración de gente fuera de lo habitual y los resultados fueron:

49

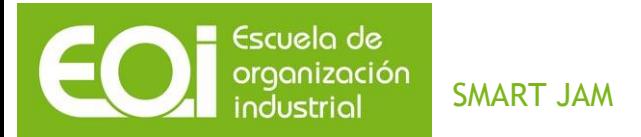

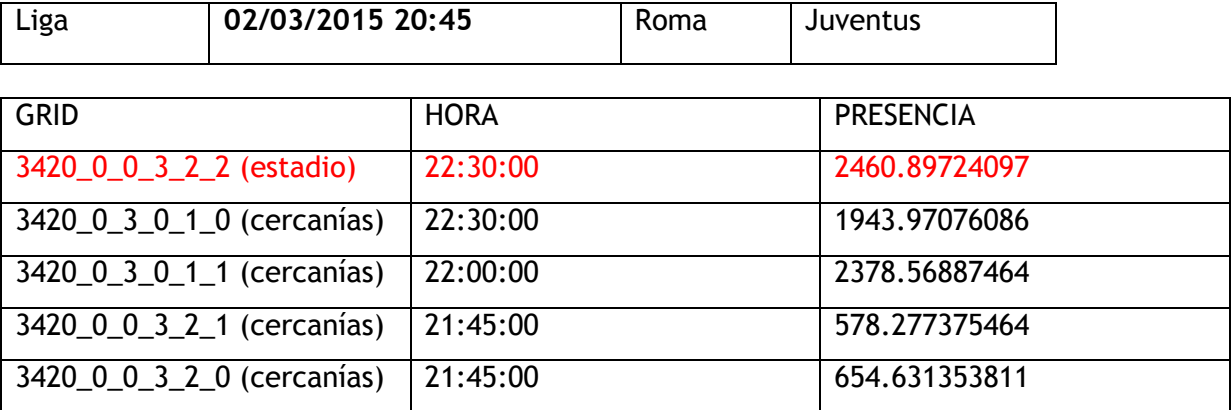

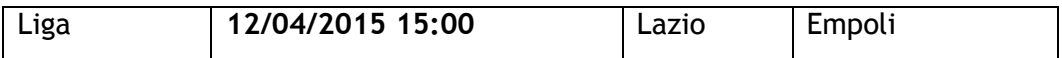

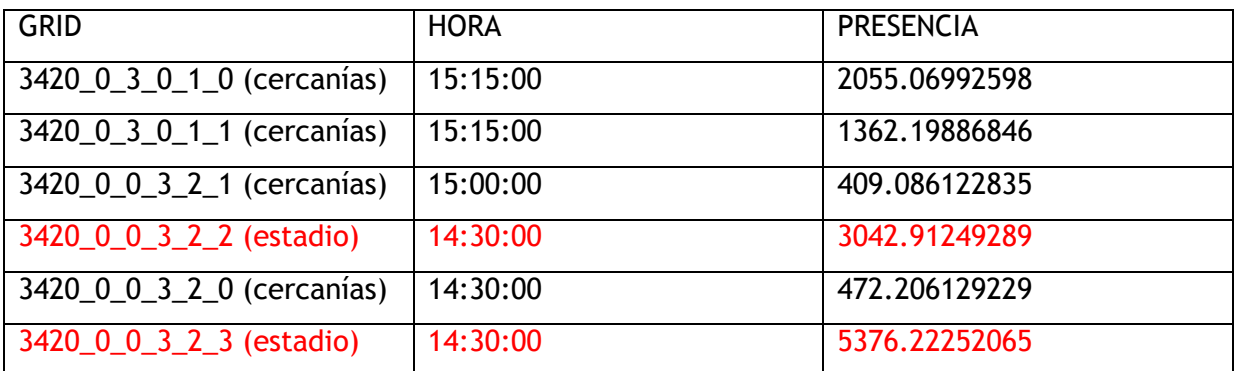

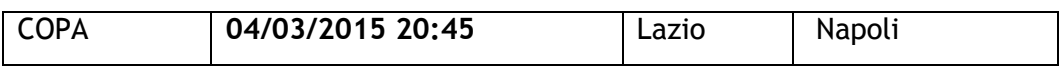

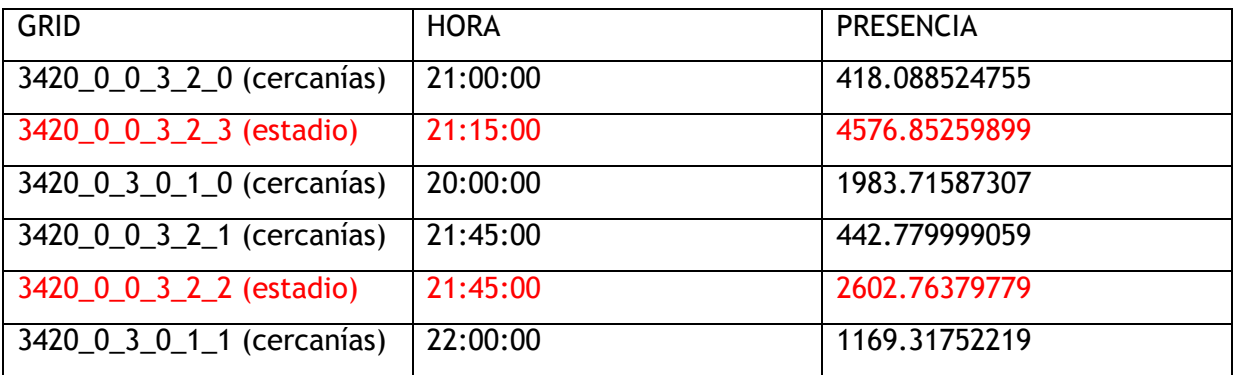

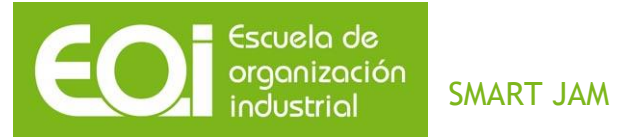

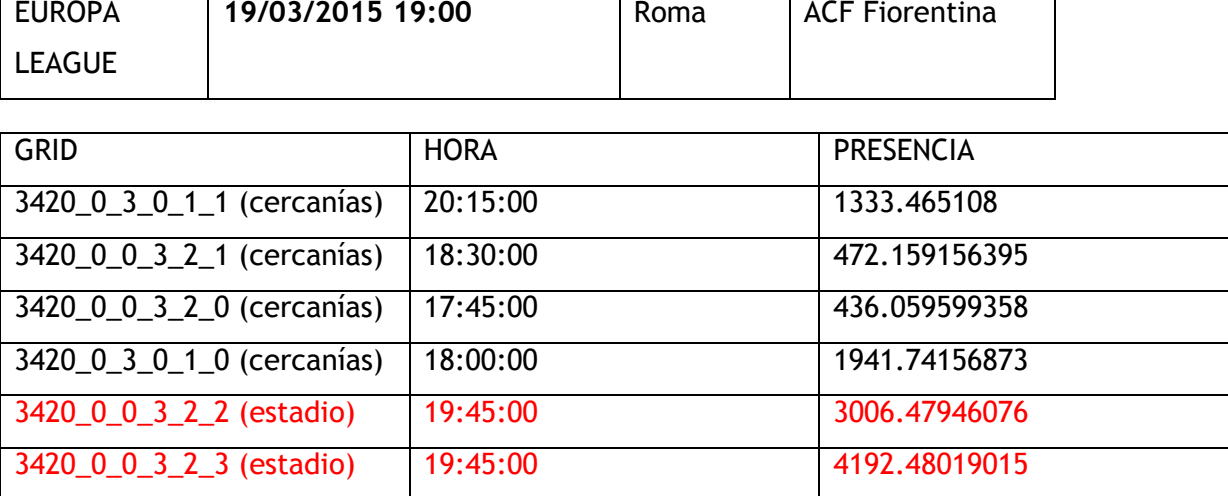

Comprobamos que en todos los casos, al menos una de las antenas, de las dos en las que se dividen los datos del estadio Olímpico, aparecen como una concentración de gente, y en momentos anteriores o posteriores al partido, existen altas concentraciones de presencia en los alrededores, fruto de la entrada o salida de personas al estadio, esto nos da conocimiento del movimiento de las llamadas antes y después de un evento.

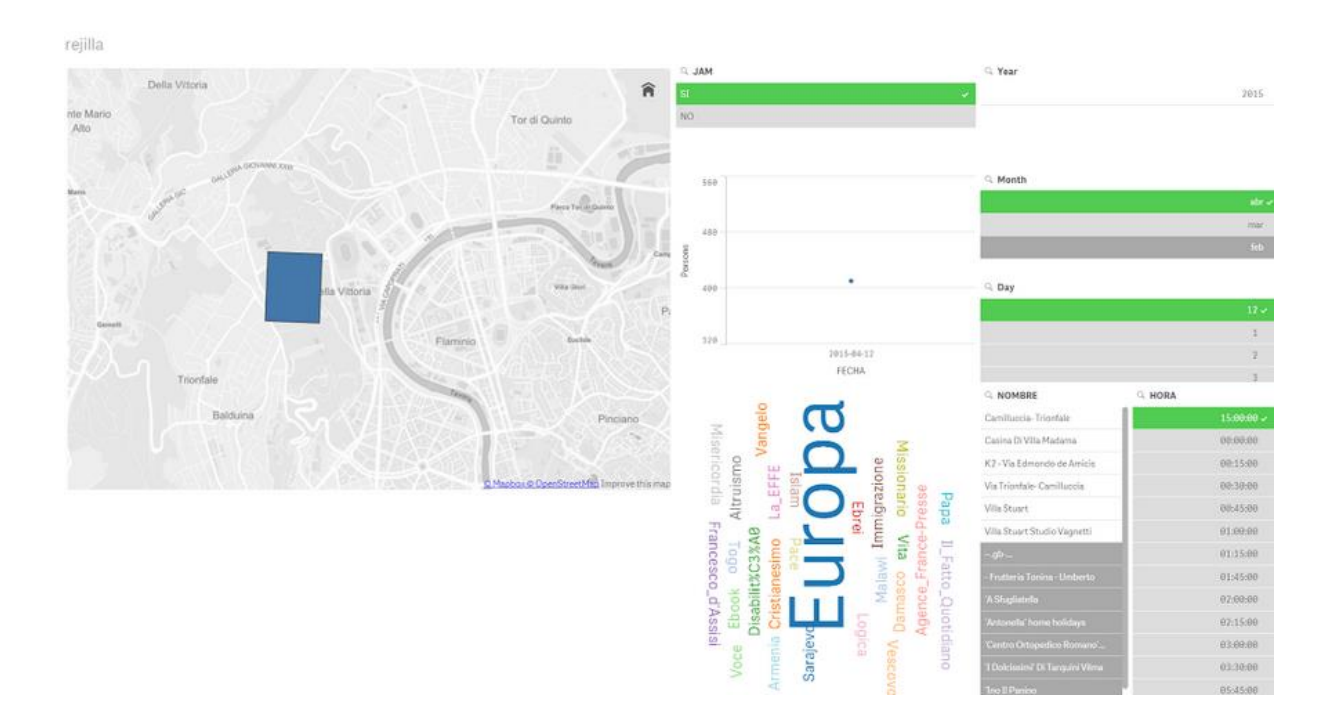

Aglomeración en Lazio-Empoli

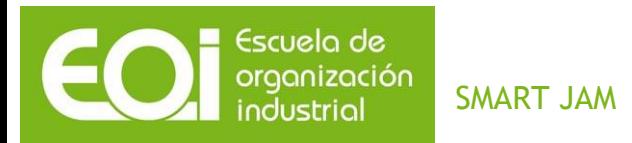

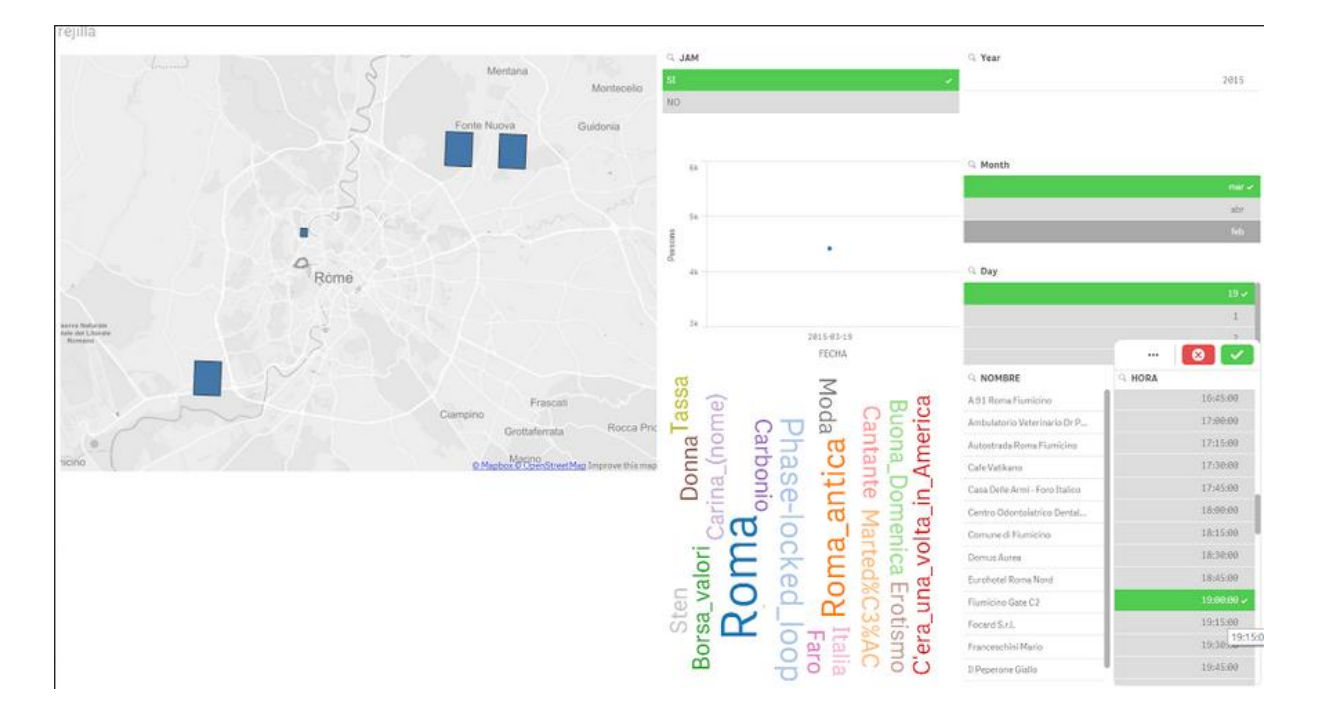

Aglomeración en Roma-ACF Fiorentina

Como se puede observar, en los dos ejemplos visuales existe una concentración de gente en el estadio de La Roma. Sin embargo, se ve que en el segundo caso también existe una concentración en puntos alejados a las 19.00 horas. Las concentraciones se calculan independientemente para cada grid sin tener en cuenta el de al lado, es decir, si dos grids continuos tienen un tamaño muy diferente esto no se tiene en cuenta ya que lo que interesa es saber el patrón de cada grid por separado. Esto es porque un grid muy grande es habitual que registre mucha presencia pero si siempre mantiene un patrón en el que registra mucha presencia, debido al tamaño del grid en la mayoría de los casos, no quiere decir que haya una concentración. Será solo en aquellos casos en los que registre picos inusuales donde habrá concentración. Cada cálculo de si existe concentración o no se determina únicamente con los datos de su grid para identificar patrones anormales en ese grid. Si se tuviese en cuenta el tamaño del grid y la presencia, es decir, si se trabajase con la densidad, se estaría calculando los puntos de aglomeración de todos los grids conjuntamente pero no los patrones de cada uno de ellos por separado. Por poner un ejemplo gráfico, a un comercio situado en un grid determinado le interesa saber la tendencia en la que los picos de gente que se concentra son inusuales, y no el cálculo de

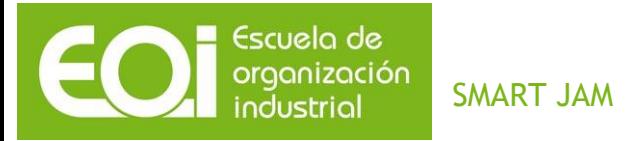

todos los grids conjuntos que indicaría los puntos de la ciudad donde se sufren más aglomeraciones. Un grid en el que se acumulasen 100 personas todos los días a las 15.00 horas y otro en el que se acumulasen 10000 personas habitualmente a las 15.00 horas, teniendo ambos el mismo tamaño, si se tuviese en cuenta la densidad provocaría que en el primer grid nunca habría aglomeración, cuando en realidad lo único que significa es que en el segundo grid habitualmente se concentra más gente. A un negocio o empresa que esté en el grid donde habitualmente se concentran 100 personas, le interesa saber cuándo se romperá esa tendencia, independientemente de lo que suceda en los grids colindantes, dato que por supuesto también influirá en cómo se concentra la gente en su grid.

#### 5.4.3.6 Despliegue

Un de las salidas de proyecto es un cuadro de mando con la información del movimiento de la gente, así como de los tweets que se están generando en esas zonas, para la mejor gestión de los servicios y orden públicos, otra posible salida sería una App para dispositivos móviles con la información de puntos calientes de la ciudad, información de medios de transporte para salida de eventos e información comercial.

Nosotros para el alcance de este proyecto hemos realizado la primera de las opciones, un cuadro de mando aunando por un lado la información con la presencia de concentraciones altas de llamadas en base al modelo en un grid, fecha y hora seleccionada y añadiendo los hashtags de los tweets que se están originando en ese grid y en ese instante de tiempo, los puntos de interés que hay en ese grid, y los datos de los comercios de tenemos en ese grid.

Entre otras posibilidades nos permite:

- 1. Dar salida a grandes volúmenes de personas por diferentes vías de transporte, tanto público como privado gestionando los mismos en base a previsiones o análisis en tiempo real de cómo se concentran las personas
- 2. Prever seguridad y auxilio ante la previsión de concentraciones de personas
- 3. Servicios de limpieza o, auxilio (bomberos, ambulancias…)

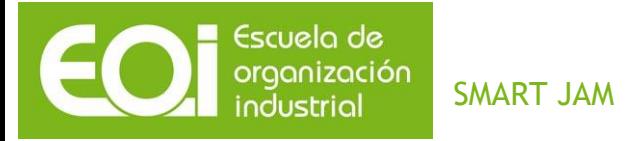

- 4. Promover y activar la economía, ya que se ofrece información a los usuarios de eventos que están sucediendo en su ciudad, los sitios de los que se está hablando y por qué, actividades de ocio etc.
- 5. Ayuda a las empresas y comercios de los lugares de concentración, o bien para la gestión de sus ofertas y stocks, como la previsión de incidentes.

### *5.4.4 Desarrollo de cuadro de mando en Qlik Sense*

Al principio se pensó en la utilización de otro producto de Qliktech para la realización del cuadro de mando, Qlikview Desktop Edition, con el que incluso se llegó a desarrollar, pero se descartó por la dificultad a la hora de pintar el mapa proporcionado en los datasets utilizados. El producto que se eligió para la realización del cuadro de mandos ha sido QlikSense producto más enfocado al usuario final.

Para ganar agilidad en las recargas se ha usado Qlikview Desktop para la creación de los ficheros QVDs, fichero propietario de QlikTech que agiliza las cargas de los datos al mismo tiempo que los comprime.

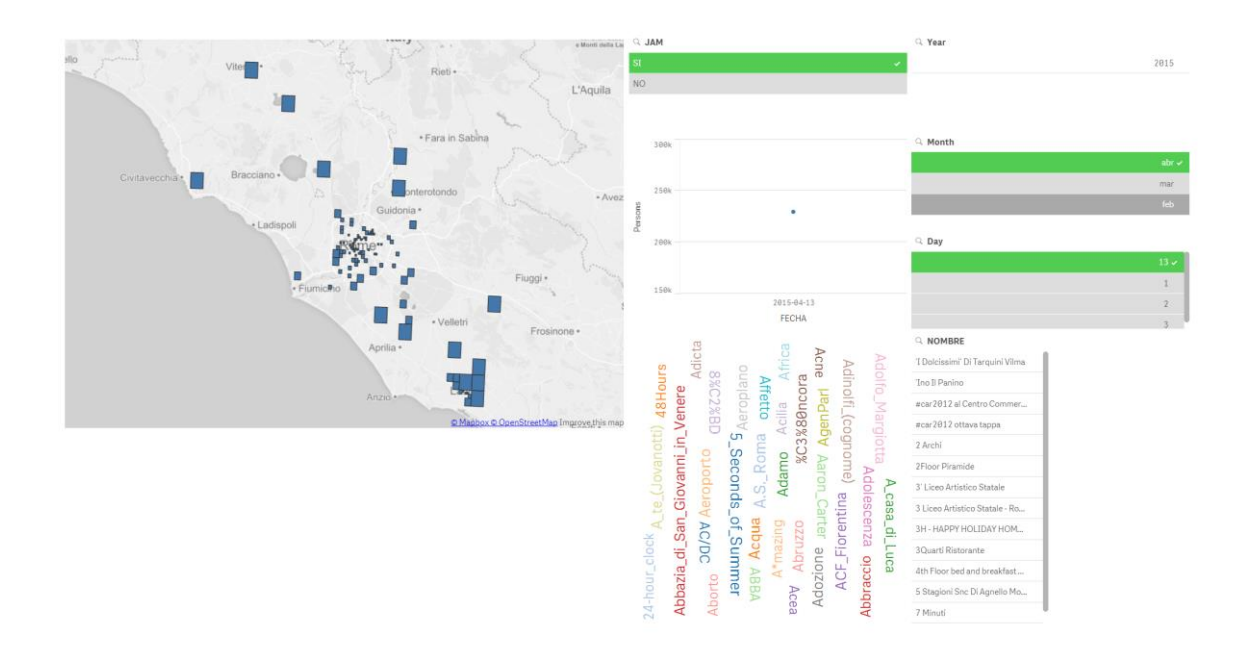

*Muestra donde hay aglomeración para la fecha indicada*

54

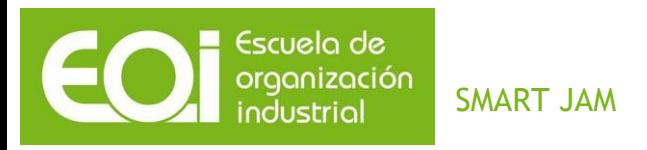

**Una vez construida la primera capa de obtención y modelización del modelo de datos se crean los ficheros QVDs justo con el modelo de datos que queremos y pasamos a la carga de los datos y los mapas.**

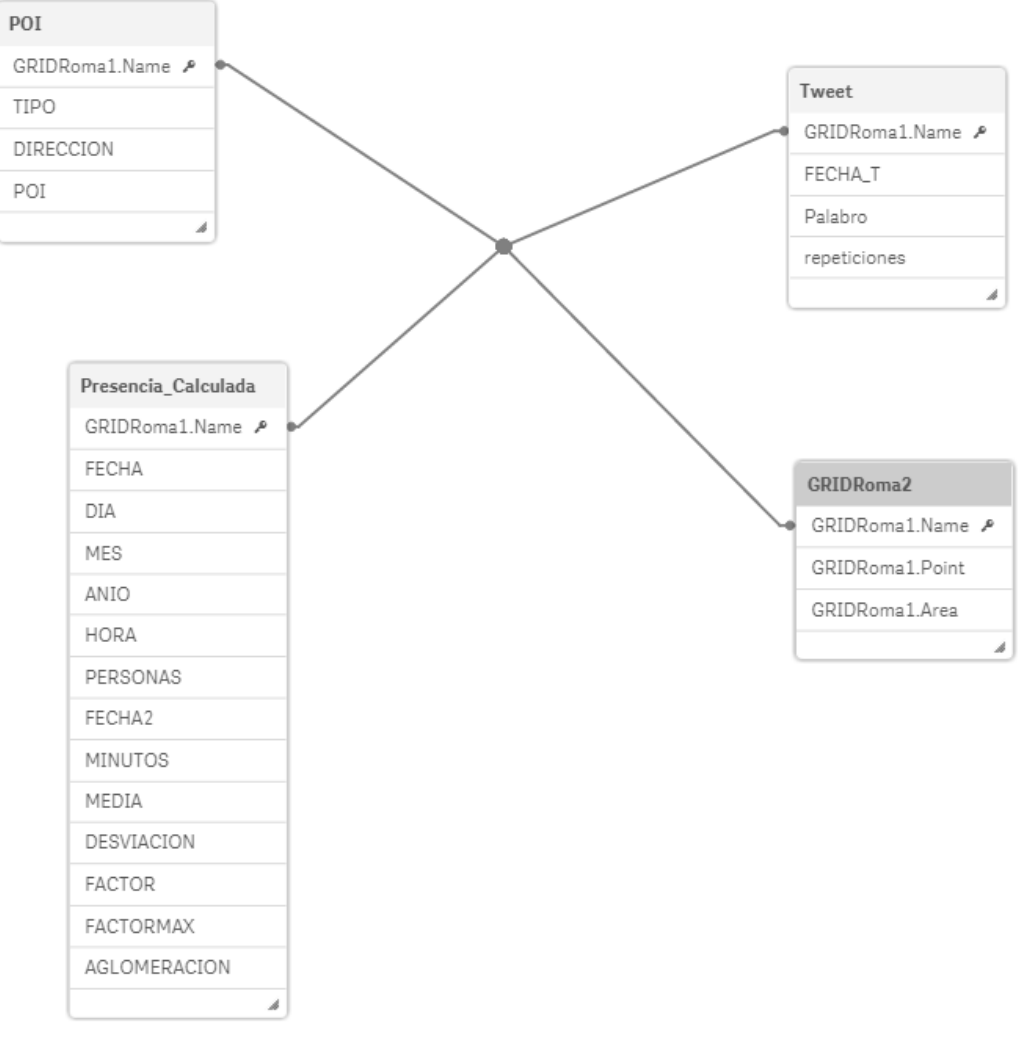

*Modelo de datos* 

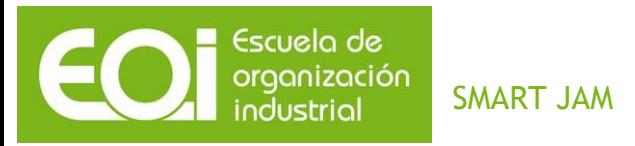

## *6 EVOLUCIONES FUTURAS*

Hemos querido plantearnos cómo y en qué campos podríamos seguir mejorando nuestra idea y qué otras posibles fuentes de datos podríamos incorporar para hacer más inteligente el uso de los recursos y ayudar a la gestión de la ciudad.

Dentro de los posibles usos que el sistema ofrece estarían:

- 1. Control de recursos energéticos (encendido y apagado de luces en función de la concurrencia de ciudadanos.
- 2. Apertura de semáforos en función del tráfico.
- 3. Pasos de cebra inteligentes que detectan cuando un ciudadano está cruzando o quiere cruzar para abrir o cerrar semáforos.
- 4. Aumento de antenas de telefonía.
- 5. Control del ruido.

Para poder seguir mejorando la información y poder tener modelos predictivos, podríamos añadir nuevas fuentes de información, tanto pública como privada, entre otras, podrían estar:

- 1. Incidencias de tráfico.
- 2. Uso de trasporte público.
- 3. Sensores de detección de presencia.
- 4. Consumo eléctrico.
- 5. Datos de transacciones bancarias.
- 6. Facebook, Instagram.
- 7. Datos de telefonía en tiempo real.
- 8. Agenda de Eventos musicales, deportivos.

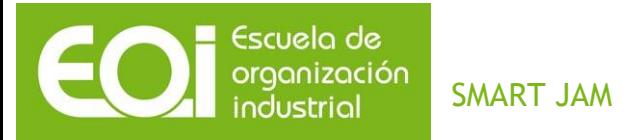

## *7 GESTIÓN DEL TIEMPO*

*7.1 Planificación y gestión temporal del proyecto*

## *7.1.1 Definición del problema*

Los integrantes del grupo de trabajo que desarrollamos el presente proyecto, tuvimos la oportunidad de trabajar juntos en una asignatura para investigar y definir un problema al que dar solución mediante los conocimientos adquiridos durante el periodo de duración del máster. De esta forma, se había hecho una labor de investigación previa sobre las posibilidades a la hora de intentar predecir cómo se concentra la gente dentro de las poblaciones cuando la concentración no estaba prevista, por qué y qué cantidad de gente se concentra, así como los posibles beneficiarios de obtener dicha información y cómo ayudaría la misma al desarrollo del concepto de *Smart Cities*.

Debido a ello, la labor de definición del problema nos llevó apenas una semana, si bien es verdad que la misma ha ido variando a medida que se desarrollaba el proyecto y se conocían nuevas fuentes de datos y las facilidades de acceso a la información.

Además, la idea inicial era desarrollar el proyecto acotando el ámbito de actuación de forma que pudiese desarrollarse un piloto en una ciudad que permitiese reflejar claramente el problema. En una primera aproximación se pensó en Madrid ya que se trata de la capital de España, tiene un censo de población muy elevado respecto al resto de poblaciones en España, posee una gran cantidad de negocios e instituciones que se verían beneficiados con el desarrollo del proyecto, es una ciudad que recibe una gran cantidad de turistas y posee una gran actividad en las redes sociales. Sin embargo, poco después conocíamos el concurso de Telecom Italia '*Big Data Challenge 2015*' que ponía a disposición de los participantes una gran cantidad de datos que encajaban a la perfección con la misión de nuestro proyecto. El problema seguía siendo el mismo, la predicción de aglomeraciones no controladas, pero los datos que el concurso ofrecía para que los participantes hicieran uso de ellos de una forma innovadora y diferencial, eran mucho más adecuados y enriquecedores de los que se disponía para Madrid, ya que por ejemplo los

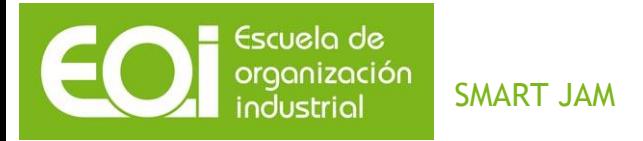

datos de antenas telefónicas son casi imposibles de obtener y en el caso de Telecom Italia se ofrecían como Open Data de forma agregada para el concurso.

No solo los datos de las antenas telefónicas eran importantes y simplificaban en gran medida la obtención de una posible solución al problema, sino que además se tenía un acceso ilimitado a la API de Twitter para obtener información geolocalizada.

De esta forma, la definición del problema varió de una forma significativa en cuanto a la resolución del mismo. No obstante, la misión de predecir aglomeraciones no controladas seguía siendo el *core* del proyecto. De esta forma, la visión inicial del problema y su solución pasaron por un proceso de madurez de la idea y cambios hasta llegar a la definición final del problema:

- Definición inicial: tratar de predecir aglomeraciones y concentraciones no controladas en base a información geolocalizada obtenida a través de redes sociales, centrándose en un primer momento en la ciudad de Madrid.
- Definición final: tratar de predecir aglomeraciones y concentraciones no controladas en base a datos de antenas telefónicas, centrándose en un primer momento en la ciudad de Roma y apoyándose en información geo-localizada de redes sociales para tratar de explicar por qué se aglomeran las personas en un punto.

#### *7.1.2 Recopilación de información*

La recopilación de información, acceso a fuentes de datos e investigación y validación de la información recopilada compone uno de los hitos más importantes del proyecto, ya que el hito principal, el de la definición del problema, se ve en gran medida afectado por las posibilidades de obtención de datos para dar solución al mismo.

De esta forma, se invirtió algún tiempo durante las primeras semanas a recopilar información para evaluar las posibilidades de obtener una solución razonable al problema

58

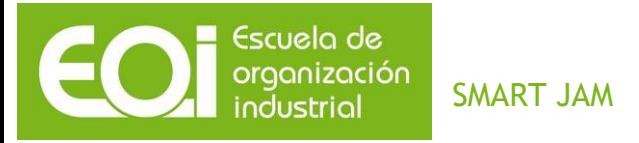

definido. Como se ha comentado, en un primer momento se evaluaron los recursos e información disponibles para la ciudad de Madrid, en su mayoría información Open Data. Asimismo, se evaluó cómo acceder a la API de Twitter y ver qué cantidad de información podía obtener. Dicha API tiene unos límites a la hora de generar consultas y obtener información, tanto por ventanas temporales (15 minutos), como por peticiones para un recurso determinado dentro de esa ventana, dependiendo del recurso al que se intente acceder. Además, se comprobó que la gran mayoría de tweets no están geolocalizados, con lo que se despreciaría una gran parte de información para calcular cómo se aglomeran las personas.

A la vez que se recopilaba información para dar solución a la definición inicial del problema centrándonos en la ciudad de Madrid, ya se sabía del concurso '*Big Data Challenge 2015'* de Telecom Italia y se barajaba la posibilidad de redefinir el ámbito de actuación del piloto y la forma en que se iba a dar solución al problema si la información proporcionada por el concurso se adaptaba en mejor medida a la solución del problema.

Poco después de comenzar el hito, a las dos semanas, el concurso abrió la suscripción al mismo y la plataforma de datos a los concursantes. Tras el estudio de los *datasets* disponibles, así como de la cantidad y calidad de la información, se decidió centrar el ámbito del proyecto para la capital de Italia, Roma, y redefinir las líneas que se seguirían para dar solución al problema en base a la nueva información disponible.

Twitter pasaría a un segundo plano, dando apoyo a las predicciones de forma que se pudiese dotar de un significado semántico a las concentraciones y aglomeraciones. Los datos de las antenas telefónicas constituirían la fuente de datos principal para calcular cómo y dónde se concentran las personas y tratar de predecir cómo lo harían en el futuro.

#### *7.1.3 Desarrollo del piloto*

El desarrollo del piloto compone el eje principal del proyecto. Para ello se ha invertido la mayor parte del tiempo y de los recursos físicos.

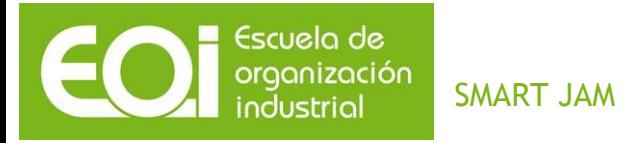

En total, se han invertido unas nueve-diez semanas en elaborar el producto final contemplado en el alcance del Plan de Acción.

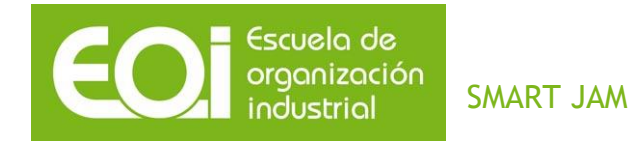

## *7.1.4 Resumen.*

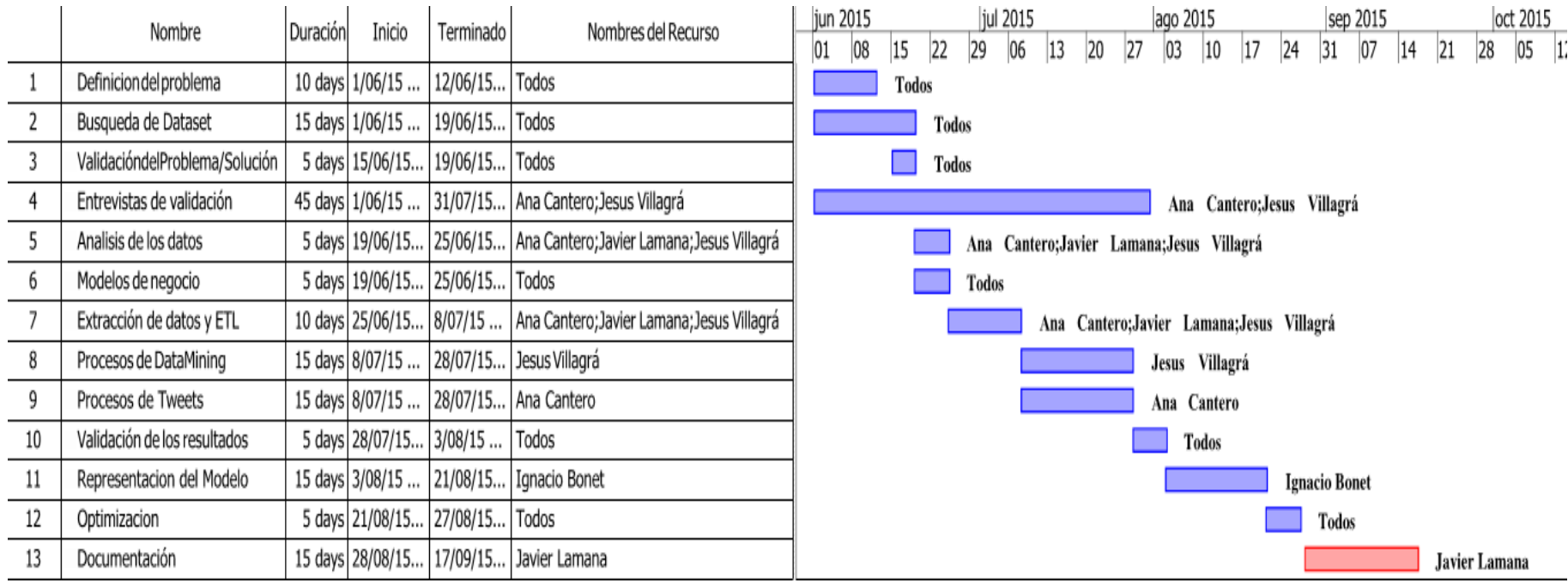

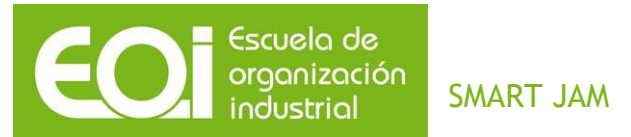

#### *8 INDICADORES*

Entre los posibles indicadores que nos indiquen que estamos siguiendo la estrategia marcada hemos considerado los siguientes:

- **Tasa Acierto Aglomeración** = Predicción / Total. Sería la tasa de acierto de nuestra herramienta en sus predicciones a la hora de detectar una aglomeración.
- **% Acierto Volumen** = Cantidad de gente pronosticada / Total Personas. Nos mide la bondad de la predicción en cuanto a la cantidad de gente.
- **Ratio Disminución Incidentes**: Incidentes actuales / Incidentes año anterior. Es un indicador que nos servirá para validar otros ya que si disminuyen las manifestaciones no controladas deberían disminuir los incidentes.
- **Tasa Acierto Motivo Aglomeración**. Del total de aglomeraciones, en cuantas se ha acertado el motivo de que se haya producido.
- **Número de alianzas tecnológicas**. Número de nuevas alianzas tecnológicas (anual).
- **Número de ciudades** usando herramienta.
- **Usuarios móviles**. Aumento de ciudadanos/ usuarios de a pie que usan la herramienta.
- **Presencia geográfica**. Expansión en nuevas ciudades o países donde está presente la herramienta.
- **Variación Inversión Ayuntamientos**: mide el aumento/disminución de la inversión de los ayuntamientos en nuestra herramienta.

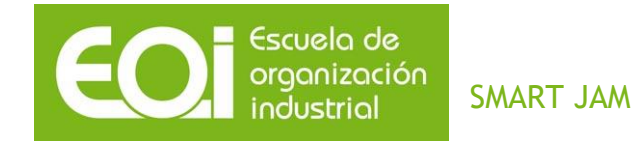

# *9 PLAN ECONÓMICO-FINANCIERO.*

El siguiente documento refleja el plan económico-financiero para el primer año de vida del proyecto:

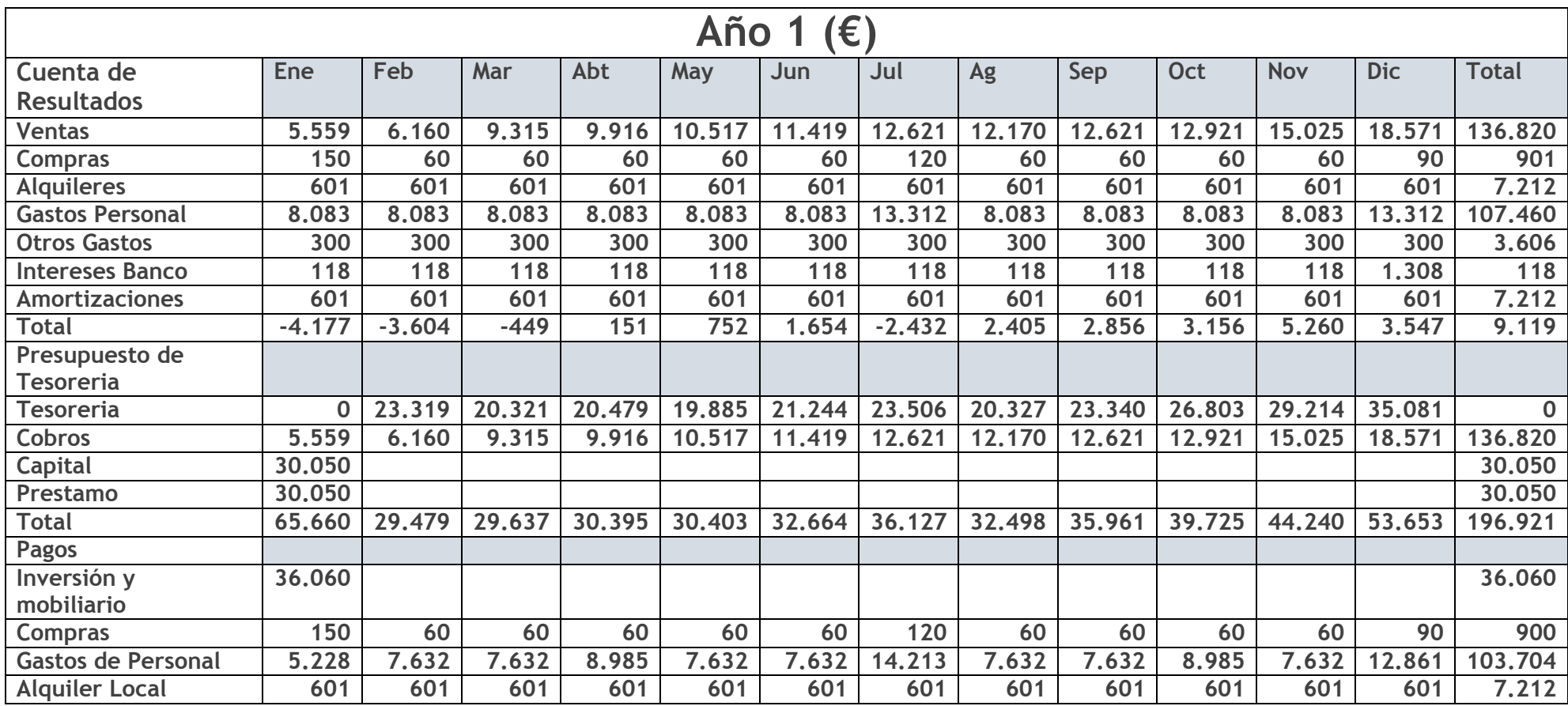

EOI Escuela de Organización Industrial [http://www.eoi.es](http://www.eoi.es/)

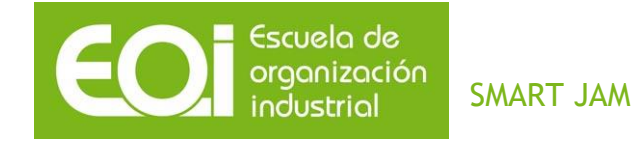

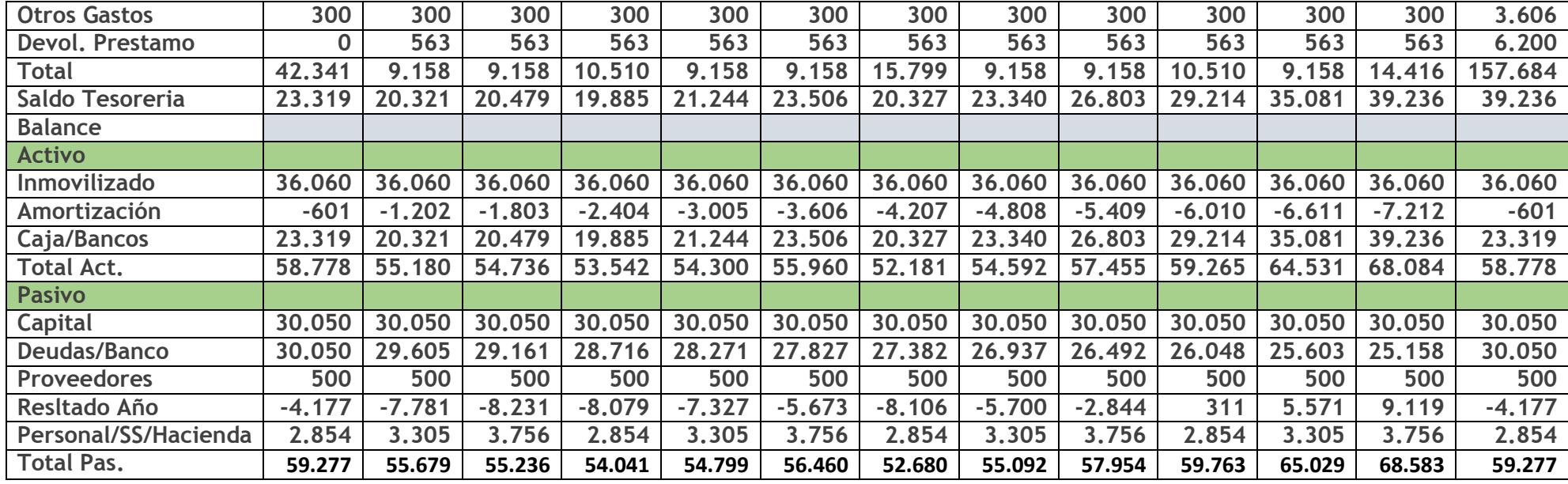

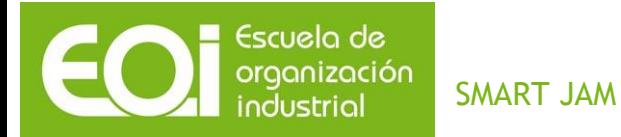

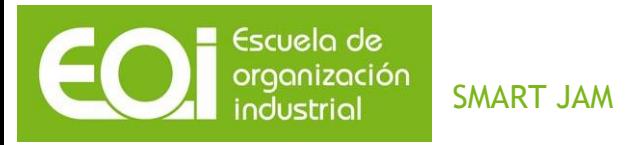

*10 ANEXOS 10.1 Entrevistas.*

### *10.1.1 Anexo II: Entrevista con el alcalde de Palencia.*

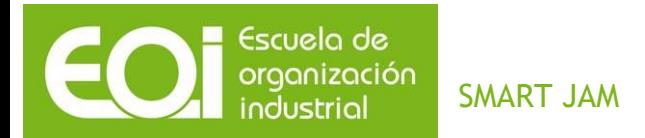

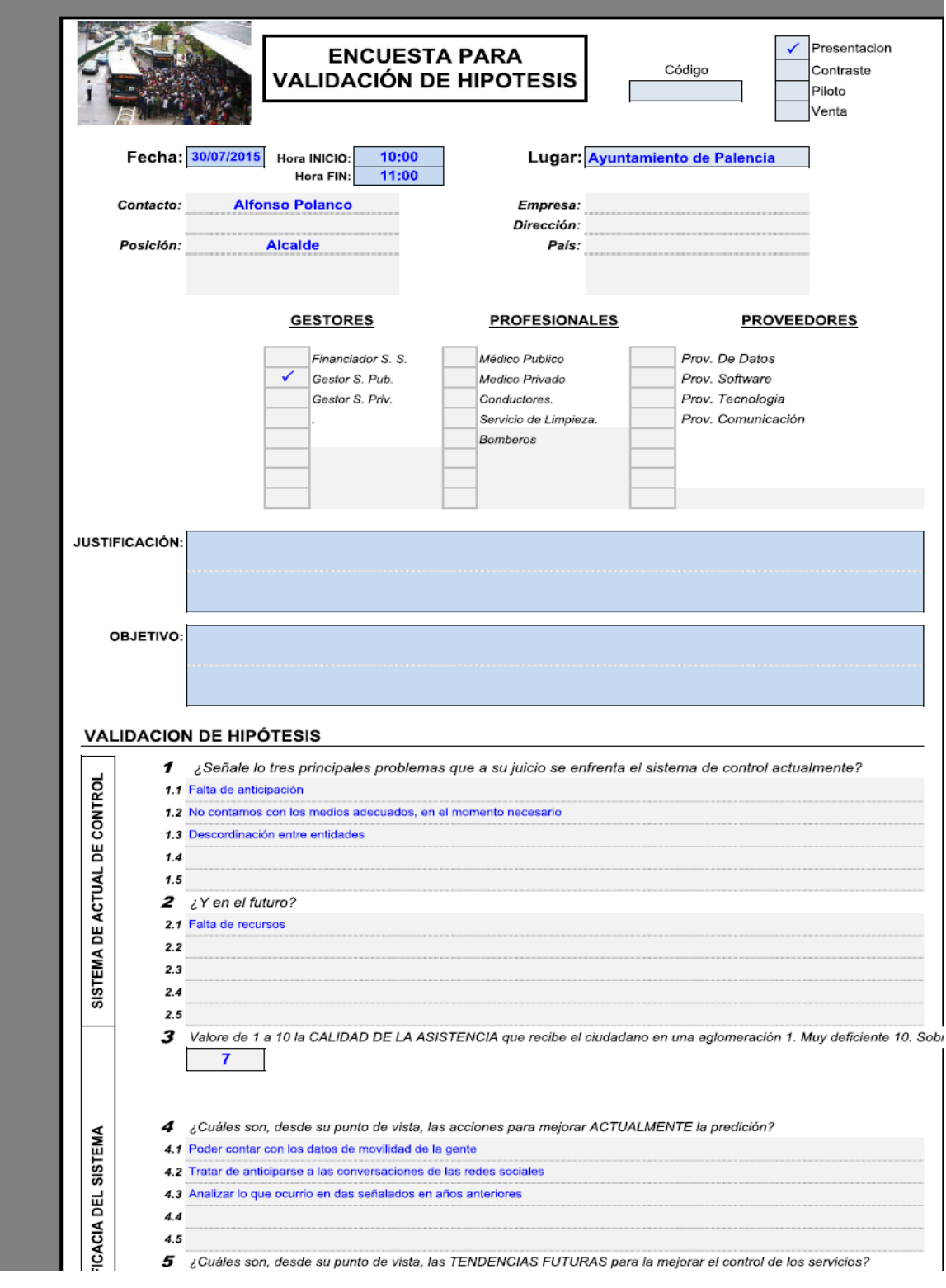

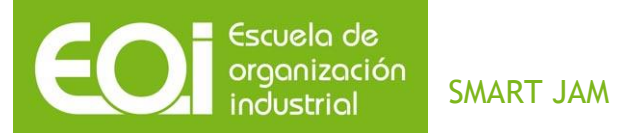

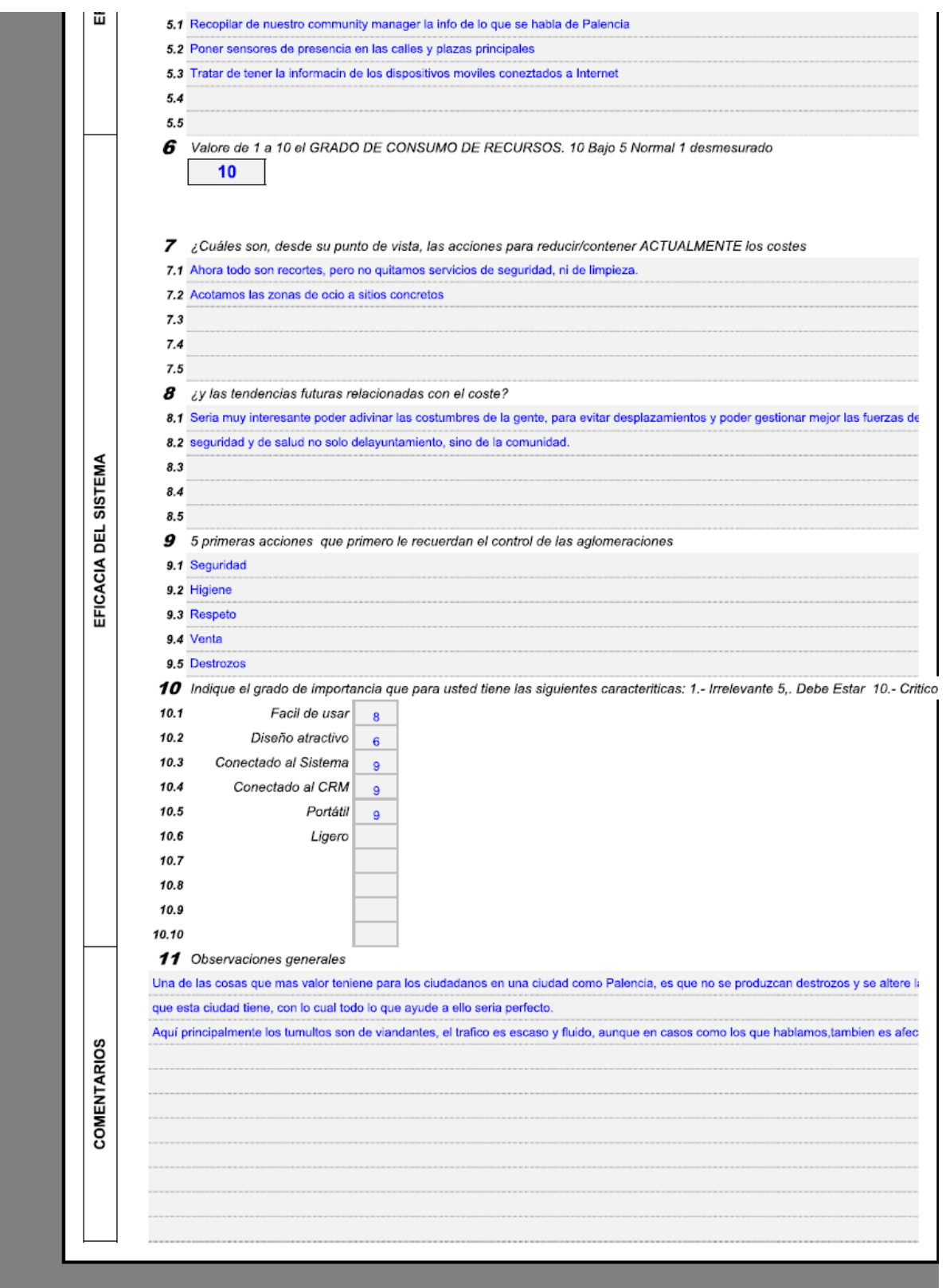

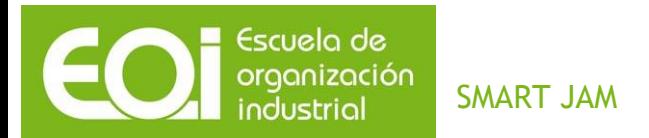

*10.1.2 Anexo III: Entrevista con la gerente de Business Intelligence de Ferrovial* 

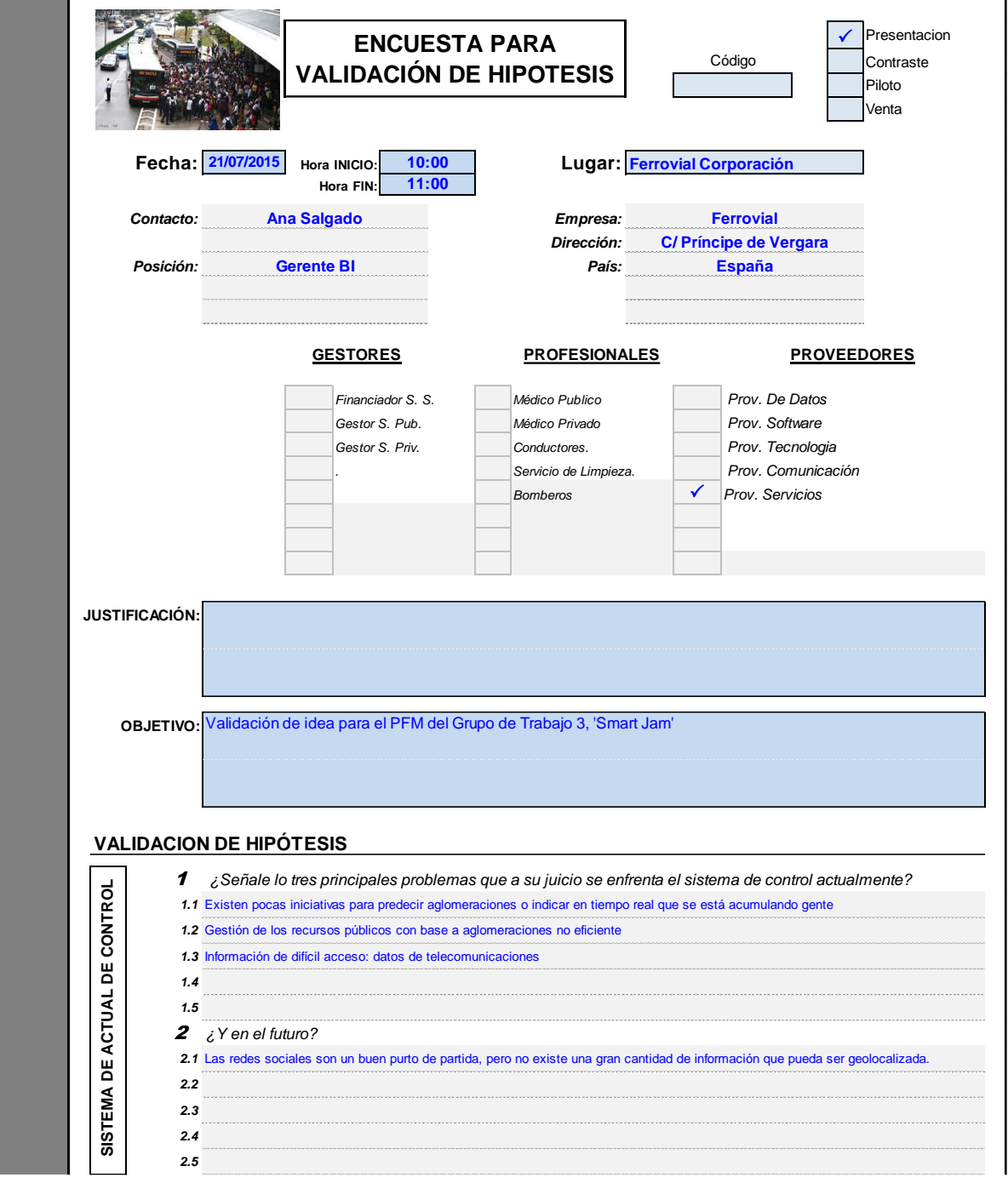

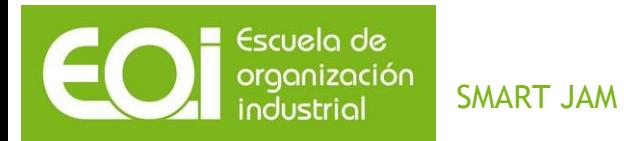

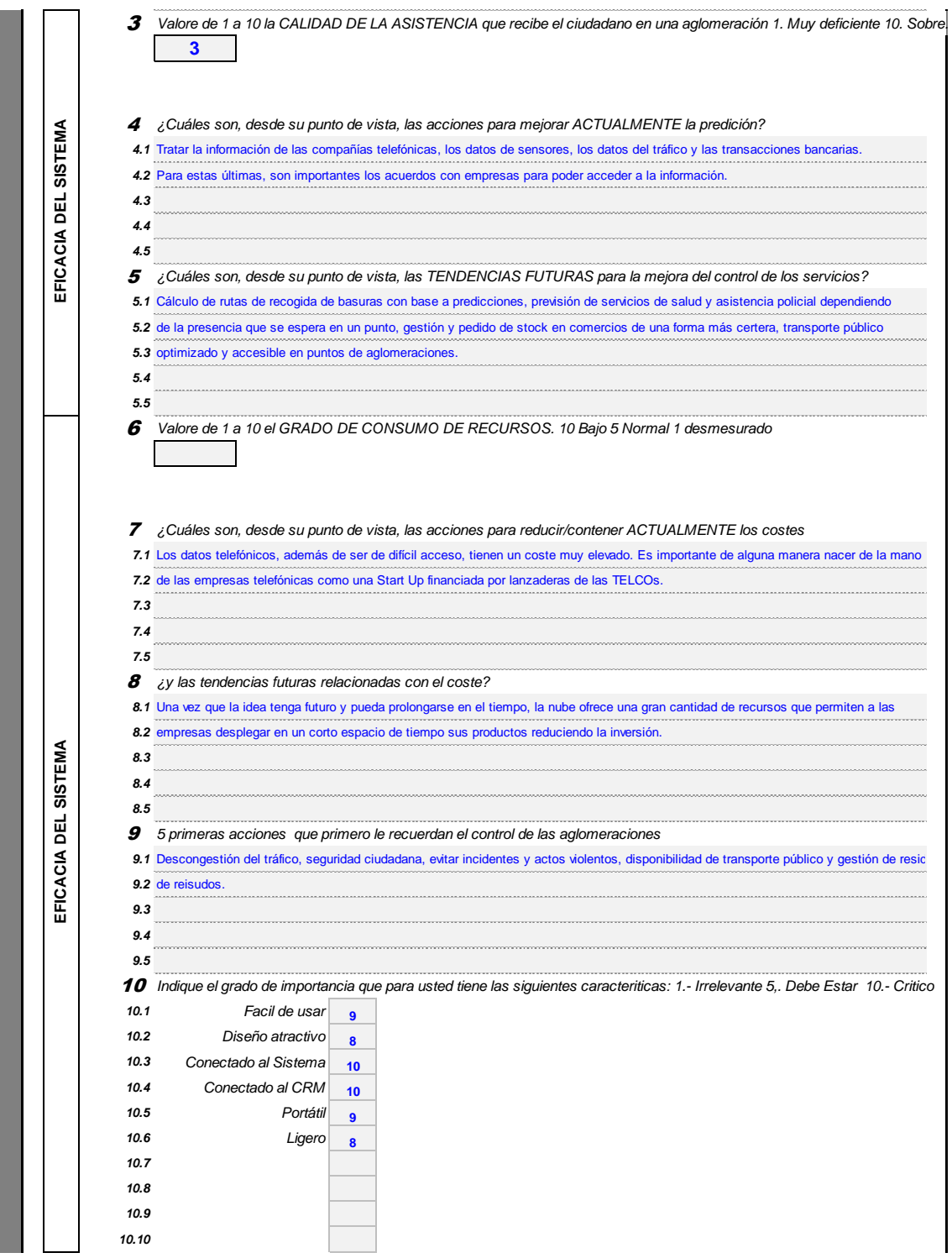

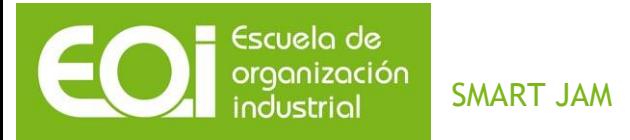

## *10.2 Anexo IV: Scripts*

### *10.2.1 Obtención de tweets mediante consulta a API*

**##Recibe como entrada un fichero con las urls que llaman a la api y las palabras definidas para buscar tweets con la misma**

**import json import requests from sys import argv import os import csv**

**def main():**

```
 script, urls= argv
 txturls = open(urls)
```

```
 for row in csv.reader(txturls, delimiter='\t'):
   row[0]=str(row[0])
   row[0]=row[0].replace('[','').replace(']','').replace("'","")
   lee_Tweets(row[0], row[1])
```

```
def lee_Tweets(url,word):
   palabra=word
   contents = requests.get(url)
   jsonTweets=contents.json()
   prettyTweets=json.dumps(jsonTweets, sort_keys=True, indent=1, separators=(',', ': 
'))
   save_local(prettyTweets, word)
```

```
 return prettyTweets
```
**def save\_local(Tweets, palabra):**

```
 tweets=[]
 tweets=Tweets
 savePath='/home/ec2-user/tweets/Tweets-'+str(palabra)+'.csv'
 with open(savePath,'wb') as csvFile:
   csvFile.write(Tweets)
```

```
if __name__ == "__main__":
   main()
```
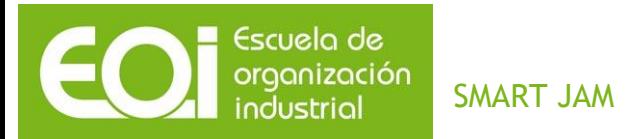

## *10.2.2 Pasos previos a la ETL en Python*

10.2.2.1 Parseo puntos de interés

**########################Python parseado de json a linea por documento###############################**

**## Existencia de varios ficheros de puntos de interés: alojamiento, atracciones, restaurantes etc ##**

```
######################################################################
##############################
json_str=open("C:/Users/ana/Desktop/JSON/SmartJam/bindingsAccommodation.json").r
ead()
```

```
lineas='json'
busca='}}'
lista=[]
for line in json_str:
   if line <> '\n':
      lineas=lineas+line
   else:
      line=''
      lineas=lineas+line
if busca in lineas:
   lineas=lineas.replace('}}', '}}\n')
   lineas=lineas.replace('json', '')
   num=len(lineas.split('\n'))-1
   for i in range(num):
      lista.append(lineas.split('\n')[i])
with open('C:/Users/ana/Desktop/bindingsAccommodation.json', 'wb') as f:
   for line in lista:
      f.write(line)
      f.write('\n')
```

```
import json
json_str=open("C:/Users/ana/Desktop/JSON/SmartJam/Attraction.json").read()
```
**lineas='json' busca='}}'**
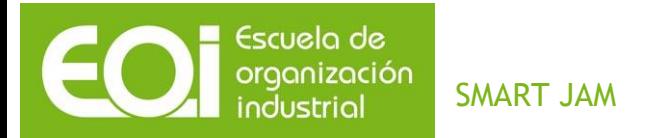

```
lista=[]
for line in json_str:
   if line <> '\n':
      lineas=lineas+line
   else:
      line=''
      lineas=lineas+line
if busca in lineas:
   lineas=lineas.replace('}}', '}}\n')
   lineas=lineas.replace('json', '')
   num=len(lineas.split('\n'))-1
   for i in range(num):
      lista.append(lineas.split('\n')[i])
with open('C:/Users/ana/Desktop/Attraction.json', 'wb') as f:
   for line in lista:
      f.write(line)
      f.write('\n')
json_str=open("C:/Users/ana/Desktop/JSON/SmartJam/bindingsPointOfInterest.json").re
ad()
lineas='json'
busca='}}'
lista=[]
for line in json_str:
   if line <> '\n':
      lineas=lineas+line
   else:
      line=''
      lineas=lineas+line
if busca in lineas:
   lineas=lineas.replace('}}', '}}\n')
   lineas=lineas.replace('json', '')
   num=len(lineas.split('\n'))-1
   for i in range(num):
      lista.append(lineas.split('\n')[i])
with open('C:/Users/ana/Desktop/bindingsPointOfInterest.json', 'wb') as f:
   for line in lista:
      f.write(line)
      f.write('\n')
```
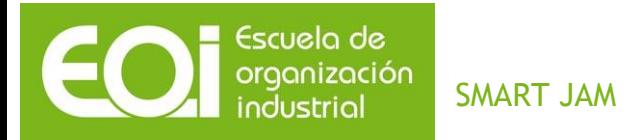

**json\_str=open("C:/Users/ana/Desktop/JSON/SmartJam/bindingsProductOrService.json") .read()**

```
lineas='json'
busca='}}'
lista=[]
for line in json_str:
   if line <> '\n':
      lineas=lineas+line
   else:
      line=''
      lineas=lineas+line
if busca in lineas:
   lineas=lineas.replace('}}', '}}\n')
   lineas=lineas.replace('json', '')
   num=len(lineas.split('\n'))-1
   for i in range(num):
      lista.append(lineas.split('\n')[i])
with open('C:/Users/ana/Desktop/bindingsProductOrService.json', 'wb') as f:
   for line in lista:
      f.write(line)
      f.write('\n')
json_str=open("C:/Users/ana/Desktop/JSON/SmartJam/bindingsRestaurant.json").read()
lineas='json'
busca='}}'
lista=[]
for line in json_str:
   if line <> '\n':
      lineas=lineas+line
   else:
      line=''
      lineas=lineas+line
if busca in lineas:
   lineas=lineas.replace('}}', '}}\n')
   lineas=lineas.replace('json', '')
   num=len(lineas.split('\n'))-1
   for i in range(num):
```
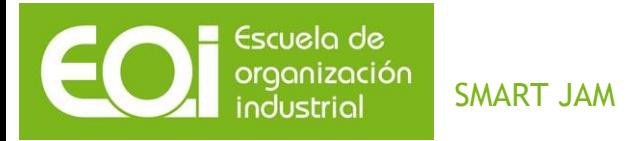

 **lista.append(lineas.split('\n')[i])**

**with open('C:/Users/ana/Desktop/bindingsRestaurant.json', 'wb') as f: for line in lista: f.write(line) f.write('\n')**

10.2.2.2 Parseo Tweets

**import json import requests from sys import argv import os import csv from pprint import pprint import numpy as np**

```
ruta="C:/Users/Juancar/Desktop/Smart Jam/Scripts/Tweets_Python/Tweets-Radio.csv"
```

```
with open(ruta) as data_file: 
   data = json.load(data_file)
```
**exportar=[]**

```
for tweet in range (len(data["items"])):
   recurso=''
   for item in range(len(data["items"][tweet]["entities"])):
      if item==0:
         recurso=(data["items"][tweet]["entities"][item].split('resource/')[1])
      else:
         recurso=recurso+';'+(data["items"][tweet]["entities"][item].split('resource/')[1])
```
**exportar.append((data["items"][tweet]["user"],data["items"][tweet]["created"],data["it ems"][tweet]["modified"],data["items"][tweet]["geometry"]["coordinates"][1],data["ite ms"][tweet]["geometry"]["coordinates"][0],recurso,data["items"][tweet]["language"]))**

```
rutaSave=ruta="C:/Users/Juancar/Desktop/Smart Jam/Scripts/Tweets_Python/Tweets-
Radio-Parsed.csv"
```

```
with open(rutaSave,'wb') as fileSave: 
   writer = csv.writer(fileSave, delimiter='\t')
   writer.writerows(exportar)
```
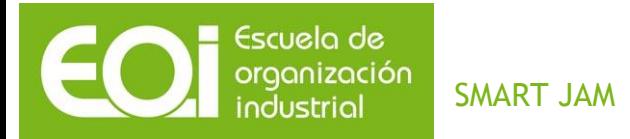

**--**

## *10.2.3 ETL de las fuentes no parseadas*

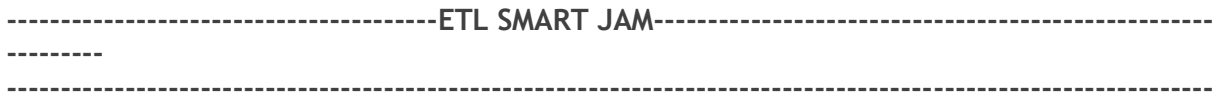

**--Creación de la tabla inicial que lee los datos de presencua en cada grid de la malla-Esta tabla de lectura deberá --se external SIEMPRE ya que si borramos la tabla queremos que siga existiendo el directorio con sus ficheros --originales ya que estos no variarán puesto que son los datos de entrada. --El delimitador del fichero se sabe que es ',' (previamente me creo una tabla de un solo campo tipo string para ver --cómo son los datos y saber cuál es el delimitador y en cuanto sé el formato que tiene elimino dicha tabla, --SIEMPRE como external al ser solo de lectura). drop table if exists aux\_presence; create external table aux\_presence (id\_grid string, double\_presencia double, date\_unix\_fecha string) row format delimited fields terminated by ',' lines terminated by '\n' STORED AS TEXTFILE**

**LOCATION 's3://bigcatachallenge/Entrada/TIM/Presence';**

**drop table if exists maestro\_grid;**

**create external table maestro\_grid (id\_grid string, double\_superficie double) row format delimited fields terminated by '\t' lines terminated by '\n' STORED AS TEXTFILE LOCATION 's3://bigcatachallenge/Entrada/TIM/Maestro\_Grid';**

**--Transformaciones: conversión de la fecha en milisegundos de unix a un formato de fecha adecuado, división del --campo presencia entre 10. Para ello:**

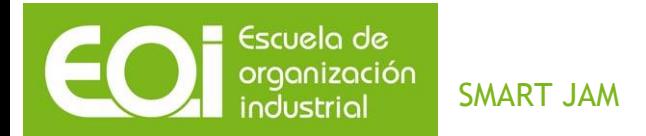

**existe el directorio que le --indiquemos, lo creará. La tabla no debe ser creada como external, ya que nos interesa que si borramos la tabla --se borren los datos que contiene el directorio, por si nos hemos equivocado haciendo la ETL y queremos ahorrarnos --tener que ir al directorio y borrar a mano los registros insertados. drop table if exists presence; --Creamos la tabla indicándole los campos que va a contener. Esta tabla puede contener más campos que la auxiliar, --los mismos, campos calculados a partir de la auxiliar... Eld elimitador en este caso será \t. create table presence (id\_grid string, double\_presencia double, date\_fecha timestamp, double\_superficie double, double\_densidad double) row format delimited fields terminated by '\t' lines terminated by '\n' STORED AS TEXTFILE LOCATION 's3://bigcatachallenge/Procesamiento/TIM/Presence'; --2. Insertamos los registros aplicándoles la transformación necesaria. Como el tiempo que nos dan es en formato --epoch unix y está en milisegundos habrá que dividirlo entre 1000 para pasarlo a segundos, ya que la función --en hive entenderá que le pasamos segundos. insert into table presence select aux\_presence.id\_grid, (double\_presencia/10) as double\_presencia, cast(from\_unixtime(bigint (date\_unix\_fecha/1000))as timestamp) as date\_fecha, double\_superficie, (double\_presencia/double\_superficie) as double\_densidad from aux\_presence left join maestro\_grid on maestro\_grid.id\_grid=aux\_presence.id\_grid;**

**--1. Creamos la tabla que almacenará la información ya limpia y transformada. Si no** 

**--Para el dataset de negocios**

**drop table if exists aux\_negocios;**

**create external table aux\_negocios (subject\_id string, sign string , long double, lat double, kind string, area string)**

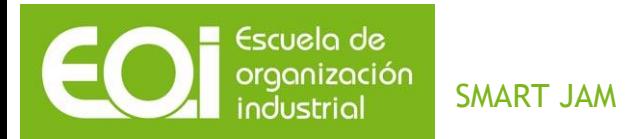

**row format delimited fields terminated by '\;' lines terminated by '\n' STORED AS TEXTFILE LOCATION 's3://bigcatachallenge/Entrada/Negocios' tblproperties ("skip.header.line.count"="1");**

**drop table if exists negocios; create table negocios (str\_id\_negocio string, str\_nombre\_negocio string , float\_long double, float\_lat double, str\_tipo string) row format delimited fields terminated by '\t' lines terminated by '\n' STORED AS TEXTFILE LOCATION 's3://bigcatachallenge/Procesamiento/Negocios';**

**insert into table negocios select subject\_id, sign, long , lat, kind from aux\_negocios where area<>'' order by subject\_id;**

*10.2.4 ETL de las fuentes parseadas*

**--------------------------------- PROCESAMIENTO DE FICHEROS JSON-------------------------------**

**----**

**-- Carga de json como tabla, limpieza y transformación de campos y almacenamiento en S3** 

**----------Carga del fichero de eventos JSON como tabla una vez lo tenemos en formato una linea por doc --Ademas, nos quedamos unicamente con los campos que nos interesa, le amos formato y lo cargamos en una --tabla de eventos final add jar s3://elasticmapreduce/samples/hive-ads/libs/jsonserde.jar;**

**drop table if exists aux\_eventos; create external table aux\_eventos ( lugar string, fdesde string,**

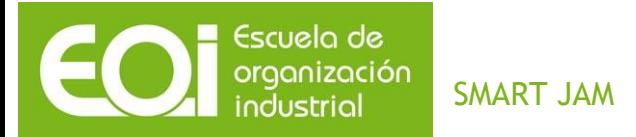

```
fhasta string,
coorx string,
coory string,
direcci string,
id string
)
row format serde 'com.amazon.elasticmapreduce.JsonSerde'
WITH SERDEPROPERTIES ( 'paths'= 'Lugar,FDesde, FHasta, CoorX, CoorY, Direcci, id' ) 
LOCATION 's3://bigcatachallenge/Entrada/JSON_Eventos';
drop table if exists eventos; 
create table eventos
(
id string,
lugar string,
direccion string,
fecha_comienzo timestamp,
fecha_fin timestamp,
coordx double,
coordy double
)
row format 
delimited fields terminated by '\t' 
lines terminated by '\n' 
STORED AS TEXTFILE
LOCATION 's3://bigcatachallenge/Procesamiento/Eventos';
insert into table eventos
select
distinct(id),
lugar,
direcci as direccion,
cast(concat(split(fdesde,'-')[2],'-',(case when length(split(fdesde,'-')[1])=1 then 
concat('0',split(fdesde,'-')[1]) else split(fdesde,'-')[1] end)
,'-',(case when length(split(fdesde,'-')[0])=1 then concat('0',split(fdesde,'-')[0]) else 
split(fdesde,'-')[0] end),' ','00:00:00') as timestamp) as fecha_comienzo,
cast(concat(split(fhasta,'-')[2],'-',(case when length(split(fhasta,'-')[1])=1 then 
concat('0',split(fhasta,'-')[1]) else split(fhasta,'-')[1] end)
,'-',(case when length(split(fhasta,'-')[0])=1 then concat('0',split(fhasta,'-')[0]) else 
split(fhasta,'-')[0] end),' ','00:00:00') as timestamp) as fecha_fin,
cast(coorx as double) as coordx,
cast(coory as double) as coordy
from aux_eventos;
```
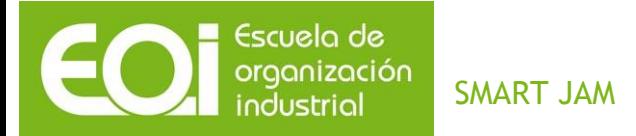

**select cast(concat(split(coordx,'.')[0],',',split(coordx,'.')[1]) as double) as coordx, cast(concat(split(coordy,'.')[0],',',split(coordy,'.')[1]) as double) as coordy from eventos; -----------------------------Creacion de la tabla auxiliar que carga JSON de puntos de interes (solo campos que --interesan) y creacion de la tabla final de puntos de interes que contendra los campos con el formato adecuado drop table if exists aux\_puntosInteres; create external table aux\_puntosInteres ( id string, tp\_value string, address\_value string, title string, coordx string, coordy string ) row format serde 'com.amazon.elasticmapreduce.JsonSerde' WITH SERDEPROPERTIES ( 'paths'= '\_id, tp.value, address.value, title.value, lat.value, long.value' ) LOCATION 's3://bigcatachallenge/Entrada/JSON\_PuntosInteres'; drop table if exists PuntosInteres; create table PuntosInteres ( id string, tipo string, direccion string, nombre string, coordx double, coordy double ) row format delimited fields terminated by '\t' lines terminated by '\n' STORED AS TEXTFILE LOCATION 's3://bigcatachallenge/Procesamiento/PuntosInteres'; insert into table PuntosInteres select split(id, '"')[1] as id,**

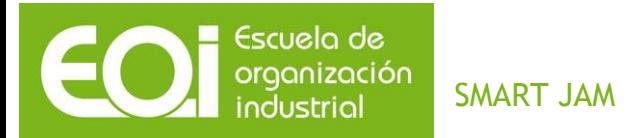

**split(tp\_value,'#')[1] as tipo, address\_value as direccion, title as nombre, cast(coordx as double) as coordx, cast(coordy as double) as coordy from aux\_puntosinteres;**

#### *10.2.5 ETL creación de QVDs Qlikview.*

**SET ThousandSep=','; SET DecimalSep='.'; SET MoneyThousandSep='.'; SET MoneyDecimalSep=','; SET MoneyFormat='#.##0,00 €;-#.##0,00 €'; SET TimeFormat='h:mm:ss'; SET DateFormat='DD/MM/YYYY'; SET TimestampFormat='DD/MM/YYYY h:mm:ss[.fff]'; SET MonthNames='ene;feb;mar;abr;may;jun;jul;ago;sep;oct;nov;dic'; SET DayNames='lun;mar;mié;jue;vie;sáb;dom'; Presencia\_Calculada: LOAD TExT(GRID) as GRIDRoma1.Name, //DIA, FECHA, Day(FECHA) as DIA, Month(FECHA) as MES, Year(FECHA) as ANIO, HORA as HORA, NUM(PERSONAS,'#,##0.00') as PERSONAS, FECHA2 as FECHA2, MINUTOS as MINUTOS, MEDIA as MEDIA, DESVIACION as DESVIACION, FACTOR as FACTOR, FACTORMAX as FACTORMAX, AGLOMERACION as AGLOMERACION FROM Ficheros\presencia\_Calculada\_?\_FINAL.csv (txt, codepage is 1252, embedded labels, delimiter is ',', msq);**

**//STORE Presencia\_Calculada into Presencia\_Calculada.qvd (qvd);**

**//Drop table Presencia\_Calculada; Concatenate presencia\_New\_Aglomaracion:**

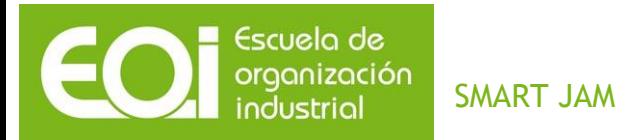

**LOAD TExT(GRID) as GRIDRoma1.Name, //DIA, FECHA as FECHA, Day(FECHA) as DIA, Month(FECHA) as MES, Year(FECHA) as ANIO, HORA as HORA, NUM(PERSONAS,'#,##0.00') as PERSONAS, FECHA2 as FECHA2, MINUTOS as MINUTOS, MEDIA as MEDIA, DESVIACION as DESVIACION, FACTOR as FACTOR, FACTORMAX as FACTORMAX, AGLOMERACION as AGLOMERACION**

**FROM Ficheros\presencia\_New\_Aglomaracion.csv (txt, codepage is 1252, embedded labels, delimiter is ',', msq);**

**//STORE presencia\_New\_Aglomaracion into presencia\_New\_Aglomaracion.qvd (qvd);**

**STORE Presencia\_Calculada into Presencia\_Calculada.qvd (qvd);**

**Tweet: LOAD Text(@1) as GRIDRoma1.Name, @2 as FECHA\_T, @3 as Palabro, Sum(@4) as repeticiones //º@4 as repeticiones FROM [Ficheros\c6476998-3979-424e-a20f-2621c6ea9b18-000000] (txt, utf8, no labels, delimiter is '\t', msq) Where len(@3)>0 Group by @3,@1,@2 ; STORE Tweet into Tweet.qvd (qvd); POI: LOAD FID, Join\_Count, ID, TIPO, DIRECCION, NOMBRE,** 

82

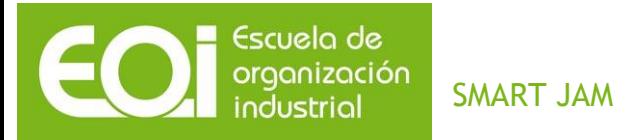

 **LAT, LONG\_, TExT(ID\_GRID) as GRIDRoma1.Name FROM Ficheros\PuntosInteres\_GRID.txt (txt, utf8, embedded labels, delimiter is '\t', msq);**

**STORE POI into POI.qvd (qvd);**

### *10.2.6 Word Count*

```
drop table if exists aux_tweets;
create external table aux_tweets
(
user string,
date_created string,
date_modified string,
lat double,
long double,
dbpedia string,
language string,
id_grid string
)
row format 
delimited fields terminated by '\t' 
lines terminated by '\n' 
STORED AS TEXTFILE
LOCATION 's3://bigcatachallenge/Procesamiento/Tweets/Tweets_GRID'
tblproperties ("skip.header.line.count"="1");
```
**--Modificamos los campos de la fecha para que sean un timestamp, y hacemos un explode de los registros dependiendo del numero de entidades de dbpedia que exista -- para cada uno drop table if exists tweets; create table tweets as select user, cast(concat((substring(date\_created,0,10)), ' ', (substring(date\_created,12,8))) as timestamp) as date\_created, cast(concat((substring(date\_modified,0,10)), ' ', (substring(date\_modified,12,8))) as timestamp) as date\_modified, lat, long, split(dbpedia, '\;') as dbpedia,**

83

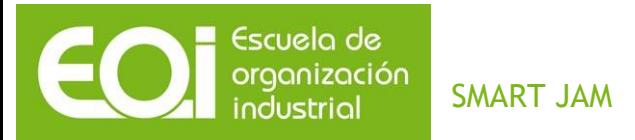

**dbpedia\_single, language, id\_grid from aux\_tweets lateral view explode(split(dbpedia, '\;')) asTable as dbpedia\_single;**

**--Agregamos los tweets por grid y hora y contamos las repeticiones de cada palabra**

**drop table if exists tweets\_wordCount; create external table tweets\_wordCount ( id\_grid string, fecha string, recurso string, repeticiones int ) row format delimited fields terminated by '\t' lines terminated by '\n' STORED AS TEXTFILE LOCATION 's3://bigcatachallenge/Procesamiento/Tweets/Word\_Count';**

**insert into table tweets\_wordCount select id\_grid, substring(date\_created,0,13) as fecha, dbpedia\_single as recursi, count(dbpedia\_single) as repeticiones from tweets group by id\_grid, substring(date\_created,0,13), dbpedia\_single order by repeticiones desc;**

#### *10.2.7 Análisis predictivos*

10.2.7.1 preparacionRoma.py

**#Lo primero que vamos hacer en convertir la fecha a dias de la semana (Lunes, Martes,Miercoles...) # y convertimos la hora a minutos para poder trabajar mejor, con un formato númerico**

**import pandas as pd**

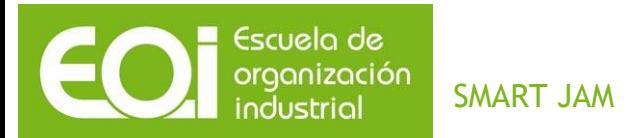

**import numpy import os import datetime import csv import fileinput**

**#ruta de I/O de los ficheros datos\_path = "C:\Personal\MASTER BI AND BIG DATA\Proyecto Fin de Master\Ficheros"**

**#Fichero original de información con datos de la ciudad Roma. Zonas divididas en Rejillas, con información de las conexiones telefónicas móviles #cada 15 minutos desde el 28 de Febrero al 30 de Abril**

```
llamadas_file = "presencia.txt"
```
**#Dividimos el fichero original, Uno para entrenamiento y otro para comprobar los datos de entrenamiento #El de train: del 28-02 al 15-04, el resto de datos para el new llamadas\_New="presencia\_new.csv" llamadas\_Train="presencia\_train.csv"**

```
f=open(os.path.join(datos_path, llamadas_Train), 'wb')
fo=open(os.path.join(datos_path, llamadas_New), 'wb')
```

```
train = csv.writer(f)
new = csv.writer(fo)
```

```
train.writerow(["GRID","DIA","FECHA","HORA","PERSONAS","FECHA2","MINUTOS"])
new.writerow(["GRID","DIA","FECHA","HORA","PERSONAS","FECHA2","MINUTOS"])
```
**for fila in fileinput.input([os.path.join(datos\_path, llamadas\_file)]):**

```
 grid, personas, fechaN,hora=fila.split()
```

```
 year,month,day=fechaN.split("-")
```

```
 dicdias = 
{'MONDAY':'Lunes','TUESDAY':'Martes','WEDNESDAY':'Miercoles','THURSDAY':'Jueves', \
   'FRIDAY':'Viernes','SATURDAY':'Sabado','SUNDAY':'Domingo'}
   anho = int(year)
   mes = int(month)
   dia= int(day)
```

```
 fecha = datetime.date(anho, mes, dia)
```
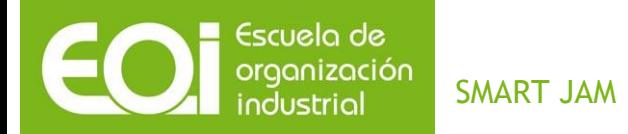

```
 diasemana=dicdias[fecha.strftime('%A').upper()]
```

```
 horas, minutos, segundos =hora.split(":") 
 tiempo=int(minutos) + int(horas)*60
```

```
 if mes==4 and dia>15:
```

```
 new.writerow([grid,diasemana,fechaN,hora,personas,fecha,tiempo])
 else:
```
 **train.writerow([grid,diasemana,fechaN,hora,personas,fecha,tiempo])**

**f.close() fo.close()**

10.2.7.2 modeladoRoma.py

**#Para poder saber si tenemos aglomeraciones,vamos a agrupar los datos del fichero de train en dias de la semana, grid y minutos # de esa manera tendre la información de las personas que hay por cada dia de la semana, grid y minuto # y calculo la media y la desviacion estandar**

**#Para calcular el factor uso la formula factor=(Personas-media)/desviacion # de est forma tengo el factor por dia de la semana, grid y minuto**

**import pandas as pd import os import osv**

```
datos_path = "C:\Personal\MASTER BI AND BIG DATA\Proyecto Fin de Master\Ficheros"
```

```
llamadas_Train="presencia_train.csv"
```

```
llamadas_Train = pd.read_csv(os.path.join(datos_path, llamadas_Train), sep=',')
```

```
presence_min_loc = llamadas_Train.groupby(['DIA','GRID','MINUTOS'])['PERSONAS']
MEDIA=presence_min_loc.mean() 
DESVIACION=presence_min_loc.std()
```

```
lista=open(os.path.join(datos_path, llamadasW_file),"wb")
factor_calculado = csv.writer(lista)
factor_calculado.writerow(["GRID" , "DIA", 
"FECHA","HORA","PERSONAS","FECHA2","MINUTOS","MEDIA","DESVIACION","FACTOR"])
```
**factor=0**

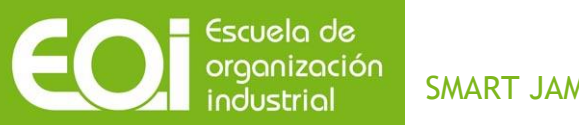

SMART JAM

**for i in range(len(llamadas\_Train)): DIA\_MD=MEDIA[llamadas\_Train.DIA[i]] MIN\_MD=DIA\_MD[llamadas\_Train.MINUTOS[i]] md=float(MIN\_MD[llamadas\_Train.GRID[i]])**

 **DIA\_DS=DESVIACION[llamadas\_Train.DIA[i]] MIN\_DS=DIA\_DS[llamadas\_Train.MINUTOS[i]] ds=float(MIN\_DS[llamadas\_Train.GRID[i]])**

 **factor=(llamadas\_Train.PERSONAS[i]-md)/ds**

 **factor\_calculado.writerow([str(llamadas\_Train.GRID[i]),str(llamadas\_Train.DIA[i]), str(llamadas\_Train.FECHA[i]),str(llamadas\_Train.HORA[i]),str(llamadas\_Train.PERSONA S[i]),str(llamadas\_Train.FECHA2[i]),str(llamadas\_Train.MINUTOS[i]),str(md),str(ds),str(f actor) ])**

**lista.close()**

**#una vez termino el calculo de cada factot, busco el maximo factor de cada grid # de esta forma tenemos controlado las posibles aglomeraciones de un grid, con independencia de la hora**

**#de esta forma, comprobando si las personas que estan en el grid es superior o igual al max numero de personas que hemos** 

**#calculado que podria haber, y añadimos una etiqueta 'SI' o 'NO' hay aglomeracion** 

```
llamadas_Train = pd.read_csv(os.path.join(datos_path, llamadas_Train), sep=',')
presence_max_fac = llamadas_Train.groupby(['DIA','GRID'])['FACTOR']
MAXIMOFACTOR=presence_max_fac.max()
```

```
llamadasW_file="presencia_Calculada_FINAL.csv"
lista=open(os.path.join(datos_path, llamadasW_file),"wb")
```

```
calculadafinal = csv.writer(lista)
```

```
calculadafinal.writerow(["GRID" , "DIA", 
"FECHA","HORA","PERSONAS","FECHA2","MINUTOS","MEDIA","DESVIACION","FACTOR","FA
CTORMAX","AGLOMERACION"])
```

```
for i in range(len(llamadas_Train)):
```

```
 DIA_FACTOR=MAXIMOFACTOR[llamadas_Train.DIA[i]]
 factor=DIA_FACTOR[llamadas_Train.GRID[i]]
```
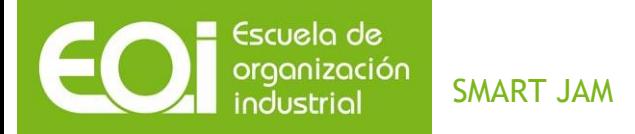

**aglomaracion=float(llamadas\_Train.MEDIA[i])+factor\*float(llamadas\_Train.DESVIACION[i ])**

**aglomeracion=float(llamadas\_Train.MEDIA[i])+factor\*float(llamadas\_Train.DESVIACION[i ])**

**#me quedo solo con 6 decimales**

 **pre="%.6f" % (int(llamadas\_Train.PERSONAS[i]\*1000000)/float(1000000)) agl="%.6f" % (int(aglomaracion\*1000000)/float(1000000))**

**if float(pre)>= float(agl):**

 **calculadafinal.writerow([str(llamadas\_Train.GRID[i]),str(llamadas\_Train.DIA[i]), str(llamadas\_Train.FECHA[i]),str(llamadas\_Train.HORA[i]),str(llamadas\_Train.PERSONA S[i]),str(llamadas\_Train.FECHA2[i]),str(llamadas\_Train.MINUTOS[i]),str(llamadas\_Train. MEDIA[i]),str(llamadas\_Train.DESVIACION[i]),str(llamadas\_Train.FACTOR[i]),factor,'SI']) else:**

 **calculadafinal.writerow([str(llamadas\_Train.GRID[i]),str(llamadas\_Train.DIA[i]), str(llamadas\_Train.FECHA[i]),str(llamadas\_Train.HORA[i]),str(llamadas\_Train.PERSONA S[i]),str(llamadas\_Train.FECHA2[i]),str(llamadas\_Train.MINUTOS[i]),str(llamadas\_Train. MEDIA[i]),str(llamadas\_Train.DESVIACION[i]),str(llamadas\_Train.FACTOR[i]),factor,'NO' ])**

**lista.close()**

10.2.7.3 evaluacionRoma.py

**# Tenemos dos ficheros de lectura, por un lado el fichero de presencias calculado el factor por dia, grid y minuto**

**# por otro lado el nuevo fichero con la información de grid, minuto y dia de la semana # y la salida, será otro fichero con la informacion de las posibles aglomeraciones en el dia , grid y minuto**

**# para ello buscamos en el fichero de train el factor maximo para ese dia de la semana, grid y minuto, que será**

**#el mismo para todos los minutos, ya que es el factor maximo. y hacemos la comprobacion con las personas que estan en el nuevo**

**#if presenciaFN.PERSONAS[i]>=aglomeracion: ----- SI aglomeración**

**# si quisieramos un calculo global, sin tener en cuenta los grid. el factor maximo es # AGLOMERACION 2.267672**

**import pandas as pd import csv import os**

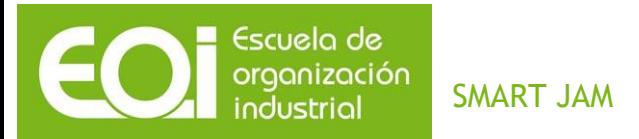

**import numpy**

```
datos_path = "C:\Personal\MASTER BI AND BIG DATA\Proyecto Fin de Master\Ficheros"
```

```
presenciaF_file = "presencia_Calculada_FINAL.csv"
presenciaF = pd.read_csv(os.path.join(datos_path, presenciaF_file), sep=',')
```

```
presenciaFN_file = "presencia_New.csv"
presenciaFN = pd.read_csv(os.path.join(datos_path, presenciaFN_file), sep=',')
```

```
llamadasW_file= "presencia_New_Aglomaracion.csv"
lista=open(os.path.join(datos_path, llamadasW_file),"wb")
```
**calculadanueva = csv.writer(lista)**

```
calculadanueva.writerow(["GRID" , "DIA", 
"FECHA","HORA","PERSONAS","FECHA2","MINUTOS","MEDIA","DESVIACION","FACTOR","FA
CTORMAX","AGLOMERACION"])
```

```
for i in range(len(presenciaFN)): 
      dia=presenciaF[presenciaF.DIA==presenciaFN.DIA[i]] 
      grid=dia[dia.GRID==presenciaFN.GRID[i]] 
   temp=grid[grid.MINUTOS==presenciaFN.MINUTOS[i]]
```

```
aglomeracion= numpy.array(temp)[0][7]+( numpy.array(temp)[0][10]* 
numpy.array(temp)[0][8])
```

```
 pre="%.6f" % (int(presenciaFN.PERSONAS[i]*1000000)/float(1000000))
 agl="%.6f" % (int(aglomeracion*1000000)/float(1000000))
```

```
 if float(pre)>= float(agl):
```

```
 calculadanueva.writerow([str(presenciaFN.GRID[i]),str(presenciaFN.DIA[i]), 
str(presenciaFN.FECHA[i]),str(presenciaFN.HORA[i]),str(presenciaFN.PERSONAS[i]),str(
presenciaFN.FECHA2[i]),str(presenciaFN.MINUTOS[i]),str(numpy.array(temp)[0][7]),str
(numpy.array(temp)[0][8]),str(numpy.array(temp)[0][9]),str(numpy.array(temp)[0][10
]),'SI' ])
```
 **else:**

 **calculadanueva.writerow([str(presenciaFN.GRID[i]),str(presenciaFN.DIA[i]), str(presenciaFN.FECHA[i]),str(presenciaFN.HORA[i]),str(presenciaFN.PERSONAS[i]),str( presenciaFN.FECHA2[i]),str(presenciaFN.MINUTOS[i]),str(numpy.array(temp)[0][7]),str (numpy.array(temp)[0][8]),str(numpy.array(temp)[0][9]),str(numpy.array(temp)[0][10 ]),'NO' ])**

89

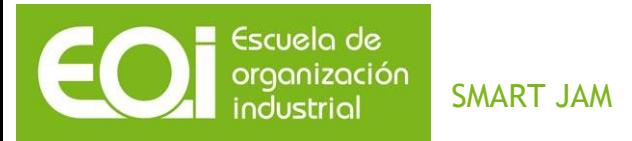

# *10.2.8 Scraping*

**import urllib import re import json**

**#para que la salida sea JSON class UserEncoder(json.JSONEncoder): def default(self, obj): return obj.\_\_dict\_\_**

**class Salida(object):**

 **def \_\_init\_\_(self, ide, CX,CY,FDesde,FHasta,Lugar,Direcci): self.id = ide self.CoorX = CX self.CoorY = CY self.FDesde = FDesde self.FHasta = FHasta self.Lugar = Lugar self.Direcci = Direcci**

**# Abrimos un archivo para meter la info archivo = open("c:\\personal\\actividadesculturales.txt", "w+")**

**#Hacemos los patrones # regex es el que localiza las coordenadas # regex2 localiza las direcciones**

```
regex = 'ArchiMap.initMarker(.+?)<br'
pattern = re.compile(regex)
regex2 = '<li><h2><a href=(.+?)</p></li>'
pattern2 = re.compile(regex2)
```

```
dia = 1
mes = 1 
serializeTotal=""
```

```
#recorremos los meses que necesitamos
while mes<=4:
   if mes in (1,3):
      diames=31
   elif mes==2:
      diames=28
```
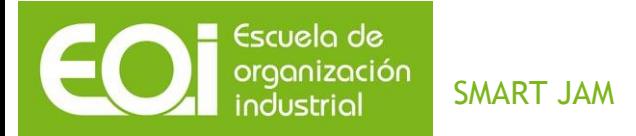

```
 else:
      diames=30
   while dia<=diames:
      fecha =str(dia)+"%2F0"+str(mes)+"%2F2015" 
      #leemos la url 
      htmlfile=urllib.urlopen("http://www.turismoroma.it/eventi?data=" + fecha)
      htmltext=htmlfile.read()
              #para cada valor de las coordenadas, 
      for m in re.finditer(pattern,htmltext):
         #print m.group(1).split('<a')[0].split(',')[1]
         #print m.group(1).split('<a')[0].split(',')[2]
         #print m.groups()
         id = str(m.group(1).split('<a href=')[1].split('>')[0]).replace ("\'"," ")
         id = id.replace ("\\"," ").split("=")
         #por cada valor de las direcciones 
         for s in re.finditer(pattern2,htmltext):
            id2=str(s.group(1).split('>')[0]).replace("\'"," ").split("=") 
#comparo con la direccion y escribo si existen coordenadas para la direccion
            if int(id[2][2:])==int(id2[3][2:]):
               listas = s.group(1).split('>')
               # id, y las 2 coordenadas 
               ident=str(m.group(1).split('<a href=')[1].split('>')[0]).replace ("\'"," ") 
               ident=ident.split('=id')[1]
               a=len(ident.strip())
               ident= ident[0:a-1]
               CoordenadaX= m.group(1).split('<a')[0].split(',')[1]
               CoordenadaY = m.group(1).split('<a')[0].split(',')[2]
               archivo.writelines(" ide : " + ident + "\n")
               archivo.writelines("CoordenadaX : " + m.group(1).split('<a')[0].split(',')[1]+ 
"\n")
               archivo.writelines("CoordenadaY : " + m.group(1).split('<a')[0].split(',')[2]+ 
"\n")
               if "dal</strong" in listas: 
                 pos =listas.index("dal</strong") 
                 #print s.group(1).split('>')[pos+1].split('<')[0] 
                 FechaDesde=s.group(1).split('>')[pos+1].split('<')[0]
```
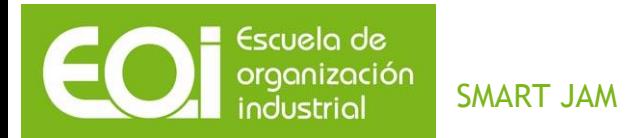

```
 archivo.writelines("Fecha Desde : " + 
s.group(1).split('>')[pos+1].split('<')[0]+ "\n")
              if "al</strong" in listas: 
                    pos =listas.index("al</strong") 
                    #print s.group(1).split('>')[pos+1].split('<')[0] 
                    FechaHasta=s.group(1).split('>')[pos+1].split('<')[0]
                    archivo.writelines("Fecha Hasta : " + 
s.group(1).split('>')[pos+1].split('<')[0]+ "\n")
              if "Sede:</strong" in listas: 
                       pos =listas.index("Sede:</strong") 
                       #print s.group(1).split('>')[pos+1].split('<')[0] 
                      Lugar=s.group(1).split('>')[pos+1].split('<')[0]
                       archivo.writelines("Lugar : " + 
s.group(1).split('>')[pos+1].split('<')[0]+ "\n") 
              if "Indirizzi:</strong" in listas:
                         pos =listas.index("Indirizzi:</strong") 
                        #print s.group(1).split('>')[pos+1].split('<')[0]
                        Direccion=s.group(1).split('>')[pos+1].split('<')[0]
                        archivo.writelines("Dirección : " + 
s.group(1).split('>')[pos+1].split('<')[0]+ "\n") 
              Eventos= 
Salida(ident.strip(),CoordenadaX.strip(),CoordenadaY.strip(),FechaDesde.strip(),Fecha
Hasta.strip(),Lugar.strip(),Direccion.strip())
              serialize = json.dumps(Eventos, cls=UserEncoder, indent=4)
              serializeTotal =serializeTotal + serialize
              break
      dia+=1
   mes+=1
archivo.close() 
archivoJSON = open("c:\\personal\\actividadesculturales.JSON", "w+")
archivoJSON.writelines(serializeTotal) 
archivoJSON.close() 
print "FIN"
```